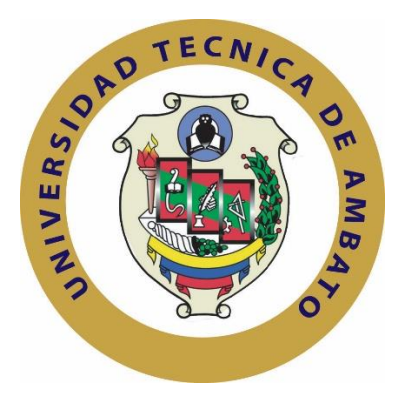

# **UNIVERSIDAD TÉCNICA DE AMBATO FACULTAD DE INGENIERÍA EN SISTEMAS ELECTRÓNICA E INDUSTRIAL**

**Carrera de Ingeniería en Electrónica y Comunicaciones**

**TEMA:**

## "SISTEMA ELECTRÓNICO DE MONITOREO Y CONTROL PARA LA DISTRIBUCIÓN DE ENERGÍA ELÉCTRICA EN LOS HOGARES"

Proyecto de Graduación. Modalidad: Proyecto de Investigación, presentado previo la obtención del título de Ingeniero en Electrónica y Comunicaciones.

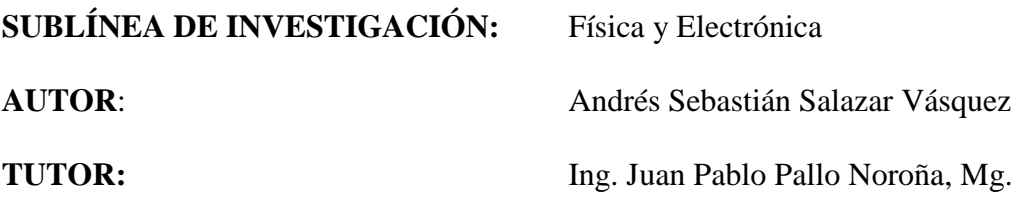

AMBATO- ECUADOR Febrero 2017

## **APROBACIÓN DEL TUTOR**

<span id="page-1-0"></span>En mi calidad de tutor del Trabajo de Investigación, sobre el tema: "SISTEMA ELECTRÓNICO DE MONITOREO Y CONTROL PARA LA DISTRIBUCIÓN DE ENERGÍA ELÉCTRICA EN LOS HOGARES", de él señor ANDRÉS SEBASTIÁN SALAZAR VÁSQUEZ, estudiante de la Carrera de Ingeniería en Electrónica y Comunicaciones de la Facultad de Ingeniería en Sistemas, Electrónica e Industrial de la Universidad Técnica de Ambato, considero que el informe investigativo reúne los requisitos suficientes para que continúe con los trámites y consiguiente aprobación de conformidad con el numeral 7.2 de los Lineamientos Generales para la aplicación de Instructivos de las Modalidades de Titulación de las Facultades de la Universidad Técnica de Ambato.

Ambato febrero, 2017

 $E$ 

 $\leq$  any  $\gamma$ 

Ing. Juan Pablo Pallo Noroña, Mg

## **AUTORÍA**

<span id="page-2-0"></span>El presente Proyecto de Investigación titulado: "SISTEMA ELECTRÓNICO DE MONITOREO Y CONTROL PARA LA DISTRIBUCIÓN DE ENERGÍA ELÉCTRICA EN LOS HOGARES", es absolutamente original, auténtico y personal, en tal virtud, el contenido, efectos legales y académicos que se desprenden del mismo son de exclusiva responsabilidad de autor.

Ambato febrero, 2017

 $255$ 

Andrés Sebastián Salazar Vásquez CC: 1802980829

#### **DERECHOS DE AUTOR**

<span id="page-3-0"></span>Autorizo a la Universidad Técnica de Ambato, para que haga uso de este Trabajo de Titulación como un documento disponible para la lectura, consulta y procesos de investigación.

Cedo los derechos de mi Trabajo de Titulación, con fines de difusión pública, además autorizo su reproducción dentro de las regulaciones de la Universidad.

Ambato febrero, 2017

 $855$ 

Andrés Sebastián Salazar Vásquez CC: 1802980829

## **APROBACIÓN DE LA COMISIÓN CALIFICADORA**

<span id="page-4-0"></span>La Comisión Calificadora del presente trabajo conformada por los Señores Docentes Ing. Manuel Otorongo e Ing. Tatiana Zambrano, revisaron y aprobaron el Informe Final del Proyecto de Investigación titulado: "SISTEMA ELECTRÓNICO DE MONITOREO Y CONTROL PARA LA DISTRIBUCIÓN DE ENERGÍA ELÉCTRICA EN LOS HOGARES", presentado por el señor Andrés Sebastián Salazar Vásquez de acuerdo al numeral 9.1 de los Lineamientos Generales para la aplicación de Instructivos de las Modalidades de Titulación de las Facultades de la Universidad Técnica Ambato.

Ing. Pilar Urrutia., M.Sc.

\_\_\_\_\_\_\_\_\_\_\_\_\_\_\_\_\_\_\_\_\_\_\_\_\_\_\_\_\_

PRESIDENTA DEL TRIBUNAL

Ing. Manuel Otorongo Ing. Tatiana Zambrano

Ing. Manuel Otorongo

**DOCENTE CALIFICADOR** 

 $#$ paussnaus

Ing. Tatiana Zambrano **DOCENTE CALIFICADOR** 

#### <span id="page-5-0"></span>**DEDICATORIA**

*A mi madre, por el esfuerzo, cariño y apoyo brindado durante todos estos años de estudio siendo un valor importante en mi desarrollo académico y personal.*

*Andrés Sebastián Salazar Vásquez*

#### <span id="page-6-0"></span>**AGRADECIMIENTO**

*A Dios, por darme la sabiduría para cumplir cada una de las metas propuestas, y en los momentos complicados bendecirme para no rendirme y seguir adelante.*

*A mis tías, por estar siempre a mi lado, brindarme sus consejos y haber depositado su confianza en mí.*

*A los docentes de la Facultad de Ingeniería en Sistemas, Electrónica e Industrial por todos los conocimientos impartidos, de manera especial al Ing. Juan Pablo Pallo por guiarme para la culminación de este proyecto.* 

*Andrés Sebastián Salazar Vásquez*

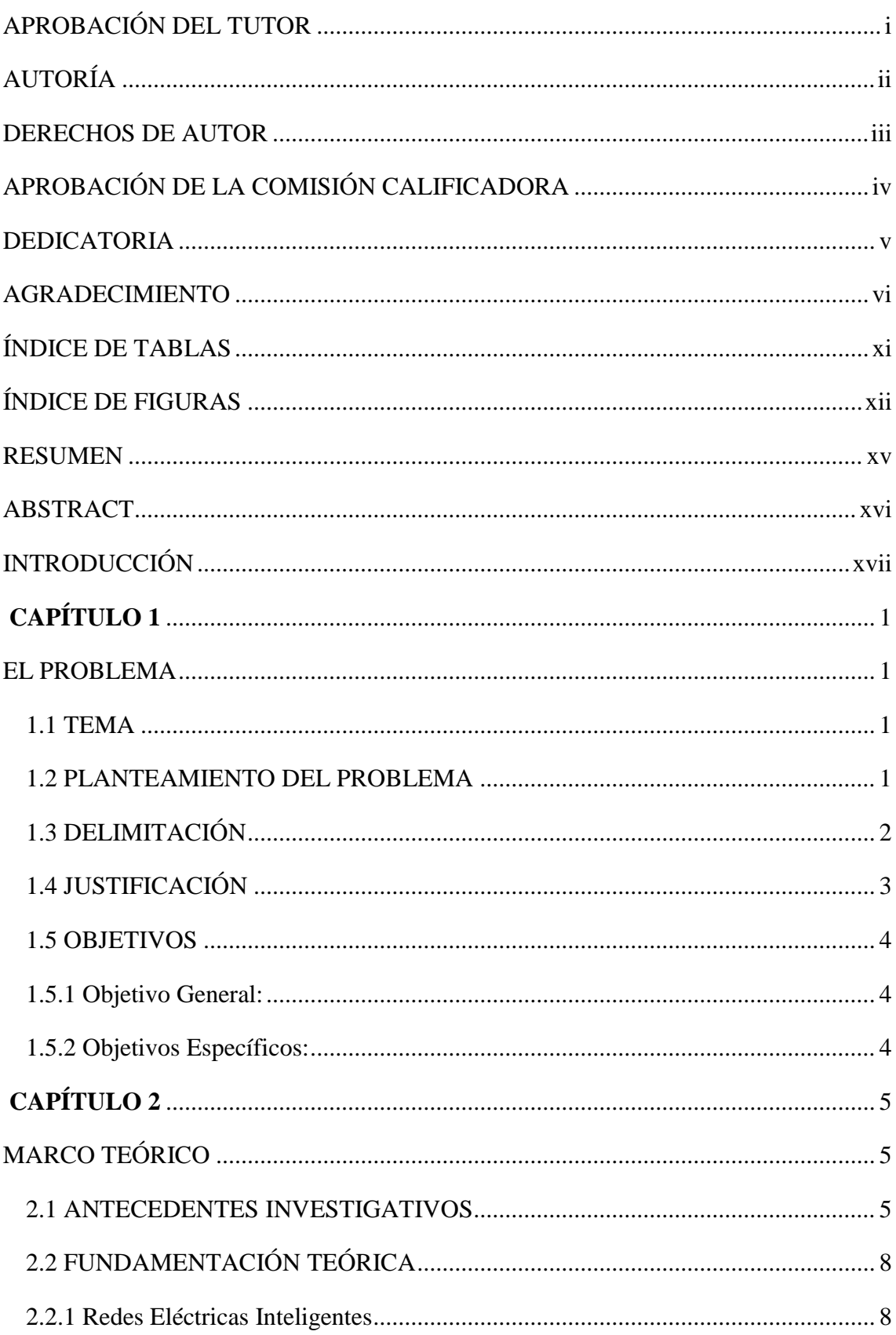

## ÍNDICE

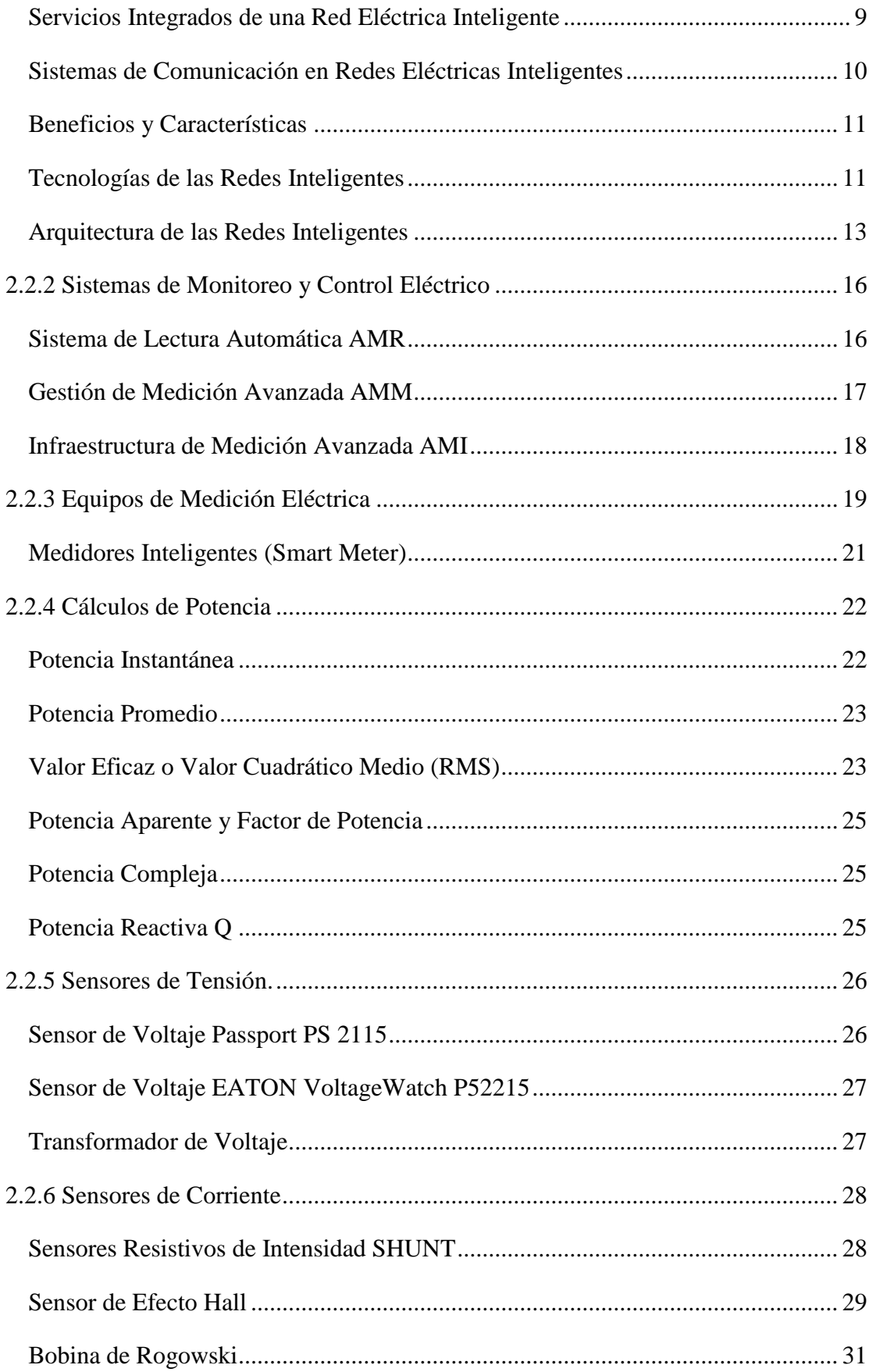

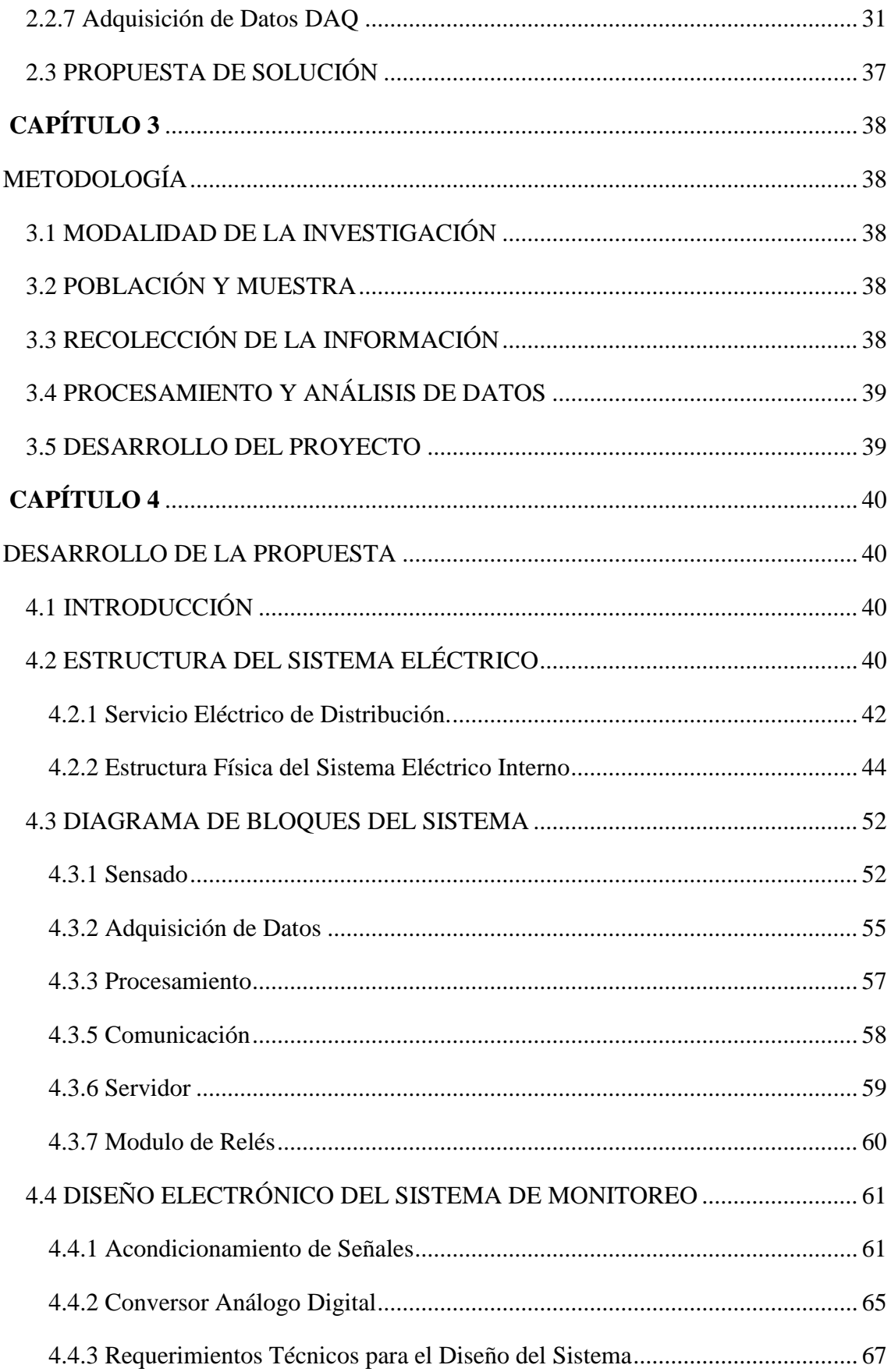

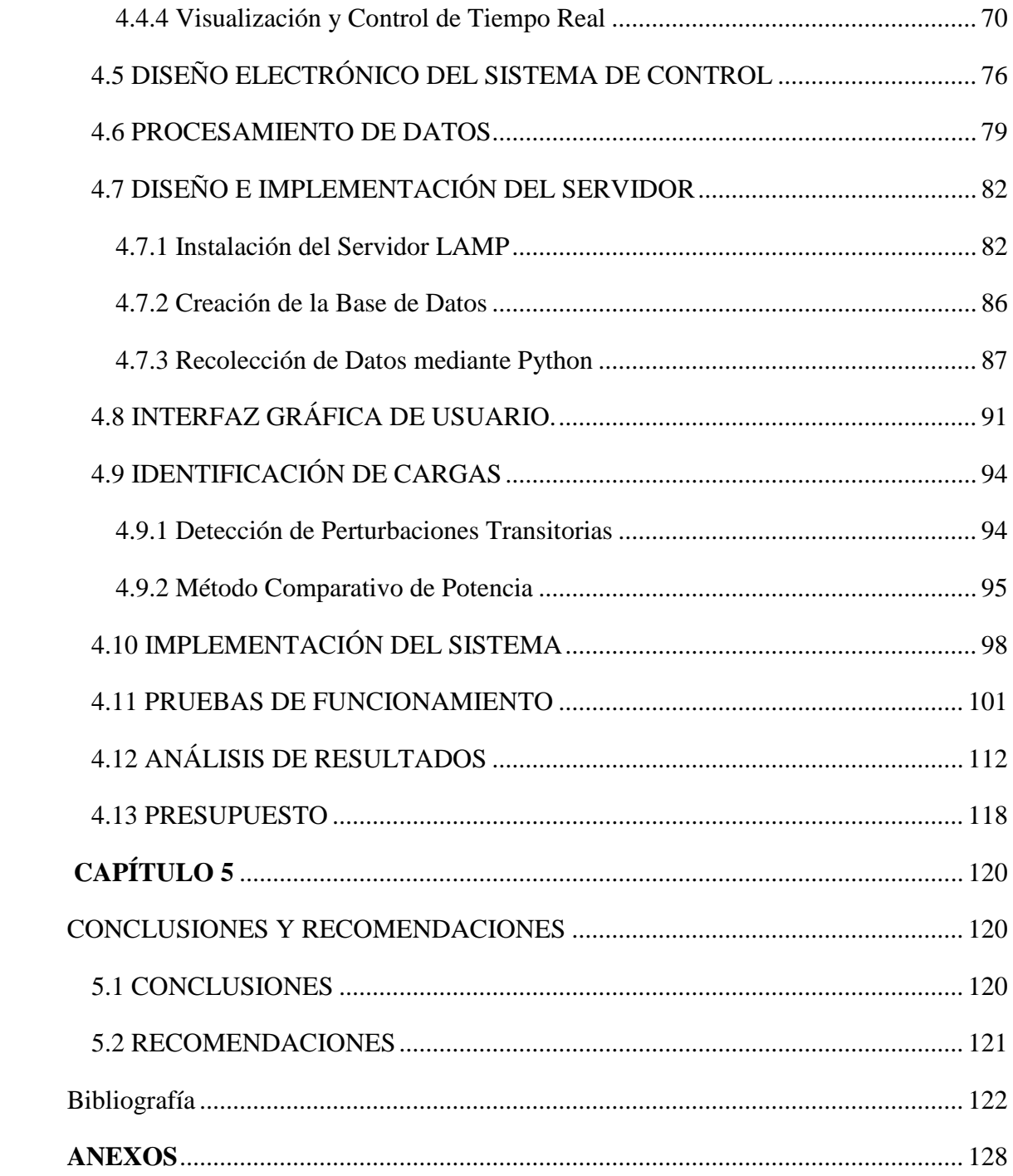

## **ÍNDICE DE TABLAS**

<span id="page-11-0"></span>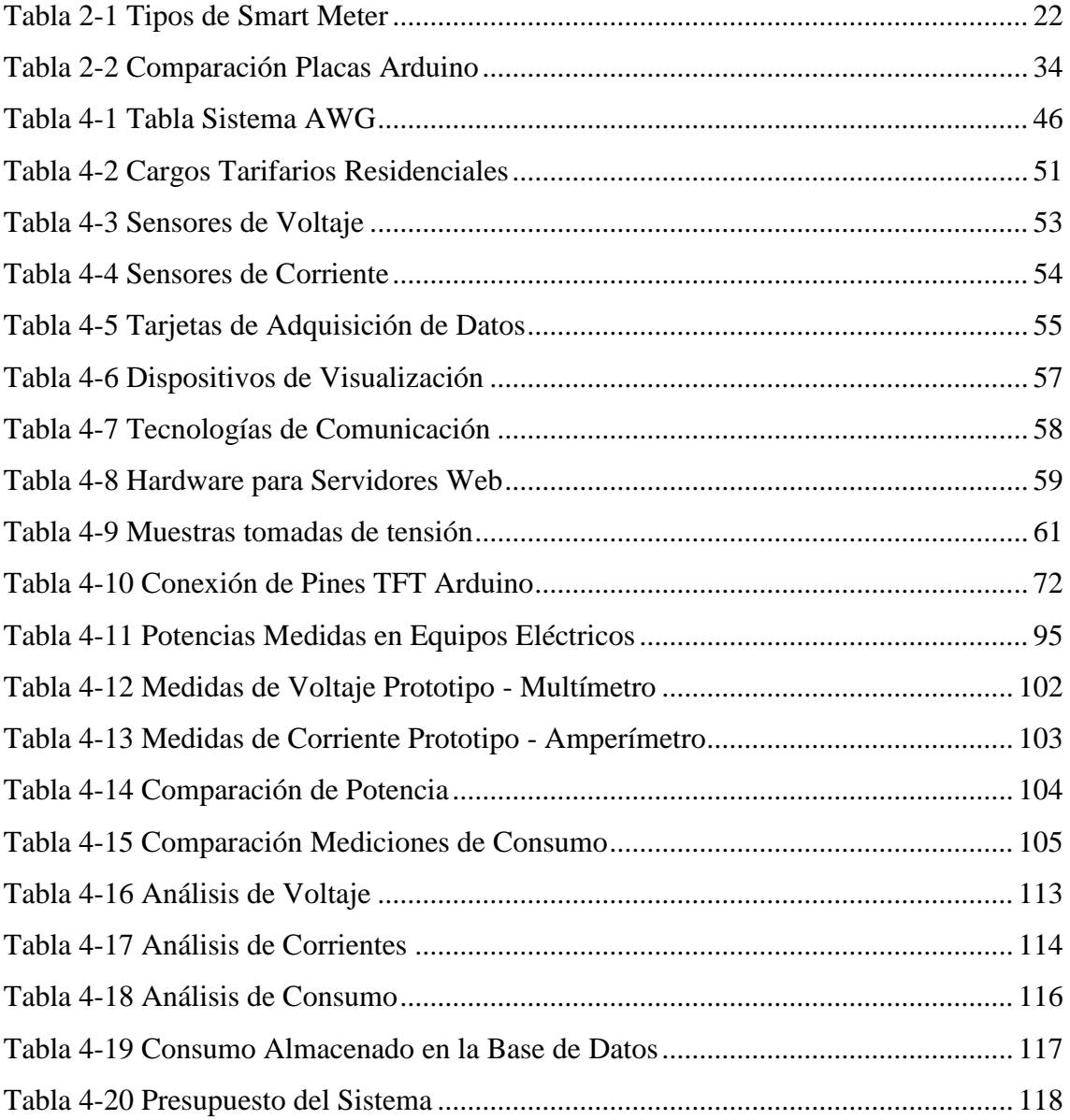

## **ÍNDICE DE FIGURAS**

<span id="page-12-0"></span>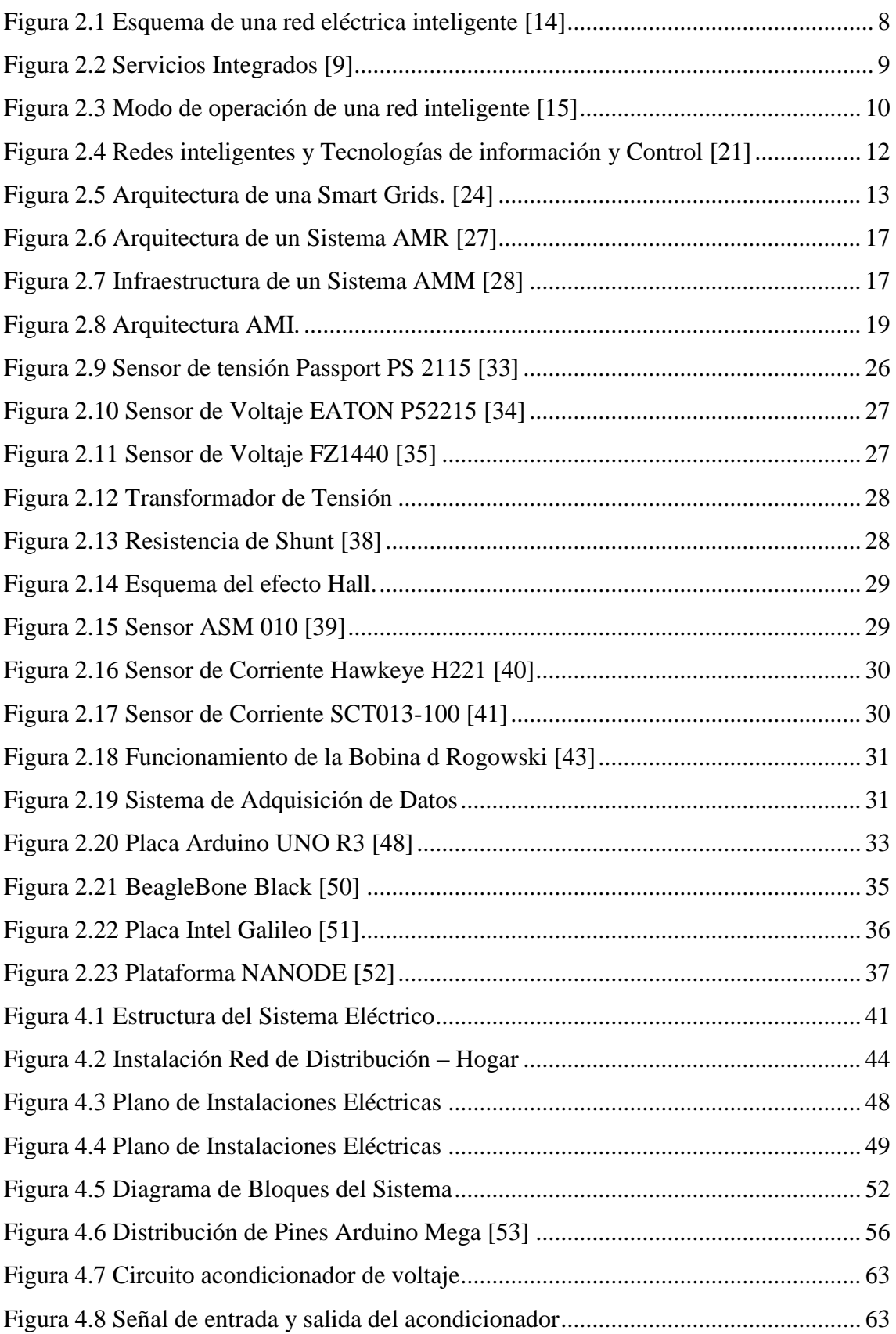

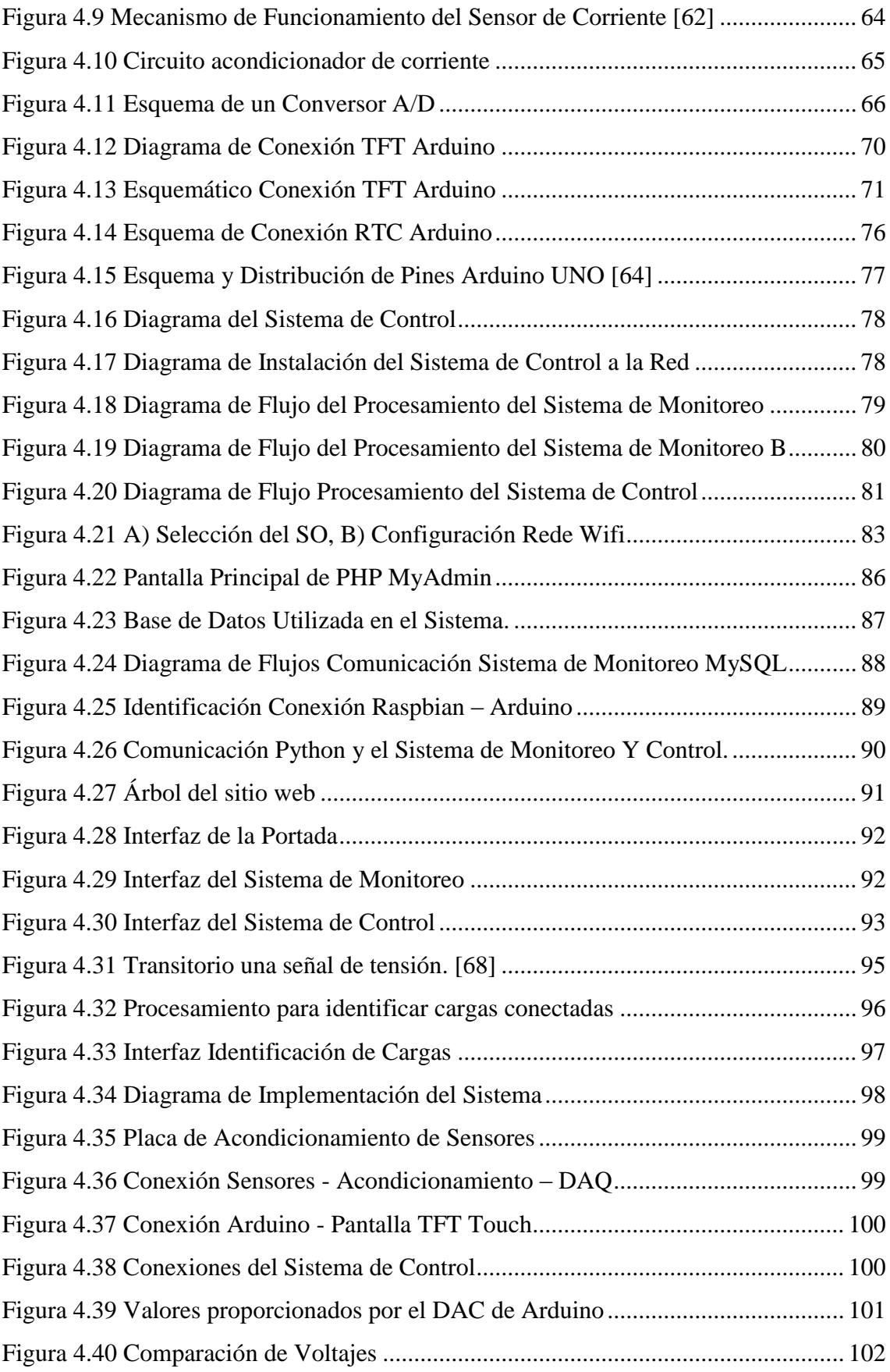

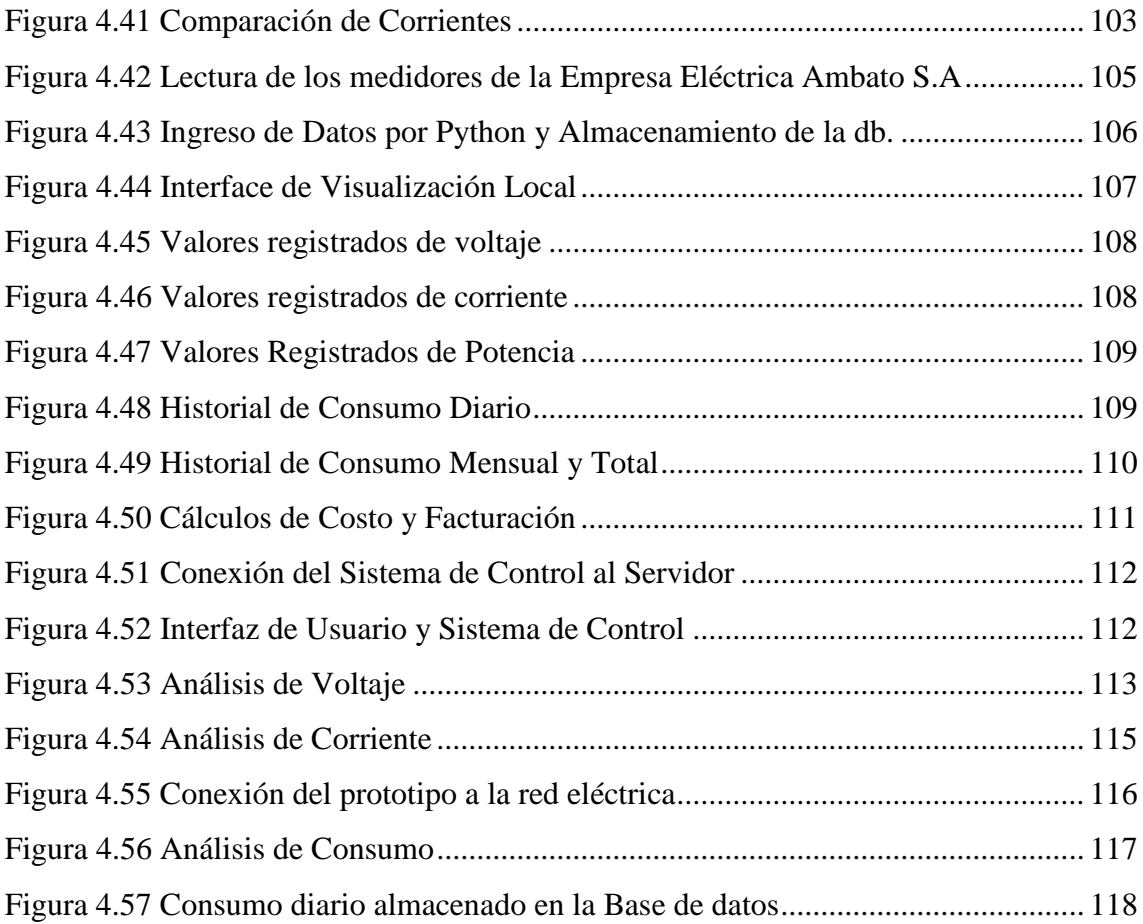

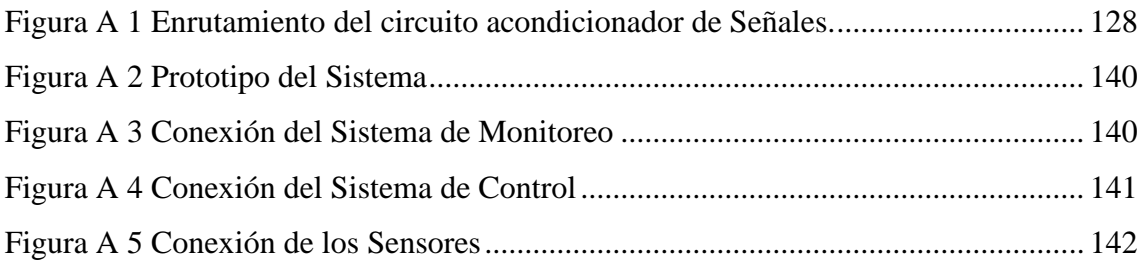

#### **RESUMEN**

<span id="page-15-0"></span>Con la evolución acelerada de las nuevas técnicas de comunicación e información, muchos procesos han cambiado y la mayor parte se enfocan en la automatización; en el sector eléctrico no es la excepción y en los últimos años se han generado mecanismos avanzados para la generación, transporte y distribución de energía eléctrica donde los Sistemas de Control y Monitoreo eléctrico representan una etapa primordial en este avance.

El presente proyecto de investigación desarrolla el prototipo de un Sistema Electrónico de Monitoreo y Control para la distribución de energía eléctrica en el hogar el cual cuenta con dos etapas diseñadas de manera separada, unificadas a través de un ordenador de placa simple. La primera desarrolla el monitoreo de la red eléctrica dentro del hogar, la cual a través del uso de sensores se logra adquirir datos de consumo, identificar equipos conectados a la red en tiempo real, así como también una estimación aproximada de los costos de facturación de la planilla; y la segunda encargada del control de equipos eléctricos existentes en el hogar.

El dispositivo cuenta con sensores de voltaje y corriente, además de tarjetas de adquisición de datos que sirven para el procesamiento de la información requerida, y un sistema de base de datos donde se recolecta la información adquirida por el sistema; el acceso es sencillo y lo puede realizar cualquier tipo de persona que cuente con un equipo terminal, sea un ordenador, teléfono móvil o cualquier dispositivo que pueda acceder a la red; además para el sistema de monitoreo se cuenta con una pantalla TFT Touch que permite visualizar la información directamente desde el prototipo.

**Palabras Clave:** Redes Eléctricas, Smart Grids, Monitoreo, Control, Medidores.

#### **ABSTRACT**

<span id="page-16-0"></span>With the accelerated evolution of new communication and information techniques, many processes have changed and most focus on process automation; In the electricity sector is no exception and in recent years has been generating advanced mechanisms for the generation, transportation and distribution of electricity. The Control and Electrical Monitoring Systems represent a primordial stage in this advance, because it is the direct connection between the electrical network and the final consumer.

The present research project develops the prototype of an Electronic System of Monitoring and Control for the distribution of electric energy in the home which has two stages designed separately, but unified through a single plate computer. The first stage is focused on the monitoring of the electricity network, managing to acquire real consumption data generated by it; And the second stage in charge of the control of existing electrical equipment in the home. The device has voltage and current sensors, as well as data acquisition cards used to process the required information, and a database system that collects the information acquired by the system; Access to the system is simple and can be done by any type of person who has a terminal equipment, be it a computer, mobile phone or any device that can access the network; In addition to the monitoring system there is a TFT Touch screen that allows to visualize the information directly from the prototype.

**Keywords:** Smart Grids, Monitoring, Control, Electric, Meter

#### **INTRODUCCIÓN**

<span id="page-17-0"></span>Cada vez son más las fuentes de generación de energía eléctrica en el mundo, grandes empresas buscan diferentes formas para su producción. Estas nuevas formas de generación, hace que los sistemas de producción, así como los equipos que se utilizan sean de un mayor nivel tecnológico, formando las llamadas Smart Grids, o redes eléctricas inteligentes.

En el Ecuador, aún queda mucho por avanzar en este ámbito, se tienen proyectos planteados para la generación de energía eléctrica, pero por el momento ninguno de ellos enfocados a las redes inteligentes debido a los altos costos de inversión. En el presente proyecto se implementa un prototipo de monitoreo y control para la distribución de energía eléctrica en el hogar el cual se encuentra construido con hardware y software libre. El proyecto establece los parámetros técnicos de desarrollo y construcción del prototipo, así como también las pruebas realizadas de su funcionamiento.

El presente trabajo consta de 5 capítulos estructurados de la siguiente manera:

En el capítulo uno, se describe los problemas generados por lecturas erróneas en los sistemas de medición eléctrica convencionales, así como también la importancia del desarrollo de nuevos sistemas aplicables en el país.

En el capítulo dos, se expone los antecedentes investigativos sobre temas relacionados con el proyecto, la fundamentación teórica que sustentará su desarrollo y la propuesta con la cual se dará solución al problema planteado.

El capítulo tres, cuenta con la metodología utilizada para la ejecución del proyecto.

En el capítulo cuatro, se describe el diseño e implementación del prototipo de monitoreo y control de energía eléctrica.

En el capítulo cinco, se presentan las conclusiones y recomendaciones del prototipo realizado.

## **CAPÍTULO 1 EL PROBLEMA**

#### <span id="page-18-2"></span><span id="page-18-1"></span><span id="page-18-0"></span>**1.1 TEMA**

"Sistema Electrónico de Monitoreo y Control para la distribución de energía eléctrica en los hogares."

#### <span id="page-18-3"></span>**1.2 PLANTEAMIENTO DEL PROBLEMA**

Cada vez son más las fuentes de generación de energía eléctrica en el mundo, grandes empresas buscan diferentes formas de producción. En el año 2014 los países miembros de la IEA (Agencia Internacional de Energía), realizan un estudio de las distintas maneras de generación, llegando a la conclusión que, a partir de recursos renovables, no hidráulicos, se ha logrado cubrir con la demanda existente. [1]

Estas nuevas formas de generación, también hace que los sistemas de producción, así como los equipos que se utilizan sean de un mayor nivel tecnológico, formando las llamadas Smart Grids, o redes eléctricas inteligentes; este tipo de redes en los últimos años se ha venido desarrollando de manera paulatina en toda Sudamérica; en Chile actualmente existe la medición inteligente, enfocada en la parte industrial y comercial, se tiene planificado que, a partir del presente año, se realice esa transición a lugares residenciales. [2]

En el país, aún queda mucho por avanzar en este ámbito, se tienen proyectos planteados para la generación de energía eléctrica, pero por el momento ninguno de ellos enfocados a las redes inteligentes debido a los altos costos de inversión. El Suministro de energía eléctrica en el Ecuador, se lo realiza a través de empresas eléctricas de distribución, como

es el caso de la Empresa Eléctrica Ambato, EEASA, encargada del suministro de energía al centro del país Tungurahua, Pastaza, Napo y Morona Santiago. [3] Los hogares cuentan con un sistema de medición digital, que se enfoca en generar información del consumo de energía y de facturación para la empresa, esta información solo es accesible para el usuario una vez concluido el mes, teniendo así un sistema de no afín a las redes inteligentes.

En la provincia de Tungurahua han surgido inconvenientes de altos costos en las planillas, debido a que la población empezó a optar por cambiarse a cocinas de inducción, y muchas de las mismas, no cumplen con los requisitos establecidos en el país, y ocasionan así este tipo de problemas. Según personal técnico de la empresa eléctrica ambato, es común que se registren fallas de diferente tipo, como fugas eléctricas, daño en las instalaciones entre otras; en los últimos meses estas se han incrementado de forma exponencial, desatando así en los usuarios necesidad de conocer el estado sus equipos y el consumo generado. [4]

En la ciudad de Ambato se han generado múltiples reclamos de inconvenientes en la lectura de medidores, esto debido a que es muy común que las compañías de electricidad no obtengan las cifras reales de lectura, teniendo así que realizarse un cálculo aproximado del consumo, avería en los medidores, o consumo alto de equipos eléctricos, esto generando en las planillas costos elevados, para identificar estas fallas es necesario recurrir a personal de la empresa, lo que conlleva a un gasto de tiempo y dinero por parte de los usuarios.

## <span id="page-19-0"></span>**1.3 DELIMITACIÓN**

#### **Delimitación de contenidos**

Área académica: Física y Electrónica Línea de investigación: Sistemas Electrónicos Sublíneas de Investigación: Electrónica de Potencia

#### **Delimitación Espacial**

La investigación se desarrolló en la ciudad de Ambato, provincia de Tungurahua.

#### **Delimitación Temporal**

La investigación se realizó en el período Abril/2016 – Septiembre/2016 de acuerdo a lo establecido en el Reglamento de Graduación para Obtener el Título Terminal de Tercer Nivel de la Universidad Técnica de Ambato

#### <span id="page-20-0"></span>**1.4 JUSTIFICACIÓN**

En el Ecuador se vienen desarrollando diferentes proyectos para el mejoramiento de generación y distribución de energía eléctrica, con el objetivo de que la ciudadanía utilice más este tipo de recurso; para movilización como es el uso de autos híbridos o eléctricos, sistemas de inducción, o cualquier tipo de sistemas eléctricos; la adopción de estas medidas genera que los usuarios se preocupen más por el consumo de energía en los hogares, por esta razón se plantea un sistema de monitoreo y control de energía eléctrica.

La importancia del proyecto se basa en prevenir y evitar el alto costo de las planillas eléctricas; buscar alternativas que permitan a través de un equipo electrónico de bajo costo, fácil manejo y utilización, medir la energía eléctrica que se consume en un hogar mensualmente, acoplar sistemas inalámbricos para acceder a información en tiempo real desde diferentes sectores de la casa; desarrollar alternativas para conocer que electrodomésticos o cargas se encuentran en uso, identificar el consumo generado, así como desperfectos o fallas en alguno de ellos, o si existiera fugas de energía dentro del domicilio. Por otra parte, el proyecto de investigación ayudará a profundizar en el estudio de la electrónica de potencia la cual se encarga de la gestión y control de la energía eléctrica, mediante componentes controladores de corriente con un rendimiento energético adecuado. [5]

Además de la instalación del sistema se controlará el encendido y apagado de equipos eléctricos, como iluminación, alarmas, electrodomésticos, entre otros, para darle un entorno más intuitivo al hogar y a su vez tener un mayor nivel de seguridad en caso de detectar algún error en los mismos.

Los beneficiarios serían todas las personas que cuenten con servicio eléctrico en sus viviendas, teniendo en cuenta que el sistema tendrá una interface de fácil manipulación. La investigación es factible, ya que se tiene una extensa gama de dispositivos electrónicos utilizables para el desarrollo del proyecto, además de contar con amplias fuentes bibliográficas físicas y digitales, conocimientos necesarios y disponibilidad del investigador para el cumplimiento del proyecto.

#### <span id="page-21-0"></span>**1.5 OBJETIVOS**

#### <span id="page-21-1"></span>**1.5.1 Objetivo General:**

Implementar un prototipo electrónico de monitoreo y control para la distribución de energía eléctrica en los hogares.

#### <span id="page-21-2"></span>**1.5.2 Objetivos Específicos:**

- Analizar los parámetros técnicos de las redes eléctricas en los hogares.
- Analizar los métodos y técnicas para el monitoreo de cargas conectados a una red eléctrica.
- Diseñar un sistema electrónico de monitoreo y control para la distribución de energía eléctrica en los hogares.

## **CAPÍTULO 2 MARCO TEÓRICO**

#### <span id="page-22-2"></span><span id="page-22-1"></span><span id="page-22-0"></span>**2.1 ANTECEDENTES INVESTIGATIVOS**

De la investigación y búsqueda realizada en repositorios de Universidades Locales e Internacionales, así como también en bases de datos de artículos académicos relacionados con el control y monitoreo de redes eléctricas inteligentes y las diferentes etapas o procesos que estas comprende, se ha encontrado diferentes trabajos de investigación, los cuales se describe a continuación:

En el año 2013, en la Facultad de Ingeniería Eléctrica y Electrónica de la Escuela Politécnica Nacional, M. Morales y J. Rodríguez desarrollan la implementación de un sistema de medición inteligente, el cual como característica principal es facturar valores consumidos mensualmente, el sistema está comprendido por un contador eléctrico monofásico el cual a través de un display muestra la energía consumida; esta información es enviada a una página web a través de un módulo GPRS para que pueda ser manipulada y calcular los costos generados por la medición. El prototipo se basa en el uso del circuito integrado SCE7755s, el cual funciona como un contador eléctrico. [6]

En la Escuela Politécnica Nacional, Marco Herrera desarrolla una investigación que describe las redes inteligentes y la aplicación en sistemas de distribución eléctrica, aquí se realiza un análisis de cómo se encuentra la red eléctrica en el país, y la necesidad de buscar formas innovadoras para que la misma no quede obsoleta, desarrollar redes inteligentes que permitan al usuario tener mayor interacción dentro de las mismas, en el trabajo presentado se toma en cuenta como factores principales todas las características relacionadas con el trafico energético unidireccional, la infraestructura de red Empresa Eléctrica-Consumidor, y el análisis desde el punto de vista de los beneficiarios del

servicio, enfocándose en las Smart Grids o redes inteligentes las cuales permite administrar, gestionar, controlar y monitorear en todo momento el uso de energía eléctrica. Además, se plantea diferentes aplicaciones que se puede desarrollar para solucionar problemáticas de la red eléctrica actual del país basándose en recursos económicos, tecnológicos y ambientales. [7]

En la ciudad de Cuenca, en la Facultad de Ingeniería Electrónica, de la Universidad Politécnica Salesiana, en el año 2012, D. Idrovo y S. Reinoso, realizan un Análisis de factibilidad para la implementación de un sistema AMI mediante contadores inteligentes para la Empresa Eléctrica Azogues; con la utilización del sistema AMI lo que se plantea es realizar lecturas, cortes y reconexiones de manera remota, así como también, identificar perdidas eléctricas que representan altos costos a las empresas distribuidoras. En la investigación se realiza un estudio de todos los recursos necesarios para la implementación de este tipo de sistemas tomando en cuenta los protocolos de comunicación soportados en redes inteligentes, aquí se analiza los estándares IECTC57, IEC 60870-5, IEC 60870-6, IEC 61334, IEC 62325, IEC 62351, ICE 61850 y IEC 61850- 7-410, y se determina que la norma IEC 61968 es la que se encarga de realizar la medición y control de medidores. [8]

En el repositorio de la Universidad de Cuenca se ha registrado el tema de investigación titulado: "Diseño de un medidor inteligente con funciones de respuesta a la demanda en infraestructuras de medición avanzada", desarrollado por Armijos A. y Pesantez A. en marzo de 2016; el proyecto consiste en un sistema que se encarga de realizar mediciones eléctricas de manera inteligente, su unidad de proceso está conformada por el integrado ADE7753 que se encarga de realizar mediciones de fase simple; para la comprobación del funcionamiento del sistema se desarrolla una simulación de los sistemas de distribución y la forma en que como se gestionan; además la investigación tiene la posibilidad de tomar decisiones en cuanto al consumo generado. [9]

En las bases de datos de la IEEE, en el año 2014 en la conferencia "Conference on Power System Technology (POWERCON 2014)" se presentó el artículo titulado "Smart Grid Meter Analytics for Revenue Protection", desarrollado por Zhilin Wu, en el mismo se

hace un análisis de las funciones de las redes eléctricas inteligentes, estudiando de manera detallada las etapas que estas comprenden, además de eso se realiza un análisis matemático de cómo debe ser el correcto funcionamiento de las redes de distribución y los posibles errores que estas pueden presentar. [10]

En la base de datos SCIELO, el mes de febrero del 2014 a través de la revista tecnológica DYNA se publica el artículo, "Adopción de Medidores Inteligentes: Avances Recientes y Tendencias Futuras"*,* por parte de la Ingeniera Castaño N. en este artículo se hace un análisis sistemático de las redes de medición inteligentes y su forma de trabajo. Gran parte del trabajo presentado, se enfoca en la comparación de los sistemas de medición tradicionales con los inteligentes, tomando como parámetros su arquitectura eléctrica, tipos de comunicación, forma de distribución, sistemas de medición y forma de monitoreo. [11]

En el año 2014, en la ciudad de Loja, el Sr. Chamba D. de la Universidad Nacional de Loja presenta como proyecto de titulación un sistema de medición de energía eléctrica inteligente, el enfoque del mismo es la adquisición de datos de variables eléctricas a través de diferentes sensores, procesar la información, y generar registros de los mismo en tiempo real; la toma de datos se la realiza con elementos de medición de tensión y corriente ; la información recolectada se la procesa en un Arduino Mega , el cual cuenta con un microcontrolador ATmega1280 con suficiente capacidad para realizar los cálculos necesarios, la visualización y entrega de información cuenta con dos maneras , la una se utiliza una pantalla touch instalada directamente al microcontrolador; y la segunda a través de un módulo ethernet conectado al medidor que permite enviar los datos a internet y que esos puedan ser manipulados a través de la red. [12]

#### <span id="page-25-0"></span>**2.2 FUNDAMENTACIÓN TEÓRICA**

#### <span id="page-25-1"></span>**2.2.1 Redes Eléctricas Inteligentes**

Son redes que integran diferentes recursos remotamente interconectados entre sí, en el caso de una red eléctrica, hablamos de la integración activa de generadores, distribuidores y consumidores, con el fin de obtener un suministro eléctrico eficiente y seguro.

Según la asociación electrotécnica argentina la definición de red eléctrica inteligente se la puede describir como: "Es la conjunción de la red eléctrica tradicional con tecnologías modernas de la información y comunicación. Permite integrar datos provenientes de los distintos puntos de la cadena eléctrica, desde el generador hasta el usuario final; y transformarlos en información y acciones que lleven a una mejora en su gestión. Su objetivo es elevar la eficiencia, confiabilidad, sustentabilidad, calidad de servicio y producto, para hacer frente a los nuevos desafíos de múltiples generadores diversos y estilos de consumo". [13] [14]

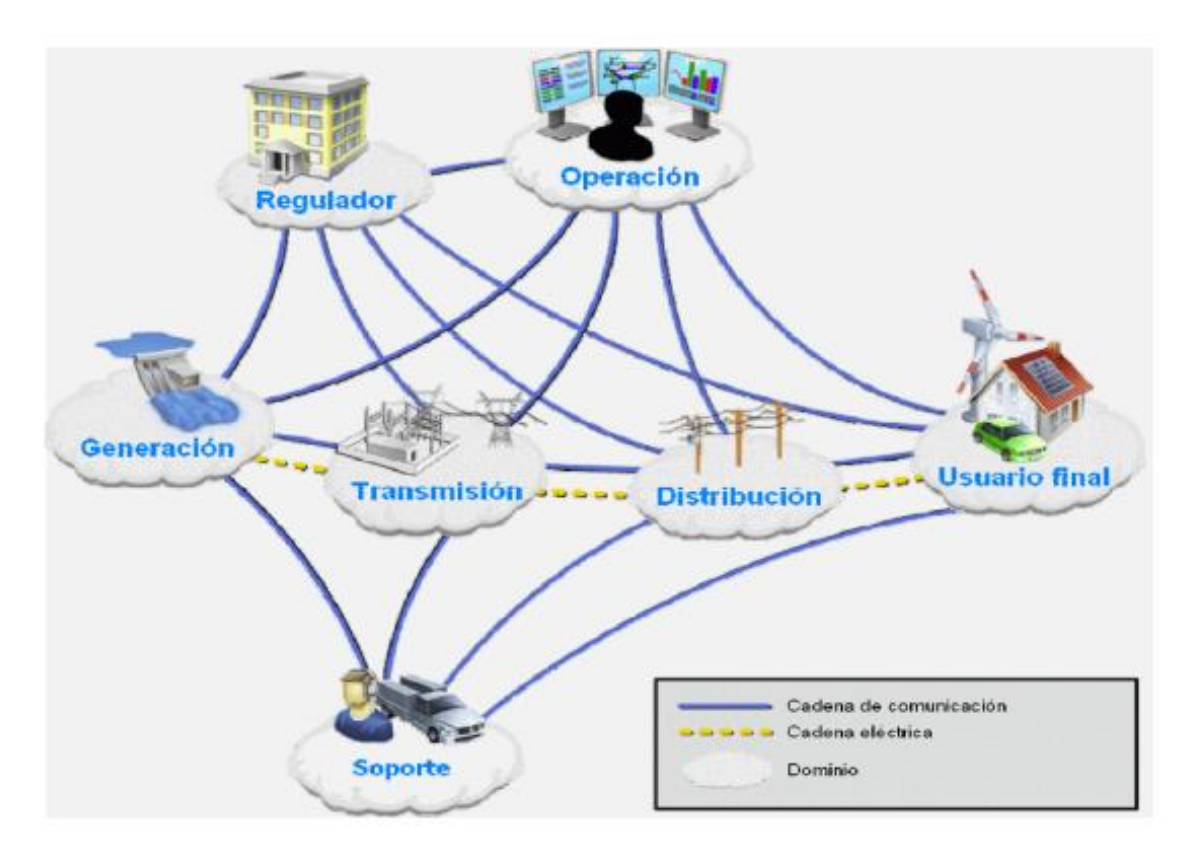

<span id="page-25-2"></span>*Figura 2.1 Esquema de una red eléctrica inteligente [14]*

#### <span id="page-26-0"></span>**Servicios Integrados de una Red Eléctrica Inteligente**

Las redes inteligentes cuentan con diferentes etapas, que básicamente están distribuidos en tres componentes principales: facturación inteligente, infraestructura de red y sistema de control y gestión inteligente de datos.

La facturación inteligente se centra en la generación de datos relativos a costos, con funciones definidas como poder administrar la demanda, gestionar cortes y responder a peticiones de usuarios locales y globales para obtener información de su consumo.

La infraestructura de red y los sistemas de control son la parte principal de la red inteligente, este es el canal de comunicación entre la empresa generadora y los usuarios, aquí se pueden identificar procesos como: Automatización de la Distribución, Gestión de Cargas, Eficiencia de Transmisión, Integración de Energías Renovables y Calidad de Energía; Los sistemas de control son los encargados de gestionar cargas y manipularlas a partir de la generación, además se encarga de re direccionar flujos de potencia, cambiar patrones de carga, mejorar perfiles de voltaje y realizar acciones correctivas a segundos de haber detectado el problema. [9]

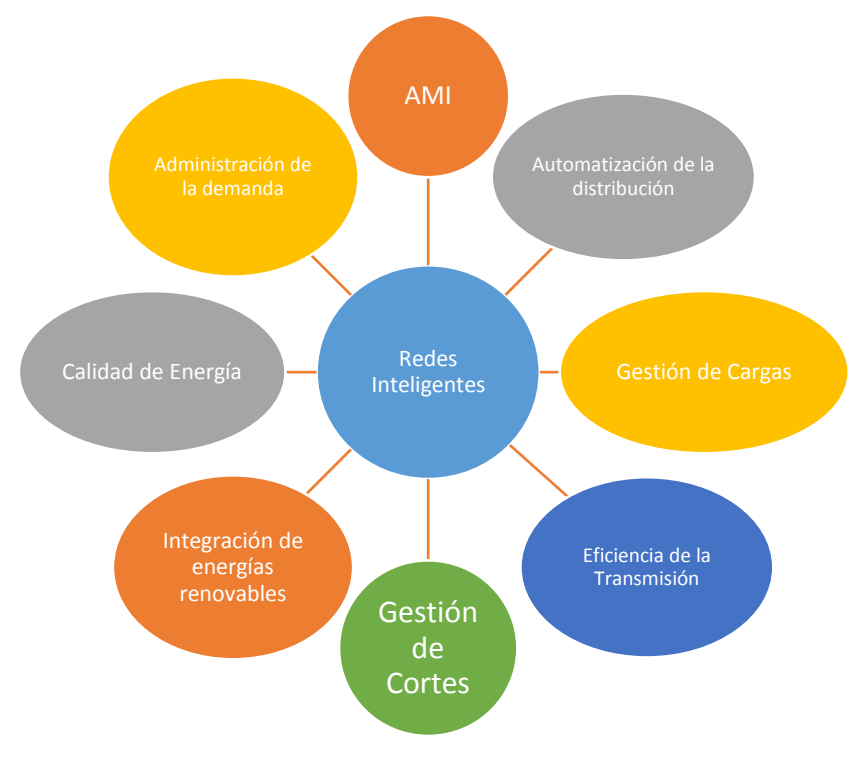

<span id="page-26-1"></span>*Figura 2.2 Servicios Integrados [9]*

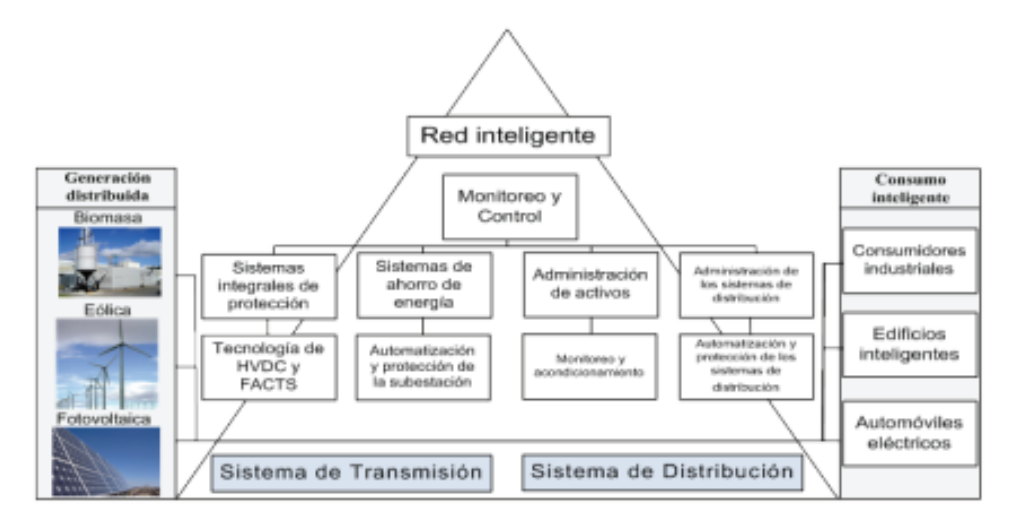

*Figura 2.3 Modo de operación de una red inteligente [15]*

#### <span id="page-27-1"></span><span id="page-27-0"></span>**Sistemas de Comunicación en Redes Eléctricas Inteligentes**

Los sistemas de comunicación permiten la interacción entre la empresa distribuidora y los usuarios con diferentes tipos de equipos como sensores, medidores inteligentes, controladores de carga entre otros.

Entre los sistemas de comunicación más comunes se tiene:

- Enlaces PLC (Power Line Communications): proporciona conectividad con redes locales a través de la instalación eléctrica ya existente en hogares y empresas. Es decir, PLC utiliza el cableado de nuestras casas para transmitir datos además de la corriente eléctrica. [16]
- Redes de banda Ancha: Conjunto de tecnologías que permiten realizar transmisión de datos a altas velocidades, con el objetivo de tener acceso a la información desde cualquier lugar alrededor del mundo. [17]
- Wifi (Wireless Fidelity): Tecnología de comunicación inalámbrica mediante ondas, cumple con los estándares 802.11, brinda interoperabilidad entre equipos. [18]
- ZigBee: Es un lenguaje inalámbrico que dispositivos de uso diario utilizan para conectarse entre sí. [19]
- GPRS (Servicio general de paquetes de radio): GPRS extiende la arquitectura del estándar GSM para permitir la transferencia de datos con una tasa de datos teóricos de alrededor de 171,2 Kbits/s. Gracias a su modo de transferencia en paquetes, las transmisiones de datos sólo usan la red cuando es necesario. [20]

 4G LTE: Es la cuarta generación de tecnología de datos móviles que ofrece una mayor calidad y experiencia de navegación de manera instantánea y sin interrupciones.

#### <span id="page-28-0"></span>**Beneficios y Características**

#### Características

- Robustecer de la red.
- Mayor Capacidad de Conexión y menores costos.
- Arquitectura de generación descentralizadas.
- $\blacksquare$  Integración de nuevas tecnologías.
- Gestión Activa de Demanda.
- Transmisión eficiente de electricidad.
- Control a eventuales perturbaciones eléctricas.
- Menores costos de mantenimiento.
- Facilidad de medición y accesos a la información por parte de los usuarios.

#### Beneficios

- Menores costos de inversión en infraestructura.
- Reducción de costos de producción mediante el uso eficiente de tecnología.
- Reducción de emisiones de CO2, e integración de energías renovables.
- Mayor confiabilidad del sistema, y mejoramiento del uso de centrales de producción, optimización del control de voltaje y potencia.
- Mayor seguimiento y control por parte de los usuarios con relación al consumo generado.

#### <span id="page-28-1"></span>**Tecnologías de las Redes Inteligentes**

Existe una serie de tecnologías que permite obtener información de una red eléctrica, entre las que se pueden diferenciar diferentes etapas como generación, transmisión, distribución y carga.

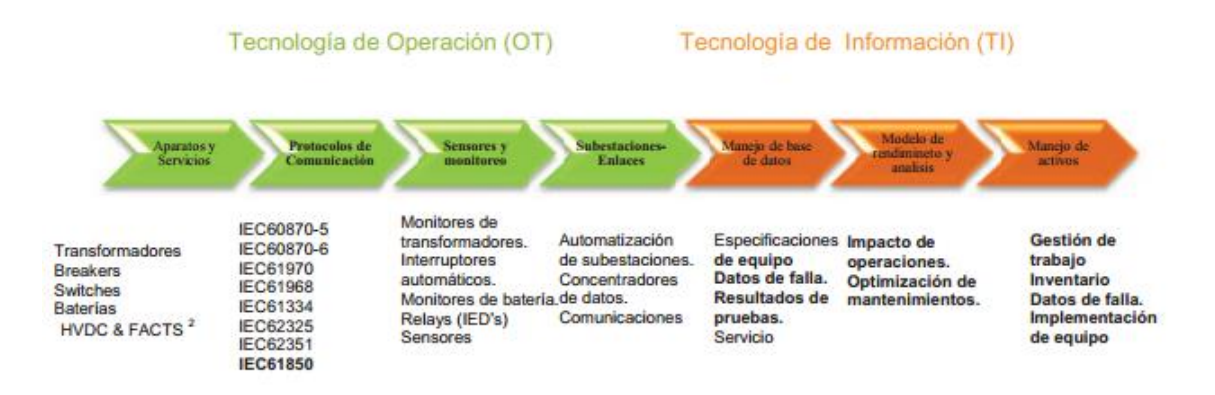

*Figura 2.4 Redes inteligentes y Tecnologías de información y Control [21]*

#### <span id="page-29-0"></span>**Tecnologías de Operación**

#### Aparatos y Servicios

En las tecnologías de operación se toma en cuenta los equipos que forman la red eléctrica, en estos tenemos transformadores, breakers, switchs, así como los elementos de transporte y distribución como medidores, baterías, y las tecnologías HDVC & FACTS que otorgan sistemas de transmisión inteligente a través de dispositivos controladores.

La utilización de nuevas tecnologías como los sistemas flexibles de transmisión en Corriente Alterna FACTS, permite obtener múltiples beneficios como aumentar la capacidad de transmisión en los sistemas actuales, poseer mayores líneas de transmisión con alta confiabilidad, mejorar la calidad de energía eléctrica entregada y menor impacto ambiental. [15] [21]

#### Protocolos de Comunicación

El protocolo IEC 61850 es considerado el estándar para la automatización de equipos de Subestaciones Eléctricas de diversos fabricantes; teniendo así interoperabilidad entre equipos, amplios modelos de datos y servicios, y compatibilidad con comunicaciones Ethernet y TCP/IP. [22]

#### Subestaciones

Es un conjunto de dispositivos capaces de modificar parámetros de la potencia eléctrica (tensión, corriente, frecuencia etc.) y son un medio de interconexión entre las diferentes líneas de un sistema eléctrico. [23]

#### <span id="page-30-0"></span>**Arquitectura de las Redes Inteligentes**

Las Redes Eléctricas Inteligentes incorporan diferentes tecnologías que permiten supervisar el sistema y procesar altas cantidades de datos.

Su Arquitectura cuenta con tres procesos fundamentales: Generación, Transmisión y Distribución.

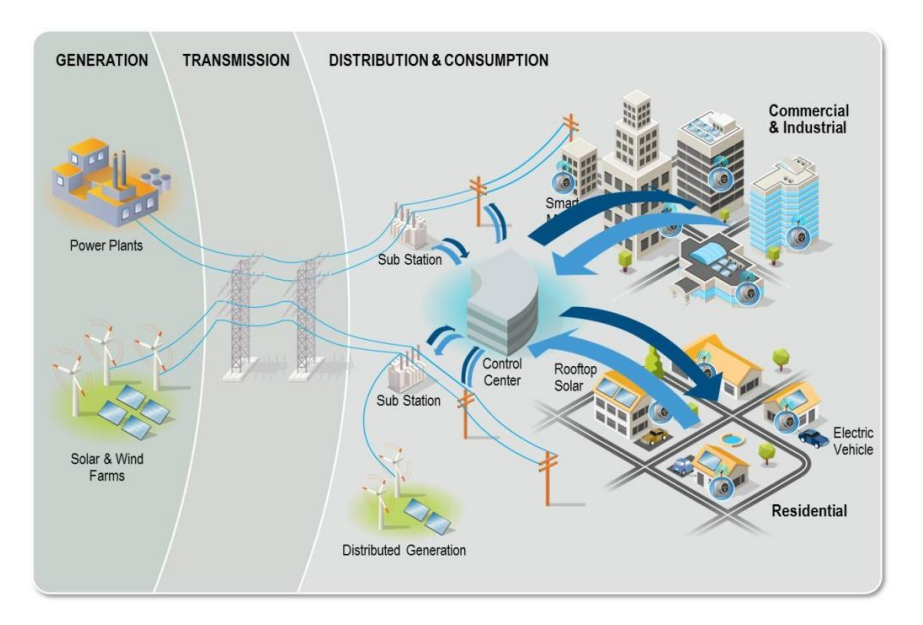

*Figura 2.5 Arquitectura de una Smart Grids. [24]*

#### <span id="page-30-1"></span>**Generación**

Las compañías generadoras cuentan con nuevas herramientas con la que los operadores pueden entender el estado de la red eléctrica, y de esta forma controlarlo y monitorearlo. En las redes inteligentes se toma el concepto de Generación Distribuida, que es la generación o el almacenamiento de energía eléctrica a pequeña escala, lo más cercana al centro de carga, con la opción de interactuar con la red eléctrica.

Existen métodos de generación de energía entre los cuales tenemos: Cogeneración, Turbinas de Gas, Motores de Combustión, Micro turbinas, Sistemas Fotovoltaicos, Centrales Solares, Centrales Termoeléctricas, Turbinas Eólicas, Turbinas Hidráulicas. [25]

#### **Transmisión**

El sistema de transmisión en las redes eléctricas inteligentes permite el seguimiento y control de activos disponibles para lograr y mantener un estado operativo óptimo. [21] En la transmisión se utiliza técnicas o tecnologías como:

#### **1.- HVAC**

Sistema de Transmisión de alto voltaje en corriente alterna: Es la más utilizada, está compuesta por trasformadores que aumentan la tensión. Al transportar corriente alterna de alto voltaje a largas distancias se evita perdidas elevadas.

#### **2.- HVDC LCC**

Sistema de Transmisión de alto voltaje en corriente continua con convertidores de línea conmutada: Se tiene mayor rendimiento en comparación a HVAC, menor cantidad de perdidas, y mayor cantidad de transporte a largas distancias por un mismo cable.

#### **3.- HVDC VSC**

Sistema de alto voltaje en corriente continua con convertidores de fuente de tensión: Esta tecnología se basa completamente en electrónica de alta potencia, específicamente utilizando transistores bipolares de puerta aislada (IGBTs). Con esta forma de transmisión se puede utilizar la modulación por ancho de pulsos PWM, y evitar el uso de convertidores conmutados por línea basados en la tecnología de tiristores utilizados en la tecnología HVDC convencional. [25]

#### **4.- FACTS**

El crecimiento de las compañías de generación de energía eléctrica ha provocado que se busquen nuevas alternativas de transferencia de energía, en esto se desarrolla el sistema FACTS, que es un sistema flexible de transferencia de corriente alterna, basados en electrónica de alta potencia, logrando controlar fácilmente el flujo de potencia.

Los sistemas FACTS engloban procedimientos como:

- Sistemas de Compensadores estáticos SVC
- Sistemas de Condensadores en serie, fijo y controlados por tiristores (TCSC)
- Sistema de Transformador de desplazamiento de fase (PST) y PST asistido (APST)
- Sistema de Compensador estático síncrono (STATCOM)
- Sistema de Compensador en serie estático síncrono (SSSC)
- Sistema de Controlador unificado de flujo de energía (UPFC). [26]

#### **Distribución**

La distribución en las redes eléctricas inteligentes se plantea como nuevas formas para alcanzar objetivos como: accesos globales a energía eléctrica, reducir perdidas y mayor eficiencia energética. En los sistemas de distribución se proporciona herramientas para

gestionar procesos relacionados con la calidad de energía, manejo de la red, implementación de interrupciones, detección y aislamiento de fallas y gestión de perturbaciones en la red. Entre los sistemas de distribución se tiene:

#### **1.- Sistema de Información Geográfica SIG.**

Son herramientas y funcionalidades necesarias para almacenar, analizar y visualizar información geográfica. Los sistemas SIG están compuestos por elementos capaces de manejar bases de datos, accesibilidad a herramientas de gestión por parte de los usuarios, y acceso a funciones de consulta, análisis y visualización de datos georreferenciados.

#### **2.- Sistemas para la Gestión de Distribución DMS**

El DMS permite que las compañías eléctricas gestionen la generación de energías renovables distribuidas, implementen medidas de mejora de eficiencia de la red y controlen el aislamiento y la recuperación tras la interrupción del suministro. El Sistema de Gestión de la Distribución debe estar integrado a un SCADA y a un GIS, con lo que se convierte en una herramienta que permite en tiempo real visualizar, monitorear y controlar las operaciones de forma segura y eficiente de la red de distribución eléctrica

#### **3.- Sistema de adquisición, supervisión y control de datos SCADA**

Un sistema SCADA está basado en equipos que permiten supervisar y controlar remotamente una instalación, proceso o sistema.

Los sistemas SCADA permiten la obtención de información de cualquier parte del proceso en tiempo real, cuenta con opciones avanzadas para el análisis y optimación de las operaciones de transmisión. [24]

En este sistema, las mediciones se realizan bajo nivel de proceso en una planta por el número de unidades terminales remotas y entonces los datos son transferidos al host central SCADA para ser procesados

Los componentes de un sistema SCADA son:

- Unidades Terminales Remotos RTU: Encargados de la conexión directa entre los medidores. Son los responsables de convertir la información de la estación remota para su posterior transferencia.
- Unidades Terminal Master MTU: Es un Servidor central también conocido como centro SCADA, Se comunica con las terminales remotas.
- Sistema de Comunicaciones: Medio de transferencia de datos entre el MTU y RTU.

 Las estaciones de trabajo de operador: Terminales utilizadas por el operador para la petición y envió de información al servidor central.

#### **4.- Gestor de datos medidos MDM**

Se encarga de controlar el crecimiento de los sistemas AMI, mejorando la eficiencia operativa, servicio al cliente, la confiabilidad del sistema de distribución y la gestión de demanda. [21]

#### **5.- Sistema de Gestión de Activos AMS**

Tiene el propósito de alcanzar objetivos de fiabilidad, rendimiento y cumplimiento. Enfocándose en minimizar los costos de operación, mantenimiento y reparación; Administra los recursos físicos que integran la red como equipos, instalaciones, herramientas de trabajo, y mantiene actualizada la red. [21]

#### <span id="page-33-0"></span>**2.2.2 Sistemas de Monitoreo y Control Eléctrico**

Los sistemas de monitoreo y control eléctrico es una de las etapas principales dentro de las redes inteligentes, debido a que a través de estas conoce el estado en tiempo real de lo que sucede en la red. Existen tres conceptos de tecnologías que componen los sistemas de medición avanzados.

#### <span id="page-33-1"></span>**Sistema de Lectura Automática AMR**

Es la tecnología que se encarga de la recolección automática de datos de consumo, diagnóstico de la red y estado del contador de energía; la información es transferida a una base de datos central para la facturación, resolución de pro.blemas y análisis.

Los sistemas AMR incluyen tecnologías portátiles, móviles y de red, basados en plataformas de telefonía (cableadas e inalámbricas), radio frecuencia (RF), o la transmisión eléctrica (PLC).

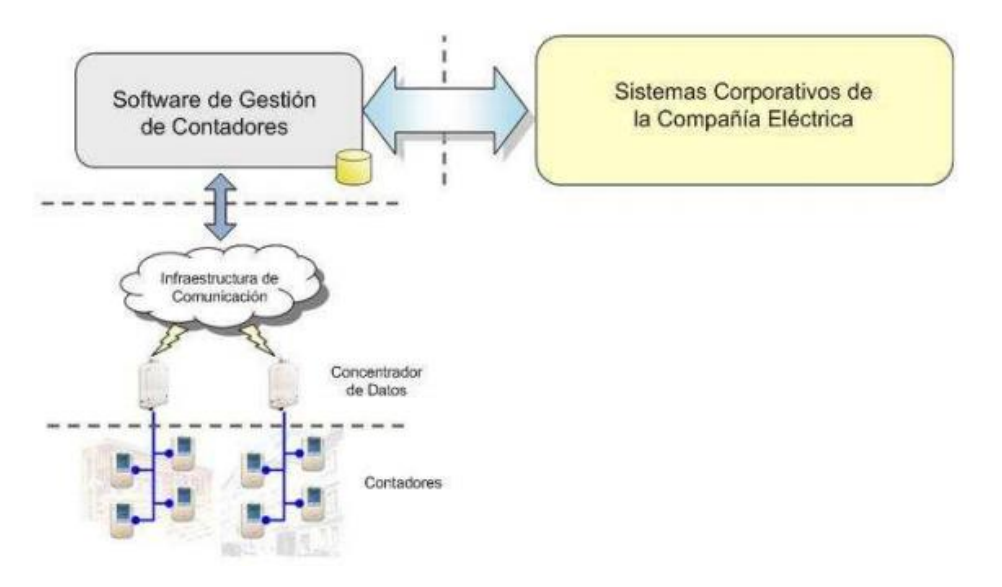

*Figura 2.6 Arquitectura de un Sistema AMR [27]*

<span id="page-34-1"></span>En este sistema se identifica como recursos principales: medidores, Gateways, tecnologías de comunicación, y los centros de control. Estos sistemas pueden ser remplazados por infraestructuras avanzadas de medición AMI [27]

#### <span id="page-34-0"></span>**Gestión de Medición Avanzada AMM**

Es un sistema de alto rendimiento que gestiona y controla inteligentemente medidores y las infraestructuras de comunicación con interfaces para Gestión de datos del medidor (MDM) y los Sistemas de soporte de operaciones (OSS). [28]

<span id="page-34-2"></span>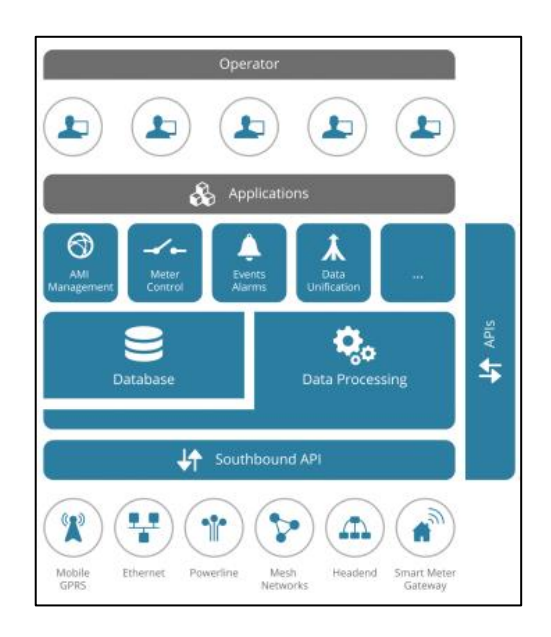

*Figura 2.7 Infraestructura de un Sistema AMM [28]*

La infraestructura de los sistemas AMM está conformada por operadores que se encargan de administrar y gestionar el sistema a través de aplicaciones que manejan los datos almacenados en bases de datos. Este proceso es realizado de manera remota desde la central de distribución hacia toda la red, utilizando distintas tecnologías de comunicación como GPRS, Ethernet o PLC.

#### **Ventajas de AMM**

- Se reduce los costos de inversión en sistemas de medición inteligente.
- Menores costos operativos a través de la gestión y el control de la infraestructura y comunicaciones en el mismo sistema
- Sistema de alto rendimiento capaz de manejar frecuencias de lectura y altos volúmenes de datos para aplicaciones de redes inteligentes
- Sistemas Escalables.

#### <span id="page-35-0"></span>**Infraestructura de Medición Avanzada AMI**

Las redes inteligentes manejan medidores digitales bidireccionales entre las empresas de distribución y los consumidores, estos poseen funciones de control remota que permite conectar y desconectar servicios, registrar el estado de la red y monitorear la tensión.

Las aplicaciones que puede desarrollar un sistema AMI son:

- Lectura y Medición de consumo en tiempo real.
- Conexión y Desconexión remota.
- Detección de interrupciones.
- Detección de fallas.
- Generación Distribuida.
- Gestión de transformadores y redes.
- Diagnosticar, controlar y vigilar el estado de la red de comunicaciones.
- Auto reparar problemas de comunicaciones.
- Generar alerta sobre posibles desperfectos. [29]
## **Arquitectura de los sistemas AMI**

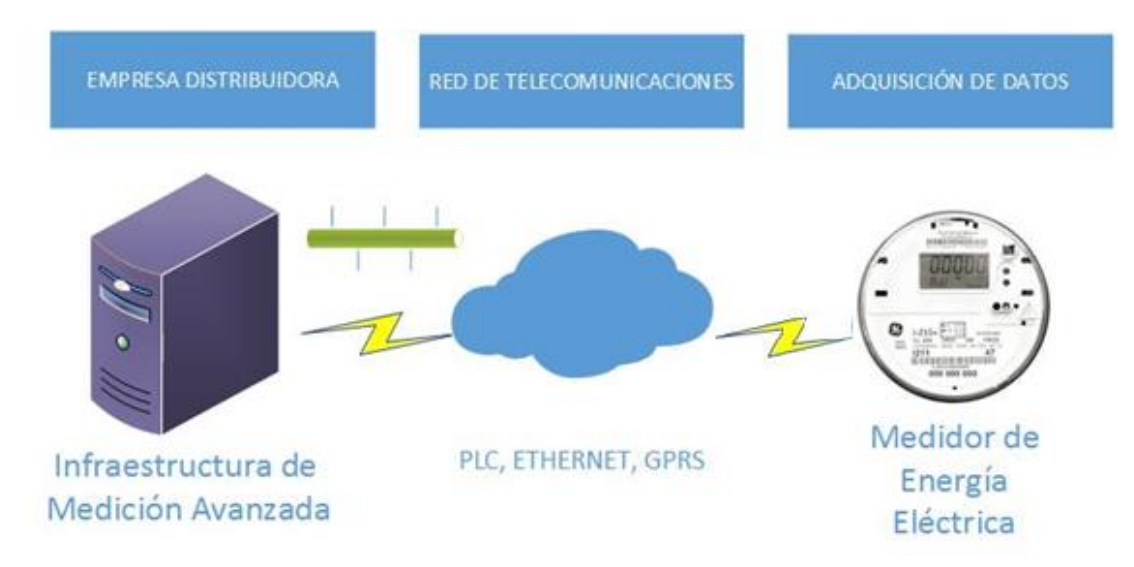

*Figura 2. 8 Arquitectura AMI. Elaborado por: Andrés Salazar*

# *Adquisición de Datos*

Se encuentran los equipos de medición con capacidad de recolectar datos y transmitirlos de manera remota desde el lugar de medición hasta la central de monitorización.

#### *Red de Telecomunicaciones*

Las diferentes tecnologías de comunicaciones que permiten transmitir los datos de un punto del sistema a otro.

#### *Infraestructura Avanzada de Medición*

Son los sistemas de hardware y software que controla la comunicación.

# **2.2.3 Equipos de Medición Eléctrica**

Desde la aparición del primer sistema de distribución eléctrica, la necesidad de conocer la cantidad de energía consumida, ha sido un incentivo a la investigación dando así lugar a diferentes tipos de equipos y herramientas que permiten conocer el consumo. En 1882 se desarrolla el primer medidor que trabajaba con una relación de amperios hora, para que más tarde en 1885 el italiano Galileo Ferraris desarrolle un disco de conducción magnética que cuenta la cantidad de energía a través de dos fases, con esta teoría el científico George Westinghouse diseña un contador electromecánico que basa su

funcionamiento en la relación de conteo vatios / hora, logrando ser este el sistema de medición eléctrica que por más tiempo se ha utilizado.

Después de varias décadas, y con el avance de los dispositivos electrónicos, se desarrollan contadores eléctricos utilizando diferentes tecnologías, donde a mediados de los 80 y con la incursión de las telecomunicaciones se empieza a buscar alternativas donde trabajen de manera unificada los sistemas de medición y la comunicación, obteniendo así el primer concepto de medidores inteligentes. Actualmente hay sistemas de medición completamente electrónicos, que poseen características de precisión, exactitud y versatilidad. [29]

Los equipos de medición eléctrica se dividen en:

#### **Según su construcción**

- *Medidor de Inducción o Electromagnético:* La Corriente en las bobinas reacciona con la corriente inducida en un disco, logrando así que este se mueva.
- *Medidores estáticos o electrónicos:* La corriente y la tensión actúan sobre elementos sólidos para producir pulsos.

#### **Según el tipo de energía medida**

- *Energía Activa:* Miden el consumo de energía activa. kilovatio / hora.
- *Energía Reactiva:* Miden el consumo de la energía reactiva en kilovatios amperios reactivos/ hora.

#### **Según la conexión a la red**

- *Monofásico Bifilar:* Se utiliza frecuentemente en instalaciones residenciales, cuenta con un solo conductor activo o fase y un neutro.
- *Monofásico Trifilar:* Se utiliza para el registro del consumo de una acometida monofásica de fase partida (120v – 240v). Posee dos fases y un neutro.
- *Medidor Bifásico Trifilar:* Se utiliza para el registro del consumo de energía de una acometida de dos fases y un neutro, alimentadas de la red de bajo voltaje de distribución trifásica tetrafilar. Se usa para medir la energía consumida por aparatos que requieran para su funcionamiento dos fases a 240 voltios, como por ejemplo motores.

 *Medidor Trifásico Tetrafilar:* Registra el consumo de una acometida trifásica de tres fases y un neutro.

## **Según su exactitud**

Según la norma NTC 2288: "Equipos de medición de energía eléctrica -C.A.-. Requisitos particulares. medidores electromecánicos de energía activa -clases 0,5, 1 y 2-.", los equipos de medición según su exactitud se tienen:

- *Clase 0.2:* Mide energía activa entre empresas distribuidoras o grandes consumidores alimentados a 115kv
- *Clase 0.5:* Se utiliza para mediciones de gran consumo.
- *Clase 1:* Mide energía activa y reactiva para cargas mayores a 45kVA
- *Clase 2:* Se utiliza medidores monofásicos, bifásicos para medir energía activa residencial. Cargas menores a 45kVA. [30]

# **Medidores Inteligentes (Smart Meter)**

Permite tener comunicación entre el dispositivo de medición y los usuarios, en ellos se registra información sobre el consumo de energía. Contemplan una mejor manera de administración de energía en los hogares; posee un centro de almacenamiento que se encarga de registrar el consumo de los hogares. Estos elementos tienen una proyección a futuro, para que el usuario, como la empresa generadora del servicio pueda conocer los datos de planilla a largas distancias. Es decir, son sistemas escalables, dependiendo de los avances tecnológicos. [31]

Los medidores inteligentes o sistemas de medición avanzados como también se los conoce se los puede agrupar en tres grupos:

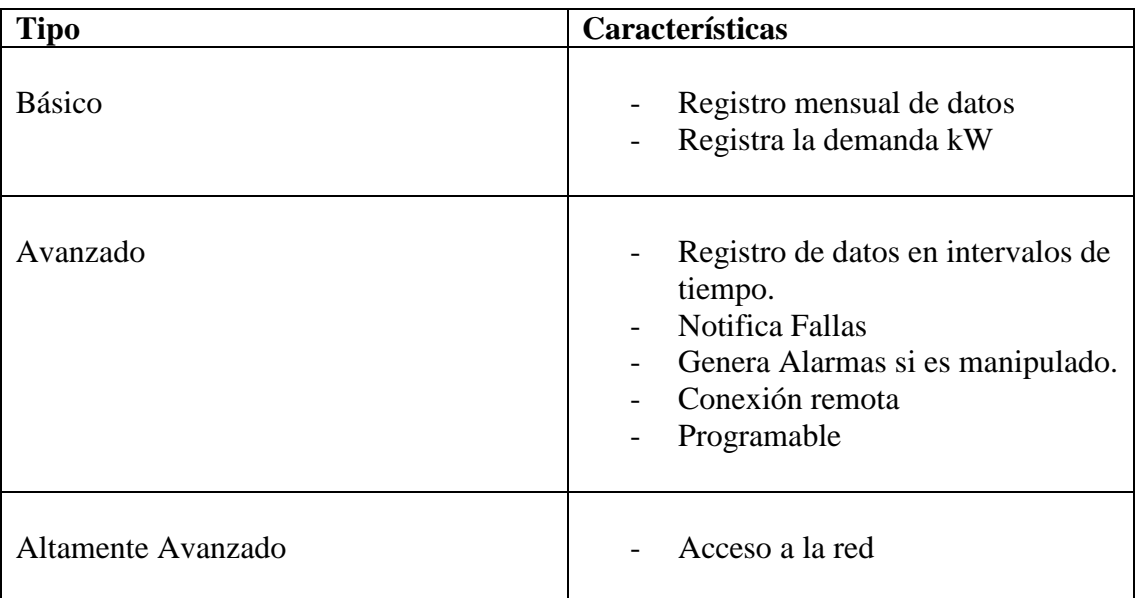

# **Tabla 2-1** Tipos de Smart Meter

**Elaborado por:** Andrés Salazar

# **Características Principales:**

- Registrar datos de consumo mensual.
- Monitorear el estado de las instalaciones y detectar fallos.
- Ahorro de energía eléctrica por parte de los usuarios.
- Visualización del consumo en tiempo real.
- Mayor eficiencia de las empresas suministradoras.

# **2.2.4 Cálculos de Potencia**

## **Potencia Instantánea**

Se la representa en watts, es la potencia absorbida por un elemento en un instante especifico.

La potencia instantánea es el producto entre la tensión instantánea v(t) y la corriente instantánea i(t).

$$
p(t) = v(t).i(t)
$$
 (1)

Donde la tensión y la corriente esta expresada por:

$$
v(t) = Vm \cos(wt + \theta v)
$$
 (2)

$$
i(t) = Im \cos(wt + \theta i)
$$
 (3)

- Vm e Im= Valores pico de tensión y corriente.
- $\theta v e \theta i = \hat{A}$ ngulos de fase de la tensión y la corriente

La potencia absorbida por el circuito es:

$$
p(t) = v(t)i(t) = Vm Im cos(wt + \theta v)cos(wt + \theta i)
$$
\n(4)

Usando la identidad trigonométrica:

$$
cosA cosB = \frac{1}{2} [cos(A - B) + cos(A + B)]
$$
\n(5)

$$
p(t) = \frac{1}{2}Vm \, Im \, cos(\theta v + \theta i) + \frac{1}{2}Vm \, Im \, cos(2wt + \theta v + \theta i)
$$
 (6)

La ecuación 6 está conformada por dos partes, la primera es independiente del tiempo, y la segunda es una variable en el tiempo.

#### **Potencia Promedio**

Es el promedio de la potencia instantánea a lo largo de un período.

$$
P = \frac{1}{T} \int_0^T p(t) dt \tag{7}
$$

La potencia promedio viene dado por la ecuación 8:

$$
P = \frac{1}{2}Vm\,Im\,\cos(\theta v - \theta i) \tag{8}
$$

La potencia promedio no depende del tiempo, y se la puede calcular cuando la tensión y la corriente se expresan en el dominio de tiempo o frecuencia.

#### **Valor Eficaz o Valor Cuadrático Medio (RMS)**

Se utiliza para medir la eficacia de una fuente de tensión o corriente. El valor eficaz se fundamenta en la potencia media entregada a una resistencia.

La ecuación 9 se aplica para una tensión continua:

$$
P = \frac{V^2 c c}{R} \tag{9}
$$

La tensión eficaz se la calcula a partir de la ecuación 10.

$$
P = \frac{V^2 e f}{R} \tag{10}
$$

Si calculamos la potencia media se obtiene:

$$
P = \frac{1}{T} \int_0^T p(t) \, dt = \frac{1}{T} \int_0^T v(t) \cdot i(t) \, dt = \frac{1}{T} \int_0^T \frac{v^2(t)}{R} \, dt \tag{11}
$$

$$
P = \frac{1}{R} \left[ \frac{1}{T} \int_0^T v^2(t) dt \right] \tag{12}
$$

Igualando las ecuaciones 10 y 12 se deduce la fórmula para calcular la tensión eficaz.

$$
Vef = Vrms = \sqrt{\frac{1}{T} \int_0^T v^2(t) dt}
$$
\n(13)

Para el cálculo de la corriente eficaz se toma en cuenta la ecuación 14.

$$
P = \frac{l^2 rms}{R} \tag{14}
$$

Obteniendo como resultado que la corriente eficaz es:

$$
lrms = \sqrt{\frac{1}{T} \int_0^T i^2(t) dt}
$$
\n(15)

En tiempo discreto el valor eficaz seria.

$$
Vrms = \sqrt{\frac{1}{N} \sum_{n=0}^{N-1} v^2(n)}
$$
\n(16)

$$
lrms = \sqrt{\frac{1}{N} \sum_{n=0}^{N-1} i^2(n)} \tag{17}
$$

 $Si$   $i(t) = Im cos wt$ , el valor de la corriente Irms será:

$$
lrms = \frac{lm}{\sqrt{2}}\tag{18}
$$

De la misma manera sucede con la tensión

$$
Vrms = \frac{Vm}{\sqrt{2}}\tag{19}
$$

#### **Potencia Aparente y Factor de Potencia**

La Potencia Aparente es el producto de los valores RMS de la tensión y la corriente. Se la expresa en Volt-Ampers VA.

$$
S = Vrms \cdot Irms \tag{20}
$$

El Factor de Potencia es la división entre la potencia promedio y la potencia aparente, su valor es adimensional

$$
fp = \frac{P}{S} = \cos(\theta v - \theta i) \tag{21}
$$

En circuitos de corriente alterna la potencia aparente es la magnitud de la potencia compleja, mientras que el factor de potencia es igual al  $cos(θ)$ , donde θ es el ángulo de fase entre las señales de tensión y corriente. [32]

#### **Potencia Compleja**

Si se tiene una tensión y corriente expresadas en forma fasorial:  $V = Vm \theta v^2$ ,  $I =$  $Im \theta i^{\circ}$ ; la potencia compleja S será el producto de la tensión por el conjugado de la corriente.

$$
S = \frac{1}{2} V. I^*
$$
\n<sup>(22)</sup>

$$
S = Vrms. Irms^* \tag{23}
$$

$$
Irms = \frac{I}{\sqrt{2}} = Irms \ \theta v^{\circ} \quad y \ \ Vrms = \frac{I}{\sqrt{2}} = Vrms \ \theta v^{\circ} \tag{24} \tag{25}
$$

La ecuación queda:

$$
S = Vrms. \, Irms \cos(\theta v - \theta i) + jVrms. \, Irms \, sen(\theta v - \theta i) \tag{26}
$$

La Magnitud de la potencia compleja es la potencia aparente expresada en Volt-Ampers VA, y su ángulo es el ángulo del factor de potencia.

#### **Potencia Reactiva Q**

Es la medida de la energía que fluctúa entre la carga y la red eléctrica medida en Voltio Amperios Reactivos, es decir no se consume ni se genera. La potencia reactiva no realiza ningún trabajo útil y se disipa en forma de calor.

Si:

- 1. Q = 0 en cargas resistivas; el factor de potencia será 1.
- 2. Q < 0 en cargas capacitivas; el factor de potencia estará adelantado.
- 3.  $Q$  > = en cargas inductivas; el factor de potencia estará retrasado.

La ecuación de la potencia reactiva viene dada por:

$$
Q = Vrms. \, Irms \, sen(\theta v - \theta i) \tag{27}
$$

Con esta ecuación se puede deducir que:

Potencia Compleja:  $S = P + iQ$ 

Potencia Real o Activa:  $P = S \cos(\theta \nu - \theta i)$ 

Potencia Reactiva:  $Q = S \operatorname{sen}(\theta v - \theta i)$ 

Factor de Potencia:  $fp = \frac{p}{s}$ S

#### **2.2.5 Sensores de Voltaje.**

Los sensores son dispositivos que convierten magnitudes físicas en señales eléctricas medibles como tensión o corriente.

#### **Sensor de Voltaje Passport PS 2115**

Mide la caída de tensión en voltios, cuenta con funciones de comunicación a través de un puerto USB, la información censada es transmitida a un software en el cual se puede interactuar con los datos obtenidos. Es más utilizado para mediciones de baterías y fuentes de corriente continua; su exactitud es elevada logrando así errores por debajo de los ± 20mV.

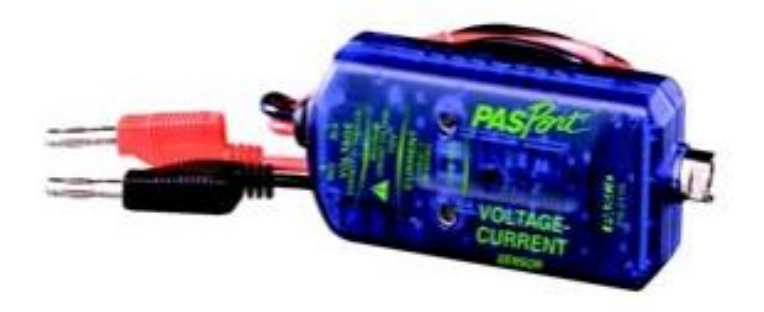

*Figura 2.9 Sensor de tensión Passport PS 2115 [33]*

#### **Sensor de Voltaje EATON VoltageWatch P52215**

Sensor ideal para lugares donde se tiene cambios bruscos de tensión, facilita el seguimiento de los niveles de voltaje de alimentación; identifica niveles altos de voltaje logrando así proteger motores y sistemas eléctricos de alta importancia. Pueden ser acoplados a PLC.

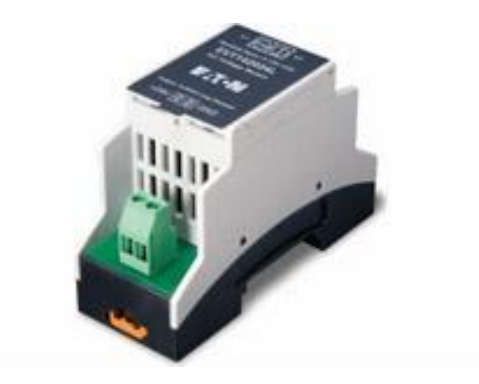

*Figura 2.10 Sensor de Voltaje EATON P52215 [34]*

# **Sensor de Voltaje de alta precisión en AC FZ1440**

Funciona como un divisor de tensión resistivo logrando así que el voltaje de salida sea hasta 5 veces más pequeño que el de entrada. [35]

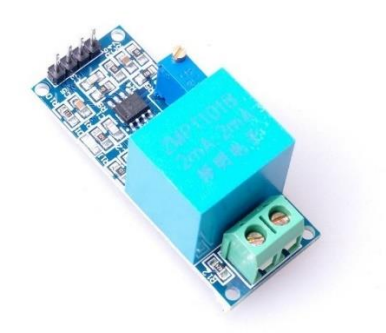

*Figura 2.11 Sensor de Voltaje FZ1440 [35]*

#### **Transformador de Voltaje**

El transformador de voltaje es un dispositivo utilizado para aumentar o disminuir el voltaje en un circuito eléctrico de corriente alterna, manteniendo la potencia. Su principio de funcionamiento es la transferencia de energía eléctrica de uno a más circuitos, a uno o más circuitos a través de inducción electromagnética, logrando así elevar o reducir

valores de voltaje y corriente. Existen dos tipos de transformadores, los elevadores y los reductores. [36]

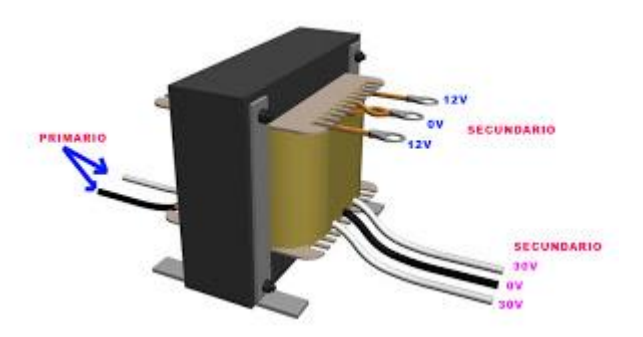

*Figura 2.12 Transformador de Tensión* 

# **2.2.6 Sensores de Corriente**

Los sensores de corriente detectan corriente eléctrica sea en corriente alterna o continua y generan una señal proporcional que puede ser en voltaje, corriente análoga o una señal digital. Existen dos grupos de sensores de corriente los directos que censan basándose en el principio de la ley de ohm, a través de la tensión asociada a la corriente y los indirectos que censan utilizando el campo magnético que atraviesa un conductor.

# **Sensores Resistivos de Intensidad SHUNT**

Es una resistencia de alambre la cual es colocada en serie a la carga con el objetivo de obtener una tensión proporcional a la corriente que la atraviesa. Este tipo de sensores son propensos a los cambios bruscos de temperatura y pueden generar mediciones elevadas y erróneas. [37]

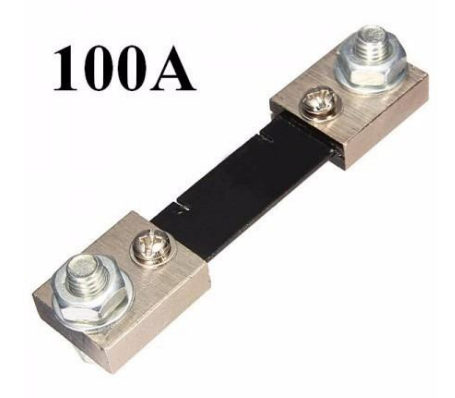

*Figura 2.13 Resistencia de Shunt [38]*

#### **Sensor de Efecto Hall**

El efecto hall se produce cuando se aplica un campo magnético transversal externo sobre un conductor o semiconductor de corriente. La dirección del flujo de corriente debe ser perpendicular a la del campo magnético.

El campo magnético ejerce una fuerza sobre el conductor, esto provoca que se desvíen los portadores de carga produciéndose así una diferencia de potencial entre los extremos del conductor. [37]

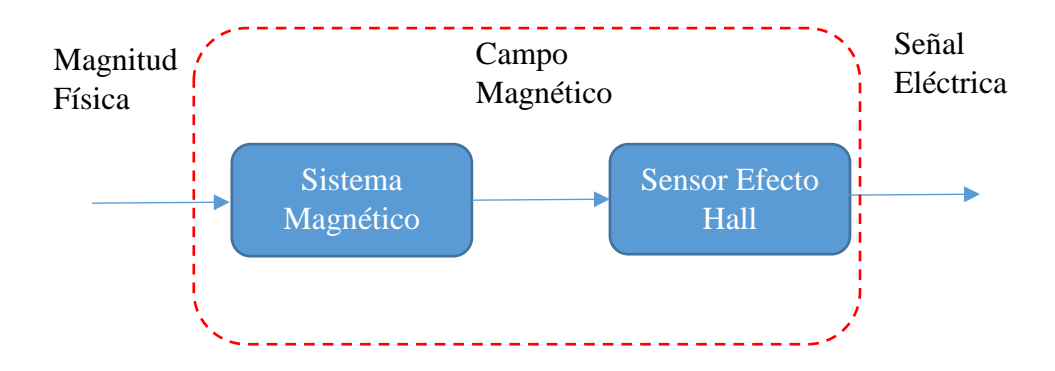

*Figura 2.14 Esquema del efecto Hall. Elaborado por: Andrés Salazar*

#### **A.- Sensor ASM-010**

Es un sensor de corriente no invasiva, está diseñado para trabajar a frecuencias de 50 y 60 Hz. Su principio de operación se basa en un transformador de corriente, esto hace que al aplicar un campo magnético sobre un conductor con corriente se genere un voltaje de salida que indique la cantidad de corriente que atraviesa el conductor. Con este sensor es posible medir corrientes de hasta 10 Amperios, soporta temperaturas -40º hasta 120ºC. [39]

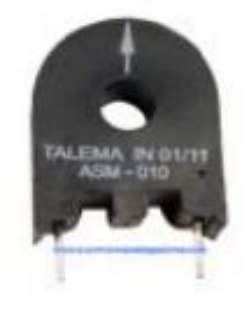

*Figura 2.15 Sensor ASM 010 [39]*

#### **B.- Sensor de Corriente Alterna Veris Hawkeye H221**

Es un transformador de corriente de núcleo dividido el cual basa su funcionamiento en el efecto Hall, es utilizado para la adquisición de datos en cargas grandes, como motores de hasta 2400A. Su frecuencia de operación es de 50 y 60Hz, y soporta temperaturas de hasta 60ºC. Son sensores de fácil utilización y no requiere la desconexión de la línea para su instalación, posee diferentes tipos de medición que permite calibrar de una manera adecuada al equipo para lograr mediciones más precisas en dispositivos de bajo amperaje. [40]

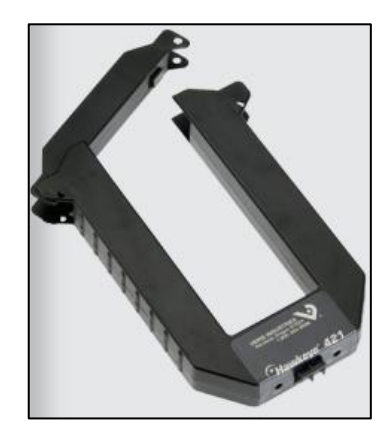

*Figura 2.16 Sensor de Corriente Hawkeye H221 [40]*

#### **C.-Sensor de Corriente SCT013**

Funciona como un transformador de corriente alterna, al ser un sensor de tipo núcleo dividido permite adecuarse a cualquier instalación de manera sencilla, sin necesidad de realizar trabajos en alta tensión. Este modelo de sensor opera a corrientes de hasta 100A que facilita su uso en cargas de altas potencia, además cuenta con una tolerancia de temperatura de 20ºC. No posee una resistencia de carga interna, por lo que es necesario realizar un circuito externo para la calibración del sensor. [41]

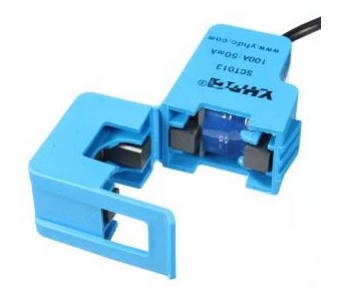

*Figura 2.17 Sensor de Corriente SCT013-100 [41]*

#### **Bobina de Rogowski**

También conocido como transformador de Rogowski posee una estructura toroidal (polígono que gira alrededor de un eje) pero con un devanado sobre un núcleo no magnético, este puede ser el aire o un dieléctrico. La bobina agrupa el campo magnético exterior logrando que se forme una relación entre el flujo de corriente y el campo magnético. Entre sus características más importantes se puede destacar su alta linealidad, eficiente tiempo de respuesta, tolerancia a altas corrientes, bajo consumo de potencia y amplio ancho de banda. [42] [37]

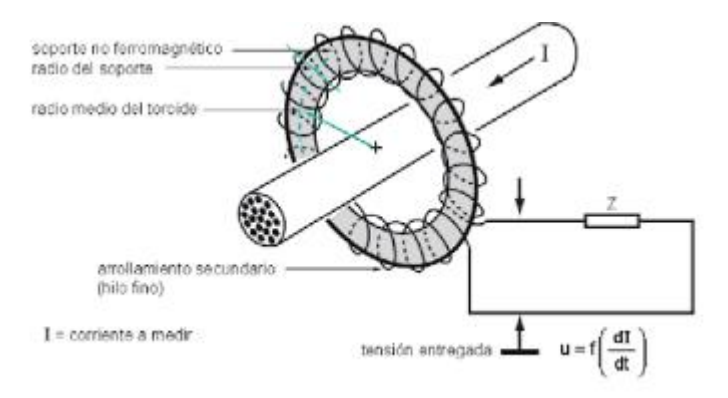

*Figura 2.18 Funcionamiento de la Bobina d Rogowski [43]*

#### **2.2.7 Adquisición de Datos DAQ**

La Adquisición de datos es el proceso de medir con un computador fenómenos físicos o eléctricos; un sistema de adquisición de datos está compuesto por tres etapas: Sensado, Adquisición de datos por hardware y procesamiento de la información por software. [44] [45].

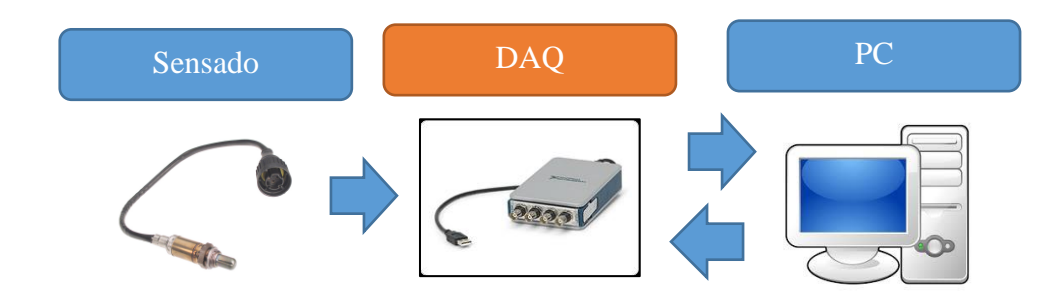

*Figura 2.19 Sistema de Adquisición de Datos Elaborado por: Andrés Salazar*

**Sensado:** A través de un sensor se capta fenómenos físicos como temperatura, presión, caudal, corriente o sonido, y los transforma a señales eléctricas para poder ser interpretados. Dependiendo del tipo de sensor su salida puede variar.

**Dispositivos de Adquisición de Datos:** Actúa como interfaz entre el computador y las señales físicas; los datos adquiridos por el sensor pasan a una tarjeta DAQ la cual se encarga de convertir las señales físicas en digitales para que la PC las pueda interpretar. Las DAQ cumplen tres funciones principales: Acondicionamiento de señal, Convertidor Análogo Digital ADC y Comunicación al PC (Bus).

1. Acondicionamiento de la Señal:

Las señales tomadas por los sensores pueden ser muy ruidosas, o demasiado inestables para medirse directamente. El circuito acondicionador de señal se encarga de manipular la información adquirida de tal manera que, al ingresar al Convertidor Análogo Digital, este no se dañe y pueda manipular los datos de una forma adecuada. En esta etapa se incluyen procesos de amplificación, filtrado, atenuación y aislamiento.

2. Convertidor Análogo Digital ADC

Para que un equipo digital como una computadora o cualquier dispositivo electrónico pueda comprender las señales analógicas tomadas por los sensores es necesario convertirlas a señales digitales. Un ADC genera representaciones digitales de una señal análoga en un instante de tiempo.

3. Comunicación (Bus PC)

Es el encargado de establecer la comunicación entre la DAQ y la PC a través de un puerto. Existen diferentes maneras de comunicación como por ejemplo Ethernet, USB, PCI, Wifi entre otros. [44] [45]

Entre las principales tarjetas de adquisición de datos se tiene:

#### **A. Plataforma Arduino**

Arduino es una plataforma electrónica de código abierto o bien llamados open-source el cual tiene como principio incorporar hardware y software de fácil manejo para el diseño y desarrollo de proyectos. En este tipo de placas se puede crear todo tipo de entornos interactivos como control de luces, motores, incursionar en el ámbito de la robótica, e

incluso combinar con otros tipos de sistemas como labview, Abobe Creative o Raspberry Pi para elaborar proyectos más complejos.

Las placas Arduino vienen en diferentes tipos, por ejemplo, placas sencillas como el Arduino Uno o el Arduino PRO, otras que cuentan con características más avanzadas como el Arduino MEGA o ZERO, o con funciones dedicadas al internet de las cosas (Arduino YUN) o a proyectos weareable (prendas de vestir). Arduino simplifica el trabajo con micro controladores y brinda ventajas como: [46] [47]

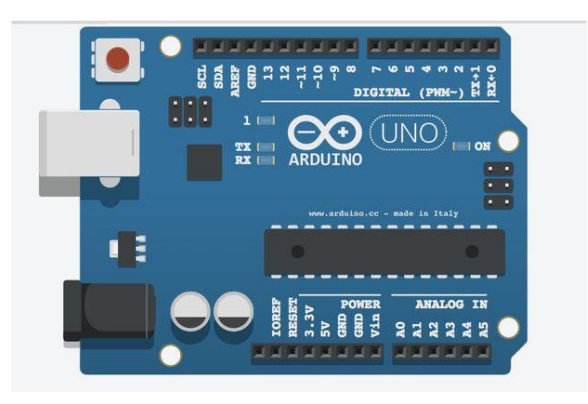

*Figura 2.20 Placa Arduino UNO R3 [48]*

- Reducción de Costos: Son económicas con respecto a otro tipo de plataformas similares; los sistemas se los puede ensamblar particularmente.
- Multiplataforma: La mayoría de sistemas operativos lo pueden ejecutar, logrando así compatibilidad en Windows, Mac OSX, y diferentes distribuciones de Linux.
- Simple entorno de Programación: El lenguaje de programación con el cual trabaja es de fácil utilización, esto permite que los usuarios principiantes comprendan de manera clara su funcionamiento, a su vez es altamente flexible haciendo que los programadores avanzados puedan sacar su máximo provecho.
- Software de Código Abierto: El software de Arduino posee herramientas de código abierto, lo que facilita a los programadores experimentados incluir librerías desarrolladas en C++.
- Hardware de Código Abierto: Arduino está basado en microcontroladores AT-MEGA de Amtel. Los módulos están publicados bajo la licencia de Creative Commons que permite a los diseñadores crear versiones propias de las placas.

#### **Software de Arduino**

El software de Arduino cuenta con un IDE (Entorno Integrado de Desarrollo), en donde se puede crear programas y depurarlos desde allí. El programa es de acceso libre y se lo descarga desde la página principal de Arduino. El lenguaje de programación es sencillo, está basado en C y en Java. Además, el software de Arduino se comunica con otros lenguajes de programación utilizando comunicación serial. [46]

#### **Hardware Arduino**

Las placas Arduino son de código abierto, hace que cualquier persona pueda desarrollarla. Se tiene Arduinos de todo tipo, forma y color con funciones específicas. La placa más sencilla cuenta con un microcontrolador y una serie de puertos de entrada y salida. Los microcontroladores que más utiliza son ATMEGA 168, 328 y 1280 que son robustos y de bajo costo. Entre los modelos más populares de Arduino tenemos:

| <b>Modelo</b>     | Microcontrolador | <b>Voltaje</b><br><b>Entrada</b> | <b>Voltaje</b><br><b>Sistema</b> | <b>Entradas/Salidas</b> | <b>Entradas</b><br><b>Analógicas</b> |
|-------------------|------------------|----------------------------------|----------------------------------|-------------------------|--------------------------------------|
| Leonardo          | AT91SAM3X8E      | $5 - 12$ V                       | 3.3V                             | 54                      | 12                                   |
| UNO <sub>R3</sub> | ATMEGA328        | $7 - 12$ V                       | 5 V                              | 14                      | 6                                    |
| <b>MEGA</b>       | ATMEGA2560       | $7 - 12$ V                       | 5 V                              | 54                      | 16                                   |
| <b>PRO</b>        | ATMEGA2560       | $5 - 12$ V                       | 5 V                              | 56                      | 16                                   |
| Mini              | ATMEGA328        | $7 - 9V$                         | 5 V                              | 14                      | 6                                    |
| Lilypad           | ATMEGA328        | $2.7 - 5.5$<br>V                 | 3.3V                             | 9                       | 4                                    |

**Tabla 2-2** Comparación Placas Arduino

**Elaborado por:** Andrés Salazar

#### **B. BeagleBoard**

La fundación Beagleboard.org es una corporación sin ánimo de lucro con sede en Estados Unidos que difunde el uso de software y hardware de código abierto. El proyecto

BeagleBoard cuenta con el apoyo de Texas Instrument para la creación de dispositivos de gran alcance.

Las placas BeagleBoard son de bajo costo, con la capacidad de realizar funciones propias de un computador, la plataforma BeagleBoard están potenciadas con procesadores ARM que son compatibles con sistemas operativos como Linux, RISC OS, Symbian y Android, además cuenta con un procesador gráfico dedicado PowerVR que permite renderizado en 2D y 3D, en cuanto a su conectividad posee puertos s-video y HDMI para poder utilizarlo con monitores o pantallas, puertos USB, salida de audio de 3.5mm y soporte para tarjetas SD y SDIO. El modelo BeagleBoard Black tiene una memoria RAM de 512MB y ROM 2 GB. BeagleBoard cuenta con el aval de Grove que es un sistema de conexión modular de prototipos estandarizada, consta de una unidad base y varios módulos con conectores que permiten unificarse a las plataformas BeagleBoard con facilidad. [49]

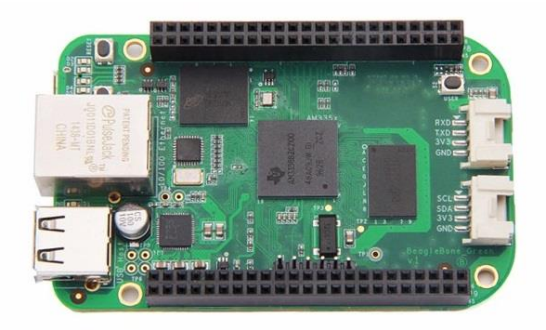

*Figura 2.21 BeagleBone Black [50]*

#### **C. Intel Galileo**

Intel con colaboración de personas cercanas a Arduino LLC han creado una placa de desarrollo enfocado a comunidades educativas y creativas, esta familia es comparado con Arduino, pero trabajando bajo la arquitectura Intel. Su mayor diferencia es que posee una gran conectividad, alta velocidad de procesamiento de datos, y la posibilidad de usar SDKs que permite desarrollar diferentes tipos de software. [51]

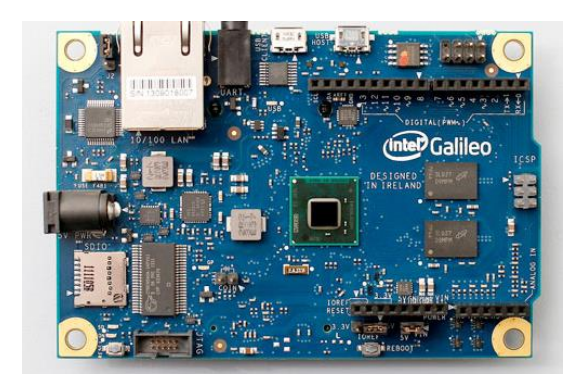

*Figura 2.22 Placa Intel Galileo [51]*

La placa Intel Galileo ejecuta un sistema Linux que contiene librerías de Arduino, con esto lo que se logra es obtener una mayor escalabilidad entre dispositivos. Entre las características más destacables tenemos:

- Procesador de aplicaciones Intel Quark SoC X1000 de 32 bits.
- Puerto de comunicaciones PCI Xpress, Ethernet, ranura micro sd, puertos USB.
- 256 MB de memoria RAM DDR, 8 MB NOR Flash y EEPROM de (kb.
- Programable a través del entorno Arduino.
- Comunicación UART, 6 pines TTL.
- 12 bits para PWM modulación de ancho de pulso.
- Sistema de regulación de energía con soporte de hasta 15v de alimentación. [51]

# **D. NANODE**

NANODE es una placa electrónica de código abierto que basa su funcionamiento en la conexión a internet, está diseñada con materiales de bajo costo y enfocada al internet de las cosas. Para la creación de la plataforma se tomó como ejemplo a Arduino, pero adaptándolo funciones más complejas para el desarrollo de proyectos de mayor alcance. NANODE a diferencia de Arduino posee un medio sencillo de comunicaciones con el internet, utilizando procesos como navegadores y API de datos, con esto se puede realizar páginas web dentro del sistema operativo de la placa y permitir al usuario interactuar con su hardware mediante una interfaz del navegador, como por ejemplo lectura de sensores cuyos datos pueden ser transportados hasta un servicio de base de datos en la nube y luego poder visualizarlos en cualquier lugar del mundo.

NANODE cuenta con un microcontrolador ATMEGA328 con una velocidad de 16Mh, un controlador de Ethernet ENC28J60, conexión simple a DHCP, 6 líneas análogas con 10bits en el conversor análogo digital para la conexión de sensores, 14 entradas y salidas digitales. [52]

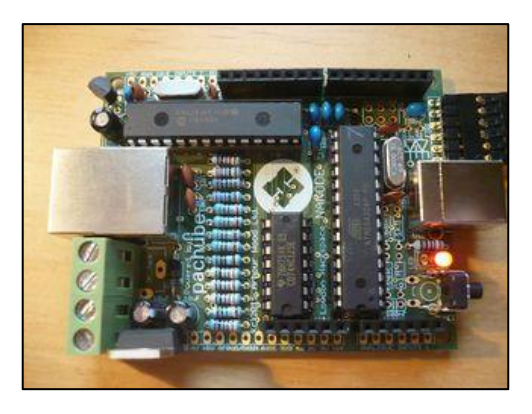

*Figura 2.23 Plataforma NANODE [52]*

# **2.3 PROPUESTA DE SOLUCIÓN**

El Sistema Electrónico de Monitoreo y Control para la distribución de energía eléctrica en los hogares, permitirá que las personas puedan tener una interacción en tiempo real para identificar las cargas eléctricas existentes en el hogar, prevenir fallas en los dispositivos eléctricos conectados a la red interna y evitar altos costos de facturación por malas instalaciones o avería en equipos.

# **CAPÍTULO 3 METODOLOGÍA**

#### **3.1 MODALIDAD DE LA INVESTIGACIÓN**

La investigación fue aplicada porque se resolvió situaciones problemáticas a través de teorías y proponiendo un prototipo de solución, para la cual se utilizó:

Investigación Bibliográfica debido a que se la realizó en tesis desarrolladas por otros estudiantes de carreras afines a la Electrónica y Comunicaciones, también en libros, referente a temas de monitoreo y control de cargas eléctricas, sistemas de medición y control eléctrico.

Investigación de Campo donde se utilizó la observación directa que permitió observar las diferentes necesidades que tienen las personas y se obtuvo resultados para solucionar posibles problemas que estos generan.

Investigación Experimental porque se realizó pruebas con diferentes tipos de equipos de eléctricos y electrónicos hasta lograr encontrar el tipo de dispositivo adecuado para el desarrollo de la propuesta.

# **3.2 POBLACIÓN Y MUESTRA**

Por las características de la presente investigación. No se requirió población y muestra.

# **3.3 RECOLECCIÓN DE LA INFORMACIÓN**

Para la recolección de información se optó como parámetro el uso de documentos, revistas, libros, proyectos desarrollados, por lo que se tomó en cuenta bases de datos confiables que permitieron la obtención de información para el desarrollo del proyecto.

# **3.4 PROCESAMIENTO Y ANÁLISIS DE DATOS**

Para el procesamiento de datos se tuvo en cuenta la veracidad de los datos obtenidos, esto a través de la clasificación de datos de manera ordenada y sistemática.

El análisis de los resultados obtenidos se presentó en informe técnico destacando los datos requeridos en los objetivos planteados.

# **3.5 DESARROLLO DEL PROYECTO**

- Estudio del funcionamiento de la red eléctrica en los hogares.
- Análisis de las estructuras físicas que componen un sistema eléctrico interno.
- Identificación de los diferentes componentes de la red eléctrica en el hogar.
- Análisis del sistema de medición de energía eléctrica en el país para la realización de cálculos de valores precisos en las planillas
- Interpretación de los valores generados por los medidores de la Empresa Eléctrica, con los diferentes valores de las cargas generadas.
- Comparación entre diferentes sistemas de medición eléctrica, consideración a los sistemas inteligentes.
- Análisis de software, para transmitir información entre dispositivos.
- Selección de dispositivos electrónicos que permita interactuar con las cargas generadas.
- Selección de hardware necesario para el desarrollo del dispositivo.
- Simulación de las diferentes etapas del sistema, utilizando un software que cumpla con los parámetros necesarios.
- Diseño de una plataforma que permita la recolección de datos
- Diseño de una interfaz para la interacción entre los datos generados por el sistema y usuarios.
- Ensamblaje del prototipo de monitoreo y control para la distribución de energía en los hogares.
- Realización de pruebas, detección y corrección de errores y comparación de resultados obtenidos.

# **CAPÍTULO 4 DESARROLLO DE LA PROPUESTA**

# **4.1 INTRODUCCIÓN**

El presente trabajo se ha desarrollado con el propósito de obtener un control de la distribución de energía eléctrica dentro del hogar, está destinado para que cualquier persona lo pueda instalar y manipular.

Se realizó el diseño e implementación de un sistema de monitoreo y control para el consumo de energía eléctrica en los hogares; para eso fue necesario analizar el estado del arte donde se determinó los dispositivos y equipos necesarios para el cumplimiento del proyecto. El sistema está constituido en su totalidad con hardware y software libre, de fácil accesibilidad en el mercado. El prototipo se lo puede conectar de manera directa en cualquier hogar sin la necesidad de tener conocimiento de instalaciones eléctricas.

# **4.2 ESTRUCTURA DEL SISTEMA ELÉCTRICO**

Para el desarrollo de la propuesta fue necesario analizar diferentes parámetros enfocados a la forma de distribución de energía eléctrica en los hogares, para esto se analizó el esquema de la Figura 4.1 que permite entender de mejor manera el proceso de Generación, Transmisión y Distribución de Energía Eléctrica.

En el País el encargado de la regulación y control de energía eléctrica es el ARCONEL, este organismo, asigna las empresas de generación mientras que la empresa estatal CELEC Transelectric es la encargada en la transmisión. En cuanto al suministro de energía se cuenta con 11 empresas siendo la Empresa Eléctrica Ambato S.A la encargada de brindar el servicio a Tungurahua.

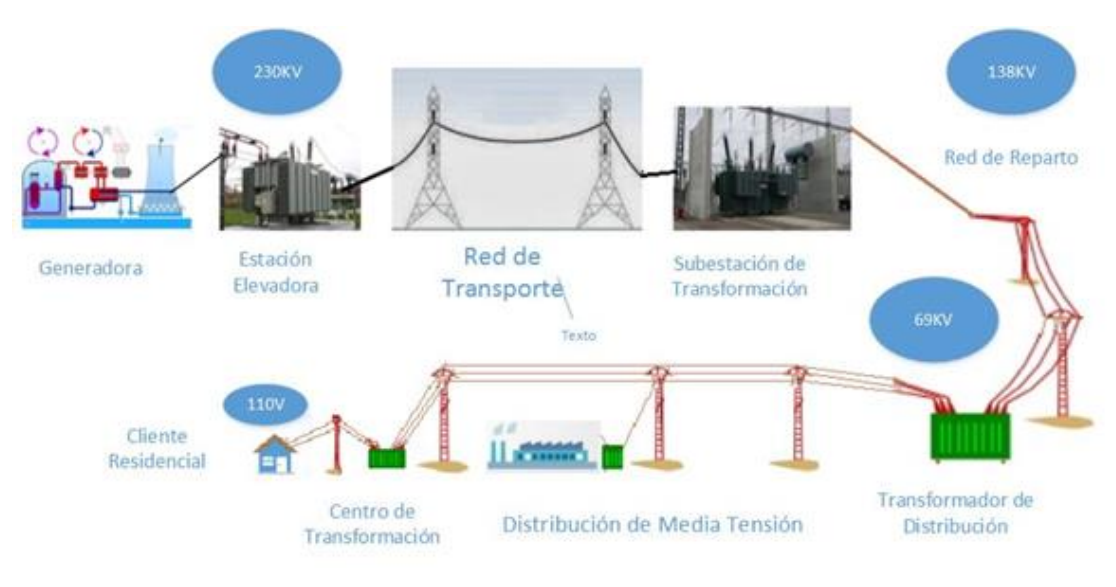

*Figura 4.1 Estructura del Sistema Eléctrico Elaborado por: Andrés Salazar*

La estructura del Sistema Eléctrico está formada por una Central Generadora, la Red de Transporte y el Sistema de Distribución.

La Generación consiste en la transformación de energía (térmica, cinética, solar etc) en energía eléctrica. Esto se desarrolla en las centrales eléctricas a un voltaje relativamente bajo, por lo que es necesario conectarlo a una subestación elevadora para iniciar el proceso de transmisión. En el Ecuador existen en marcha varios proyectos de Generación Eléctrica como es el caso de:

- Coca Codo SINCLAIR
- Hidroeléctrica Delsitanisagua
- Hidroeléctrica Manduriacu
- Hidroeléctrica San Francisco

La Red de Transporte es la encargada de transportar a grandes distancias la energía eléctrica generada en las centrales eléctricas. Este proceso es llevado a cabo con voltajes elevados para reducir perdidas en tramos largos. El encargado de la transmisión en el país es la Corporación Eléctrica del Ecuador (CELEC) – TRANSELECTRIC, que tiene proyectado construir una nueva red de transmisión de energía a 500 Kilovoltios que trabaje a la par al sistema de transmisión a 230 kilovoltios empleado actualmente.

El Sistema de Distribución conecta el sistema de energía eléctrica con los distintos tipos de cargas finales como residencias, industrias etc. El Sistema de Distribución está constituido por subestaciones de transformación, alimentadores primarios, transformadores de distribución, alimentadores secundarios y consumidores finales. [53]

En el ANEXO F, se indica el comportamiento del Sistema Eléctrico en el Ecuador.

# **4.2.1 Servicio Eléctrico de Distribución.**

Según la regulación No. CONELEC – 004/01 se puede determinar los parámetros de calidad del servicio eléctrico de distribución.

# **a) Calidad de Servicio**

Las empresas distribuidoras están encargadas de proporcionar un alto nivel de calidad en la prestación del servicio de energía eléctrica, para esto fue necesario conocer los parámetros que se toma en cuenta al momento de recibir el servicio dentro del hogar. Referente a la calidad del servicio se consideró los siguientes aspectos:

# Calidad del Producto:

- Niveles de Voltaje.
- Perturbaciones.
- Factor de Potencia.

Las empresas distribuidoras están en la obligación de realizar pruebas mensuales que evalúen las variaciones de voltaje, si los niveles de voltaje sobrepasan un rango determinado el distribuidor cuenta con un plazo para corregir el problema. Los niveles de referencia son: para bajo voltaje hasta 0.6 kV, medio voltaje de 0.6 kV hasta 40 kV y para alto voltaje mayor a 40 kV.

Las perturbaciones que también pueden darse es otro de los aspectos a considerar, su detección y análisis necesarios son realizados por los distribuidores y se encargaran de identificar el punto de anomalía e informar al consumidor para que solucione el inconveniente.

Referente al factor de potencia debe mantenerse en un valor inferior a 0.92, caso contrario existen recargos por consumo de energía reactiva para los usuarios; si el factor de potencia es menor a 0.60 el distribuidor procede a suspender el servicio hasta que sea solucionado por el consumidor.

## Calidad del Servicio Técnico:

- Frecuencia de Interrupciones
- Duración de Interrupciones

En el caso de generarse apagones o interrupciones en el servicio eléctrico su reanudación será gradual para que los niveles de voltaje y frecuencia se encuentren en el rango permitido y no exista daños a los bienes del consumidor.

# Calidad de Servicio Comercial:

- Atención de Solicitudes
- Atención de Reclamos
- Errores en Medición y Facturación [54]

# **b) Índices de Calidad de Servicio**

## Nivel de Voltaje

$$
\Delta V k(\%) = \frac{Vk - Vn}{Vn} * 100\tag{28}
$$

Donde:

- ∆Vk = Variación de voltaje en el punto de medición en un intervalo de k minutos.
- Vk = Voltaje Vrms medido en un intervalo de k minutos.
- Vn = Voltaje nominal en el punto de medición.

El nivel de índice de calidad debe ser del 0.01% en los consumidores, estas mediciones son realizadas por el distribuidor.

#### Perturbaciones

$$
Pst31 = \sqrt{0.0314P_{0.1} + 0.0525P_1 + 0.0657P_3 + 0.284P_{10} + 0.08P_{50}}
$$
(29)

Donde:

 $Pst = \text{Índice de severidad Flicker (Parpadeo de la luz) de corta duración.}$ 

 $-P_{0.1}$ ,  $P_1$ ,  $P_3$ ,  $P_{10}$ ,  $P_{50}$  = Niveles de efecto Flicker que sobrepasen durante el 0.1%, 1%, 3%, 10% y 50% del tiempo total del periodo de observación.

Armónicos

$$
Vi' = \left(\frac{Vi}{vn}\right) * 100\tag{30}
$$

$$
TDH = \left(\frac{\sqrt{\sum_{i=2}^{40} (V1)^2}}{Vn}\right) * 100\tag{31}
$$

Donde:

- Vi' = Factor de distorsión armónica de voltaje.
- THD = Factor de distorsión total por armónicos.
- Vi = Valor Eficaz de voltaje armónico
- Vn = Voltaje nominal del punto de medición.

### Factor de Potencia

Para evaluación de la calidad, si en el 5% o más del periodo evaluado del factor de potencia es inferior a los limites, se incumple con el índice de calidad. Siendo el valor mínimo de 0.92.

#### **4.2.2 Estructura Sistema Eléctrico Domiciliario**

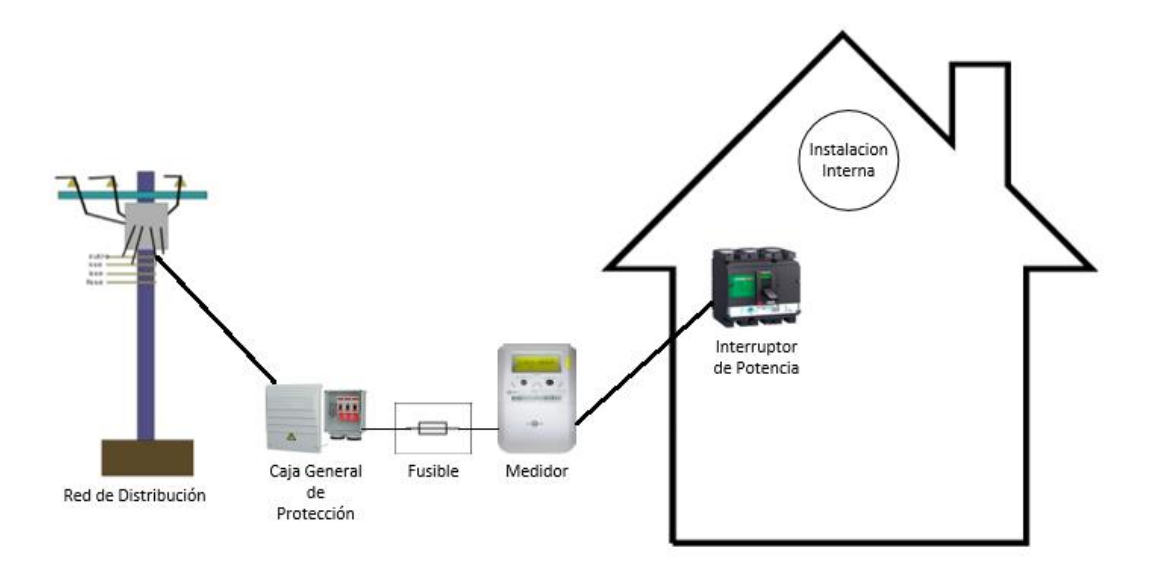

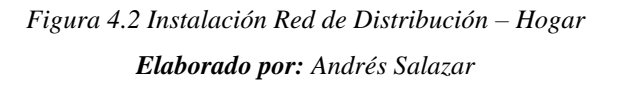

La estructura de instalaciones eléctricas puede clasificarse en instalaciones permanentes, provisionales y publicitarias. El análisis desarrollado se enfoca en instalaciones permanentes en hogares, a continuación, se describe cada elemento que lo compone la estructura física del sistema eléctrico interno y la forma de conexión. [55]

#### **a) Acometida**

Es el cableado que va desde la red de distribución hasta la caja general de protección localizada dentro del hogar. Para un sistema eléctrico bifásico se tiene dos líneas fase y neutro. [56]

#### **b) Caja General de Protección CGP**

En ellas se encuentran los elementos de protección, generalmente las CGP se encuentran en lugares accesibles por el usuario. Existen varios mecanismos de protección entre los más comunes podemos enunciar:

- **Conexiones a Tierra:** es un mecanismo de seguridad que forma parte de las instalaciones eléctricas y que consiste en conducir eventuales desvíos de la corriente hacia la tierra, impidiendo que el usuario entre en contacto con la electricidad.
- **Protección de Sobrecargas:** La protección de sobrecargas tiene el objetivo de producir la apertura de un circuito eléctrico cuando la intensidad de corriente cause una temperatura elevada en el conductor, en el equipo o en su aislamiento. Entre los dispositivos de protección de sobrecargas más comunes se tiene:
	- Fusibles: Si la capacidad en amperios de un conductor no corresponde con la capacidad del fusible se produce la apertura del circuito.
	- Disyuntores no ajustables de capacidad fija: Si la capacidad del disyuntor excede la capacidad del conductor, se interrumpe el paso de corriente.[55]

#### **c) Centralización de Contadores**

Es el lugar donde va ubicado los contadores o medidores, su función es registral el consumo de energía eléctrica del usuario. Los contadores se encuentran ubicados en armarios, paneles o cajas de fácil acceso; cuentan con protección propia compuesta por fusibles instalados antes del contador. Las conexiones realizadas a los contadores se las

identifica según colores: azul, rojo o negro corresponde a la fase, blanco a neutro y amarillo o verde a conexión a tierra. [56] [57]

## **d) Instalación Interna**

La instalación de la red eléctrica interna comprende distintos circuitos independientes protegidos de manera separada con interruptores o breakers, además el cableado interno debe encontrarse correctamente canalizado, en construcciones modernas se sugiere colocar puntos de datos a la par del cableado eléctrico. Todo este proceso es desarrollado en la obra civil, a continuación, se analizan diferentes aspectos técnicos a considerar en instalaciones eléctricas.

#### *1) Interruptores Termo magnéticos:*

Los interruptores termo magnéticos también llamados Breakers es un sistema de protección que activa o desactiva el circuito, si existiera sobrecargas estos dispositivos se accionan de manera automática.

#### *2) Conductores*

Los conductores son de cobre con recubrimiento plástico; existen tres cables conductores principales dentro de un sistema eléctrico monofásico que son fase, neutro y el de tierra. El cableado recorre todo el hogar protegidos en tuberías dentro de las paredes; permiten la instalación de tomacorrientes, interruptores, sistemas de iluminación etc. Es importante definir un tipo de cable para cada aplicación, en el país se utiliza la referencia AWG como sistema de calibración de conductores. En la tabla 4-1 se indica las características técnicas de los cables más utilizados en instalaciones eléctricas.

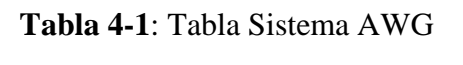

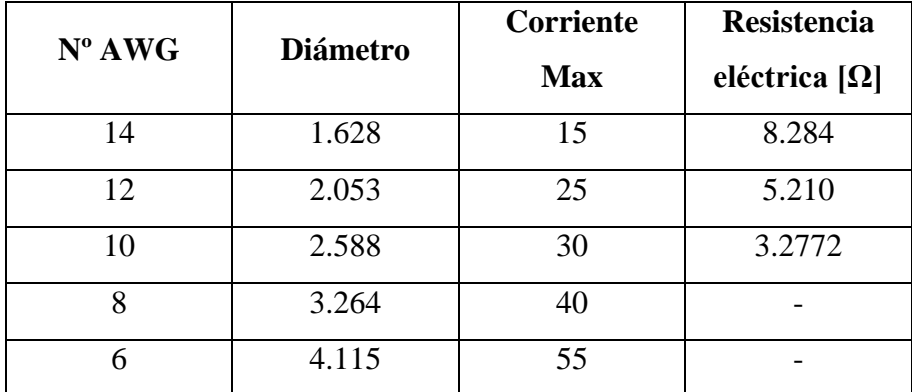

| 4              | 5.159 | 70  |  |
|----------------|-------|-----|--|
| 3              | 5.827 | 85  |  |
| $\overline{2}$ | 6.544 | 95  |  |
| 1              | 7.348 | 110 |  |
| 1/0            | 8.251 | 125 |  |
| 2/0            | 9.266 | 145 |  |
| 3/0            | 10.40 | 165 |  |
| 4/0            | 11.69 | 195 |  |
|                |       |     |  |

**Elaborado por:** Andrés Salazar

# *3) Derivaciones Individuales*

Las conexiones internas se encuentran instaladas de manera independiente, por lo general en instalaciones domesticas se cuenta con cuatro circuitos de electrificación. 1.- Circuito de Iluminación, 2.- Circuito de Toma Corrientes o de Fuerza, 3.- Circuito para Ducha Eléctrica, 4. – Circuito de Cocinas de Inducción.

Para el circuito de iluminación es recomendable que por cada 30 puntos de iluminación diseñar un nuevo circuito independiente, de la misma manera con el circuito de toma corrientes por cada 20 puntos instalados. En las figuras 4.3 y 4.4 se muestra un plano completo de Instalaciones Eléctricas.

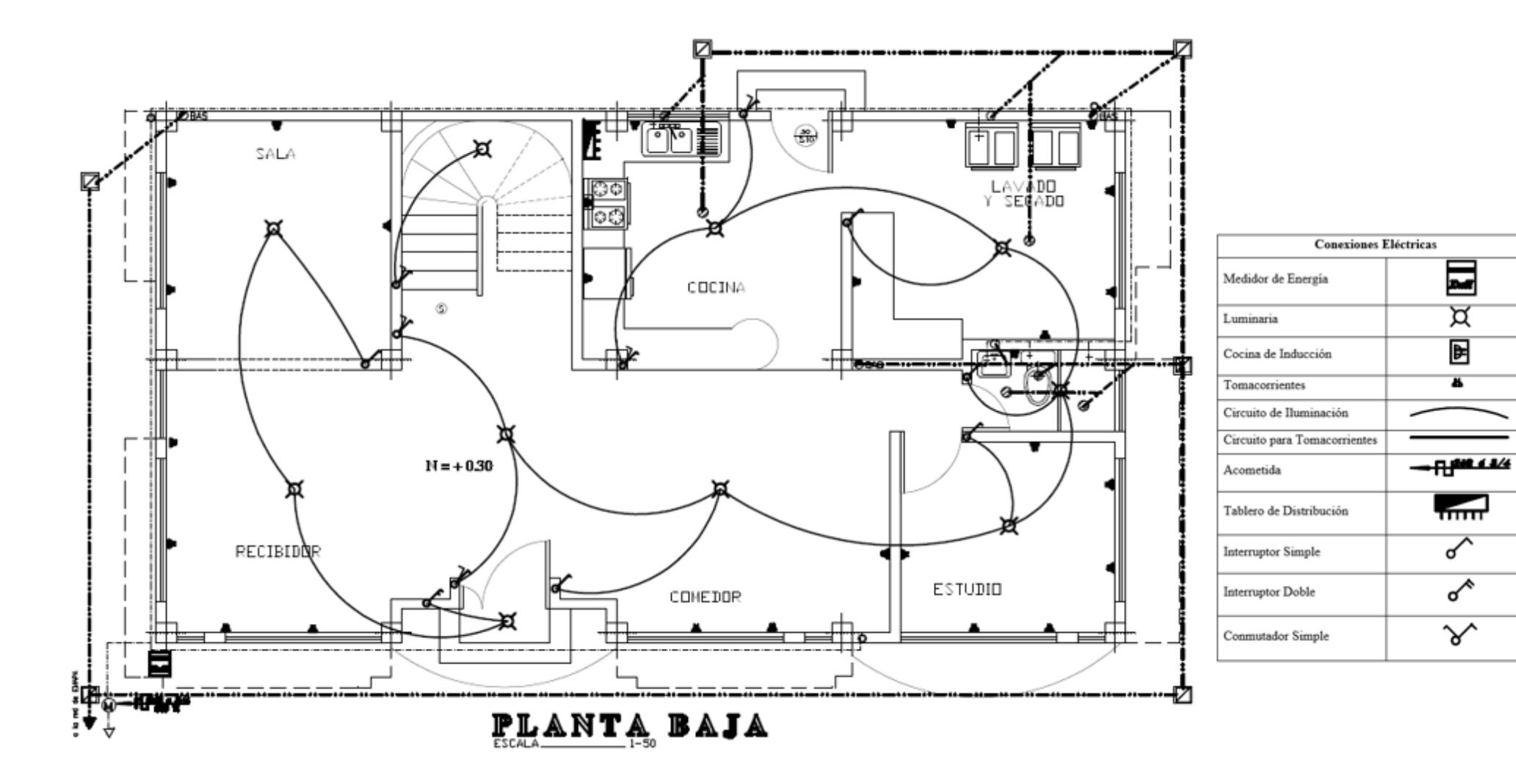

*Figura 4.3 Plano de Instalaciones Eléctricas* 

*Elaborado por: Andrés Salazar*

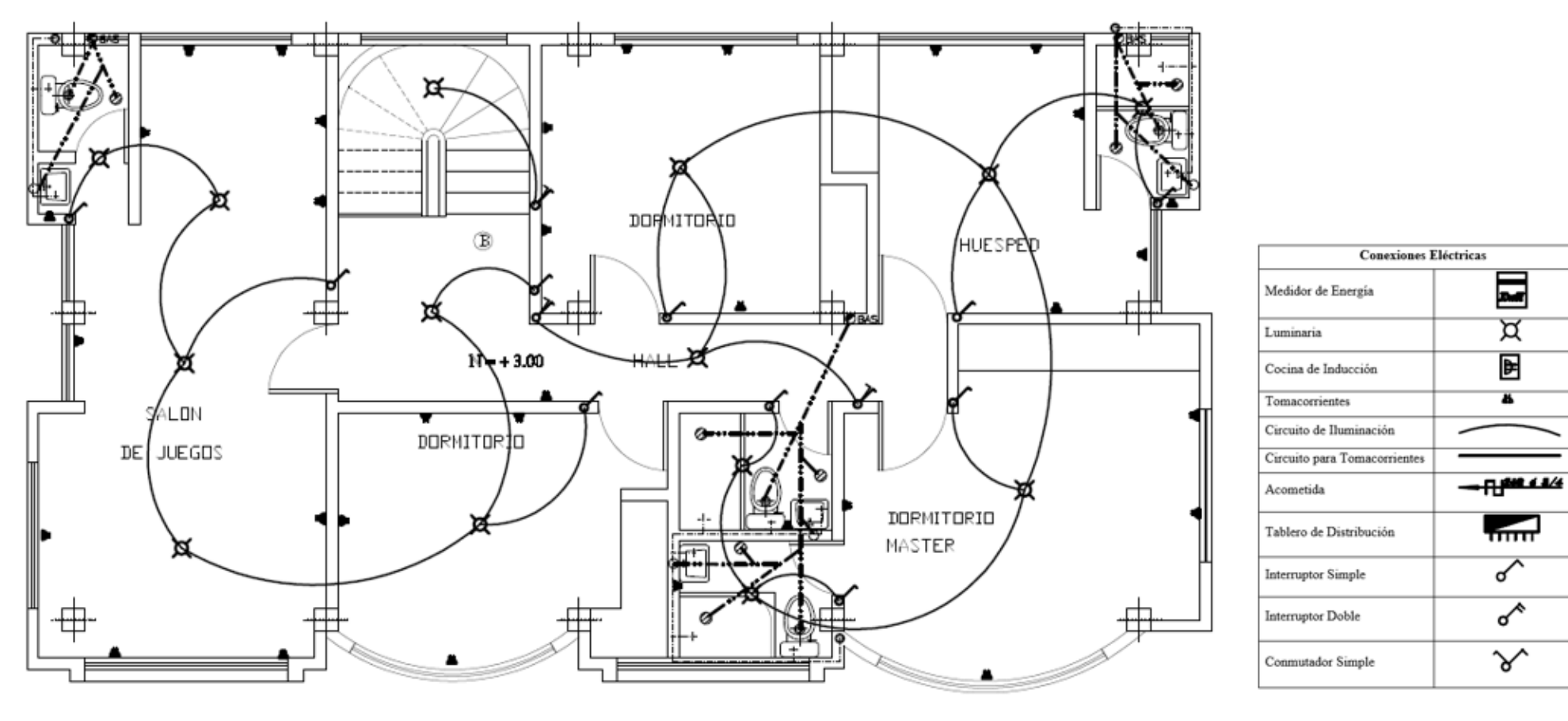

PLANTA ALTA

*Figura 4.4 Plano de Instalaciones Eléctricas* 

*Elaborado por: Andrés Salazar*

Los planos presentados corresponden a una instalación realizada en el mes de enero del 2016, en un domicilio ubicado en el Barrio Central de la Parroquia Picaihua del cantón Ambato.

## **4.2.3 Sistema de Medición de Energía Eléctrica y Facturación**

El sistema de medición en el Ecuador aún se lo realiza manualmente, es decir, cada mes una persona de la empresa eléctrica visita a los usuarios para registrar los datos de consumo, este proceso contempla una serie de etapas detalladas a continuación:

1.- El cliente posee una referencia y ruta única que permite al lector identificar de manera sencilla el sitio donde se brinda el servicio.

2.- Se entrega al lector una lista de clientes de manera sectorizada.

3.- El lector toma nota de la última medición y de posibles irregularidades que se puedan encontrar.

4.- La información recolectada es entregada al departamento de facturación de la empresa para su control y verificación.

5.- En el departamento de clientes se toman muestras de los datos y se comprueba que la información sea correcta, caso contrario se rectifica la lectura.

6.- Personal de digitación se encarga de ingresar los datos obtenidos a una base de datos-

7.- Comprobado los datos, pasa al proceso de facturación.

Este proceso de adquisición de datos al ser manual puede generar múltiples inconvenientes como por ejemplo no se tuvo acceso al medidor, mala lectura, la interpretación de los datos fue errónea. Si existiera alguno de estos inconvenientes se procede a calcular el promedio de consumo de los tres últimos meses siendo esta la lectura que servirá para su posterior facturación. [58] [59]

# **Facturación**

Para realizar la facturación se calcula el consumo generado mensualmente en kilo vatios / hora (KWh); el costo del KWh en el Ecuador varía dependiendo de la región, la categoría de servicio contratada y el nivel de tensión a utilizar.

En la provincia de Tungurahua para una Tarifa Residencial de Baja Tensión el consumidor deberá pagar cargos por comercialización y por el consumo de energía eléctrica.

Actualmente en el país rige el decreto ejecutivo No. 451-A SRO denominado Tarifa de la Dignidad aplicado a aquellos usuarios cuyo consumo mensual sea menor a 110KWh mensuales; esta Tarifa consiste en regular el costo del KWh a 0.04 USD y los cargos de comercialización a 0.71 USD. En la Tabla 4-2 se observa los cargos tarifarios residenciales correspondiente al año 2016 para la Empresa Eléctrica Ambato. [60]

| <b>Rango de Consumo</b>       | Energía (USD / KWh) | <b>Comercialización USD</b> |
|-------------------------------|---------------------|-----------------------------|
| $0 - 50$                      | 0.091               |                             |
| $51 - 100$                    | 0.093               |                             |
| $101 - 150$                   | 0.095               |                             |
| $151 - 200$                   | 0.097               |                             |
| $201 - 250$                   | 0.099               |                             |
| $251 - 300$                   | 0.101               |                             |
| $301 - 350$                   | 0.103               | 1.414                       |
| $351 - 500$                   | 0.105               |                             |
| $501 - 700$                   | 0.1286              |                             |
| $701 - 1000$<br>$1001 - 1500$ | 0.1450              |                             |
|                               | 0.1709              |                             |
| $1501 - 2500$                 | 0.2762              |                             |
| $2501 - 3500$                 | 0.4360              |                             |
| Superior                      | 0.6812              |                             |

**Tabla 4-2** Cargos Tarifarios Residenciales

# **Elaborado por:** Andrés Salazar

# **4.3 DIAGRAMA DE BLOQUES DEL SISTEMA**

La implementación del sistema se realizó en dos etapas, la primera encargada del sistema de monitoreo y una segunda con el sistema de control, ambas etapas unificadas a través de un ordenador de placa simple de bajo costo.

El esquema general del prototipo se lo puede observar en la Figura 4.5

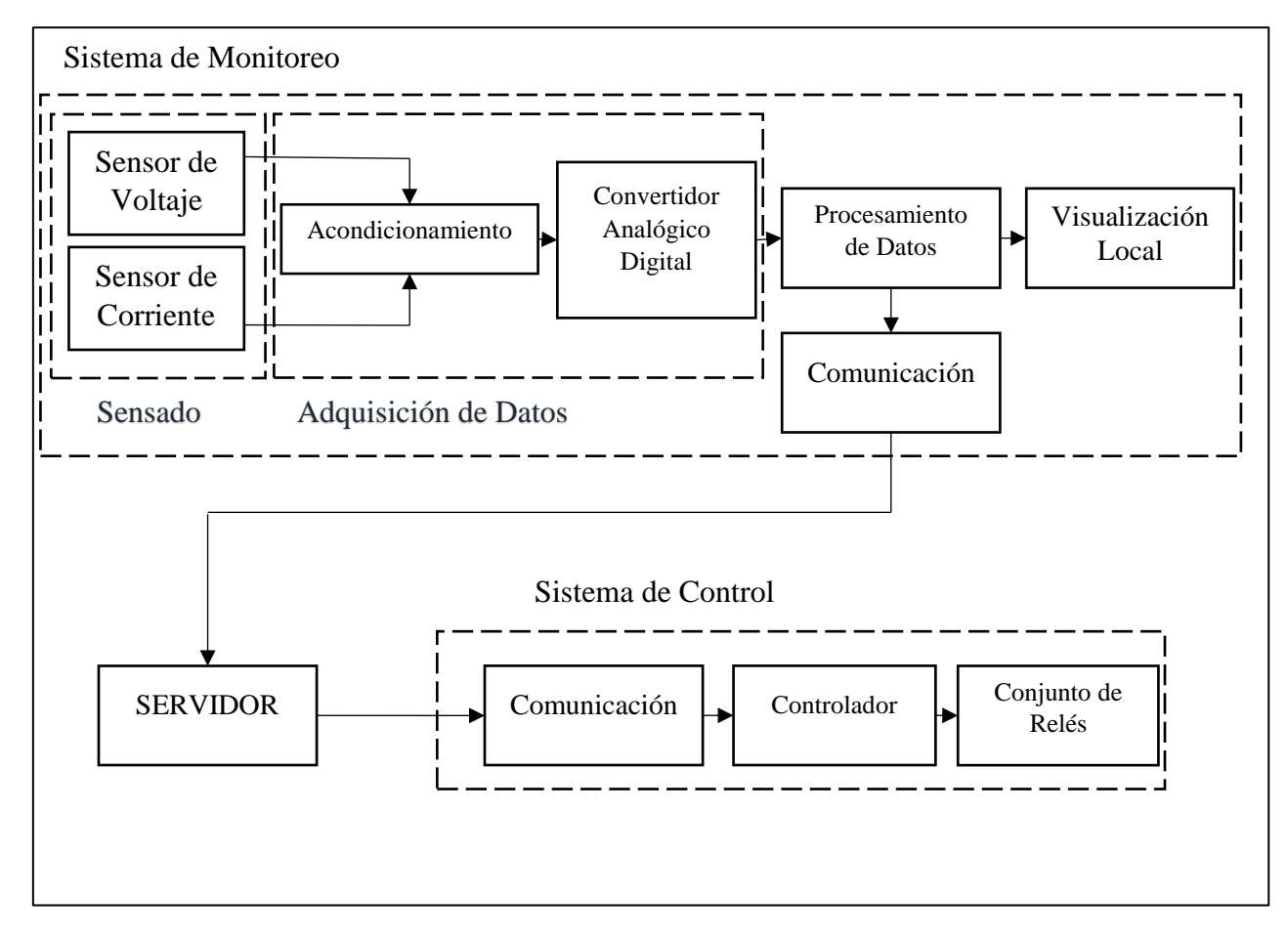

*Figura 4.5 Diagrama de Bloques del Sistema Elaborado por: Andrés Salazar*

A continuación, se describe cada proceso del diagrama de bloques:

# **4.3.1 Sensado**

Consiste en recolectar datos a través de sensores, para el sistema planteado se ha utilizado dos tipos de sensores, uno que permita tomar muestras de voltaje y otro de corriente. Ambos sensores trabajan simultáneamente.

#### **a) Selección del Sensor de Voltaje**

Estos sensores no son muy comunes encontrar en el mercado debido a que los valores de tensión o voltaje se los pueden medir directamente, en la selección del dispositivo apropiado para la ejecución del proyecto se analizó las características técnicas de varios sensores detallados en la Tabla 4-3.

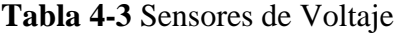

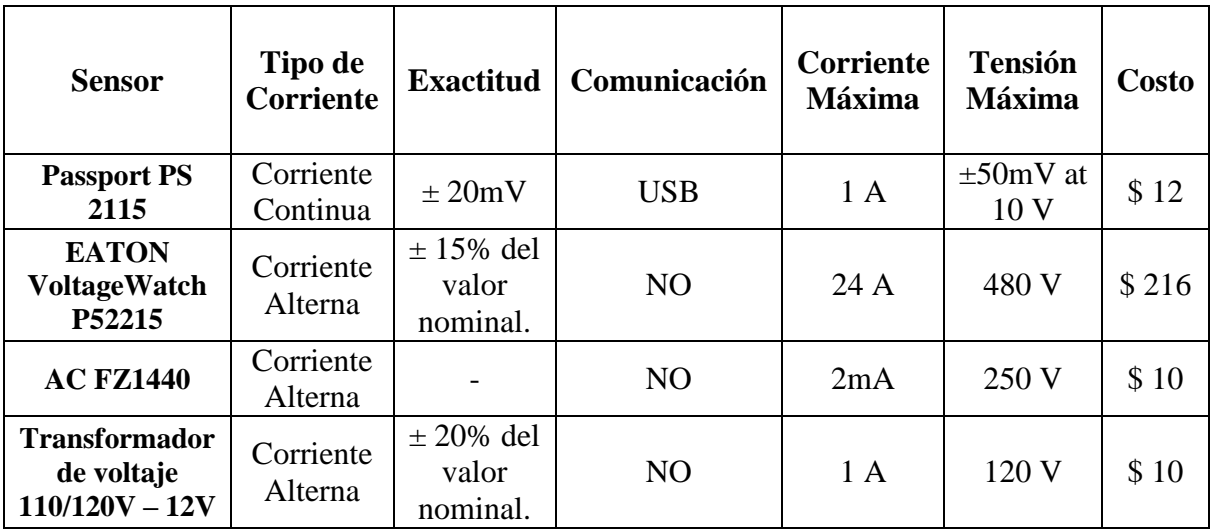

#### **Elaborado por:** Andrés Salazar

En base a las características presentadas en la tabla 4-3, se ha seleccionado el transformador de voltaje 110/120V – 12V; el mismo se lo utiliza como sensor debido a que permite medir valores directamente de la red, además opera con voltajes de 110V – 220V y su relación costo beneficio es adecuada en comparación con otros equipos existentes en el mercado. Las características del dispositivo empleado en el prototipo son: voltaje de entrada de 110V – 220V y salida de 12 V con tap central, frecuencia de trabajo 50 y 60Hz, y corriente de 500mA.

El voltaje de salida del sensor es directamente proporcional al voltaje de entrada, con una variación de exactitud del 20% del valor entregado.

#### **b) Selección del Sensor de Corriente**

En la selección del sensor de corriente se tomaron en cuenta varios aspectos, para lo cual se elaboró una tabla donde se muestran las características de diferentes tipos de sensores de corriente, para la selección del dispositivo adecuado se analizó los sensores directos que requieren manipular las conexiones de la red eléctrica, y los indirectos que sensan el campo magnético que atraviesa un conductor. En la Tabla 4-4 se muestra una comparativa de los sensores de corriente más utilizados.

| <b>Sensor</b>                                      | <b>Corriente</b><br><b>Máxima</b> | Consumo<br>de<br>Potencia | <b>Linealidad</b>           | <b>Tipo</b>                     | <b>Temperatura</b><br><b>Máxima</b> | Costo |
|----------------------------------------------------|-----------------------------------|---------------------------|-----------------------------|---------------------------------|-------------------------------------|-------|
| <b>Resistivo</b><br><b>SHUNT</b>                   | 100A                              | Alto                      | Buena                       | Directo                         | Alto                                | \$5   |
| <b>Micropik</b><br><b>ASM-010</b>                  | 10A                               | Medio                     | Baja                        | <b>Efecto Hall</b><br>Indirecto | Hasta 120°C                         | \$15  |
| <b>Veris</b><br><b>Hawkeye</b><br>H <sub>221</sub> | 2400A                             | Medio                     | Buena                       | <b>Efecto Hall</b><br>Indirecto | Hasta 60°C                          | \$240 |
| <b>YHDC</b><br><b>SCT013-000</b>                   | 100A                              | Bajo                      | $Media -$<br>Baja $\pm 3\%$ | <b>Efecto Hall</b><br>Indirecto | Hasta 20°C                          | \$25  |
| <b>Bobina</b><br><b>Rogowski</b>                   | 100A                              | Bajo                      | Muy Alta                    | Directo                         | Alta                                | \$47  |

**Tabla 4-4** Sensores de Corriente

#### **Elaborado por:** Andrés Salazar

Luego de analizar las distintas opciones en el mercado se decidió utilizar el sensor YHDC SCT013-000,que cuenta con un amplio rango de medición de corriente llegando hasta 100A , el cual es un valor lo suficientemente alto para cumplir el propósito del prototipo, otro de los aspectos determinantes al momento de su elección es que al ser de tipo efecto hall, no se requiere manipular altas cargas para su instalación, solo basta con colocar el sensor a través de uno de los cables de alta tensión (fase o neutro) para que empiece a operar.
#### **4.3.2 Adquisición de Datos**

Los datos recolectados por los sensores de tensión y corriente deben ser transmitidos a un equipo electrónico para que los pueda interpretar; estos dispositivos también denominados DAQ son los encargados de procesar la información adquirida; para realizar esto es necesario acondicionar la señal entrante para luego convertirla de analógica a digital.

Los sensores se comunican directamente con la DAQ a través de entradas analógicas; los datos que ingresan deben encontrarse en un intervalo de –Vcc y +Vcc; es necesario acondicionar la señal para evitar daños en la tarjeta de adquisición de datos y la información pueda ser manipulada de forma correcta.

#### **a) Selección de la tarjeta de adquisición de datos**

La tarjeta de adquisición de datos es de relevante importancia para el proyecto debido a que es la encargada del procesamiento de los datos obtenidos por los sensores. En ella se ejecuta todo tipo de cálculos, procesos e instrucciones que deberá realizar el sistema, por este motivo es adecuado analizar diferentes propuestas tomando en cuenta los requerimientos necesarios para el prototipo; en la tabla 4-5 se muestra especificaciones de diferentes tarjetas de adquisición de datos.

| <b>DAQ</b>              | Voltaje de<br>Operación |                                     | Entradas/<br><b>Salidas</b><br><b>Digitales</b> | <b>Entradas</b><br><b>Analógicas</b> | <b>Frecuencia</b><br>de reloj | Costo           |
|-------------------------|-------------------------|-------------------------------------|-------------------------------------------------|--------------------------------------|-------------------------------|-----------------|
| <b>Arduino</b>          | $3.3v - 5v$             | <b>ATMEGA</b><br>328, 2560,<br>1280 | 9 a 56<br>(Dependiendo<br>el modelo)            | 4 a 16<br>(Dependiendo<br>el modelo) | 8 a 16<br><b>MHz</b>          | $15$ -$<br>40\$ |
| <b>BeagleBone</b>       | 3.3v                    | <b>ARM</b><br>Cortex-A8             | 65                                              | 7                                    | 600 MHz<br>a 1Ghz             | 50\$            |
| Intel<br><b>Galileo</b> | $3.3v - 5v$             | Intel Quark<br><b>SoC X1000</b>     | 14                                              | 6                                    | 400 MHz                       | 80\$            |
| <b>NANODE</b>           | 5v                      | ATmega328                           | 14                                              | 6                                    | <b>16 MHz</b>                 | 75\$            |
| <b>WASPMOTE</b>         | $3.3v - 4.2v$           | ATmega1281                          | 8                                               | 7                                    | 14 MHz                        | 75\$            |

**Tabla 4-5** Tarjetas de Adquisición de Datos

#### **Elaborado por:** Andrés Salazar

Una vez analizadas las tarjetas de adquisición de datos de la Tabla 4-5, para el sistema de monitoreo se seleccionó la plataforma Arduino. Este tipo de placas son de bajo costo, y trabajan en múltiples plataformas con un sencillo entorno de programación.

Arduino brinda la posibilidad de elegir entre diferentes tipos de placas, cada una con características particulares que facilitan el desarrollo de proyectos. En este caso se optó por utilizar Arduino Mega 2560.

## **Características de Arduino Mega 2560**

- Utiliza un Microcontrolador ATMega 2560
- Voltaje de Operación 5V
- Cuenta con 54 entradas y salidas digitales con 15 pines para PWM.
- 16 entradas analógicas, las cuales trabajan con 10bits de resolución.
- Tensión de entrada recomendada de  $7 12v$
- Corriente generado por los pines digitales de 20mA.
- Memoria Flash de 256kb, SRAM de 8kb y EEPROM de 4kb.
- Frecuencia de reloj de 16 MHz
- Programable a través del software Arduino.
- Opción de transmitir y recibir datos en serie a través de sus pines TX y RX.
- Posee comunicación SPI y I2C.

En la figura 4.6 se indica la distribución de pines del Arduino Mega 2560

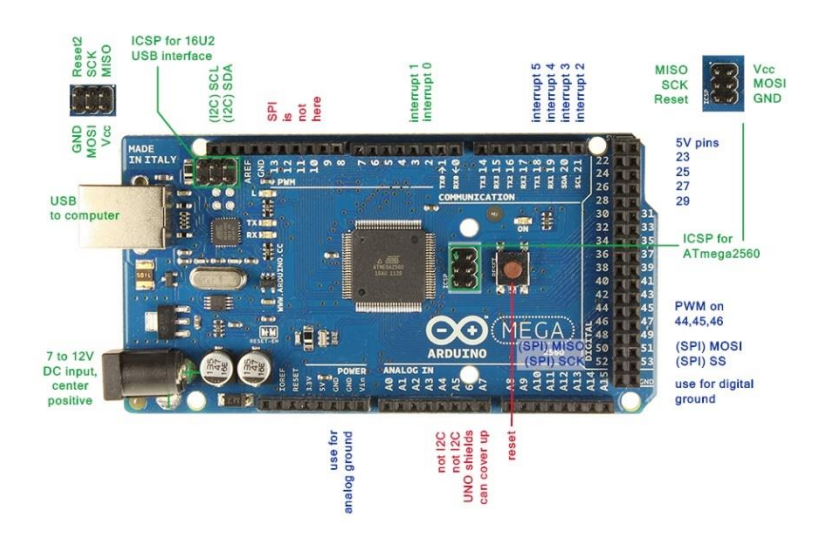

*Figura 4.6 Distribución de Pines Arduino Mega [53]*

#### **4.3.3 Procesamiento**

La plataforma Arduino se encarga de realizar el procesamiento de los datos mediante el microcontrolador ATMega 2560; cuenta con 256kb de memoria flash, interfaces I2C, EMI, SPI y USART, 86 puertos programables más 6 temporizadores, trabaja a una frecuencia de reloj de 16 MHz y opera a temperaturas en el rango de -40º a 85ºC.

### **4.3.4 Visualización Local**

Sirve para presentar los datos procesados por la DAQ de manera local, es decir dentro del mismo sistema. Existen diferentes tipos de dispositivos que permiten la visualización de información como por ejemplo contadores, matrices de leds o pantallas.

En la Tabla 4-6 se analiza los elementos más utilizados:

| <b>Dispositivo</b>              | Número de<br><b>Caracteres</b> | Número de<br>Panel<br><b>Táctil</b><br>bits (Bus) |                | <b>Color</b>         | <b>Memoria</b>       | Costo  |
|---------------------------------|--------------------------------|---------------------------------------------------|----------------|----------------------|----------------------|--------|
| Display 7<br><b>Segmentos</b>   |                                | 8 bits                                            | N <sub>O</sub> | Monocromático        |                      | \$1.50 |
| LCD 16x2                        | 32                             | 8 bits                                            | N <sub>O</sub> | Monocromático        | <b>RAM</b><br>80bits | \$7    |
| <b>TFT 3.2'</b>                 | 390 x 280<br>espacios.         | 16 bits                                           | <b>SI</b>      | 65 mil colores       | SD hasta<br>1Gb      | \$30   |
| HMI<br><b>Siemens</b><br>ktp600 | $320$ por<br>texto             | <b>RISC</b><br>32bits                             | <b>SI</b>      | $256$ mil<br>colores | 1 Mb<br>expandible   | \$200  |
| <b>LCD 84 x 84</b>              | 84 x 48<br>pixeles             | 6 bits                                            | N <sub>O</sub> | Monocromático        | N <sub>O</sub>       | \$7    |

**Tabla 4-6** Dispositivos de Visualización

### **Elaborado por:** Andrés Salazar

Para la elección del dispositivo de visualización se tomó en cuenta el nivel de interacción que puede existir entre el usuario y el prototipo; se eligió una pantalla TFT de 3.2 pulgadas que tiene como característica principal ser táctil, con esto se logró que los usuarios tengan un sistema más amigable y no limitarse solo a la visualización de datos; el costo es bajo en comparación a equipos similares, y sus opciones de personalización son infinitas; La pantalla es resistiva con 65mil colores, la comunicación que utiliza para

el intercambio de información es serial, adicional posee un slot de tarjeta SD en el cual se puede almacenar imágenes y gráficos que se pueden representar con facilidad.

### **4.3.5 Comunicación**

Una vez procesada la información, es necesario que sea transferida hacia un servidor para que pueda ser almacenada y poderla extraer desde cualquier equipo terminal; existen diferentes tecnologías de comunicación, los más comunes se los detalla en la tabla 4-7.

| Tecnología                 | Velocidad de<br>TX         | <b>Distancia</b><br><b>Máxima</b> | <b>Medio de</b><br><b>TX</b>      | Número<br>Máximo de<br><b>Dispositivos</b> | Topología            | Costo           |
|----------------------------|----------------------------|-----------------------------------|-----------------------------------|--------------------------------------------|----------------------|-----------------|
| <b>Ethernet</b>            | $10Mbit/s -$<br>$1$ Gbit/s | 100m                              | Par<br>Trenzado                   | 100                                        | Estrella             | Bajo            |
| WIFI                       | $11Mbit/s -$<br>248Mbit/s  | $30m -$<br>100m                   | Radio<br>Frecuencia               |                                            | Estrella             | Medio -<br>Alto |
| <b>Bluetooth</b>           | $1$ Mbit/s $-$<br>32Mbit/s | $10m -$<br>100m                   | Radio<br>Frecuencia               | 1 a la vez.                                | Maestro -<br>Esclavo | Bajo            |
| <b>USB</b>                 | 480Mbit/s                  | 5m                                | Guiado<br>127                     |                                            | Estrella             | Bajo            |
| <b>IRDA</b>                | 4 Mbit/s                   | 2m                                | Infrarrojo                        | 1 a la vez                                 | Maestro -<br>Esclavo | Bajo            |
| <b>ZigBee</b>              | $250$ kbit/s               | 75m                               | Radio<br>Frecuencia               | $\overline{2}$<br>Transmisor<br>y Receptor | Maestro -<br>Esclavo | Medio           |
| $60$ kbit/s<br><b>GPRS</b> |                            | Radio                             | Depende de<br>la estación<br>base | Estrella                                   | Alto                 |                 |

**Tabla 4-7** Tecnologías de Comunicación

### **Elaborado por:** Andrés Salazar

La tecnología de comunicación seleccionada es USB, esta brinda una transmisión de datos rápida y eficiente, la distancia de operación es óptima debido a que es requerida para conectarse al servidor que se encuentra integrado dentro del mismo prototipo. La comunicación que utiliza USB es de tipo serial, de ahí sus siglas en ingles Universal Serial Bus, con esto podemos transmitir cualquier tipo de dato. Como añadido con esta tecnología se puede energizar a la placa Arduino evitándose así fuentes externas.

### **4.3.6 Servidor**

El Servidor es una aplicación donde se puede gestionar recursos o servicios realizando conexiones unidireccionales y bidireccionales, el principio de operación es brindar respuestas de manera instantánea a peticiones generadas por un cliente; la interfaz entre el cliente y el servidor se lo conoce como navegador web, que es quien interpreta la información enviada por el servidor para que pueda ser entendida por el usuario.

Entre los tipos de servidores se puede encontrar: Servidores de Archivos, Correo, Telefonía, Servidor Proxy, Servidor Web, de Base de datos entre otros. [61]

### **a) Selección del hardware usado para el servidor**

Una de las partes más importantes de un servidor es el hardware que lo compone, por esta razón es fundamental saber elegir las funciones que este va a realizar. La gran parte de servidores son ordenadores que cuentan con buenas características como altas velocidades de procesamiento, gran capacidad de almacenamiento y elevada memoria RAM. Para la selección del servidor se realizó una comparación entre características de dispositivos, las cuales se exponen en la tabla 4-8.

| Ordenador               | <b>Almacenamiento</b> | <b>Memoria</b><br><b>Procesador</b><br><b>RAM</b> |                                       | <b>Sistema</b><br>Operativo | Tamaño<br>del<br><b>Dispositivo</b> | Costo           |
|-------------------------|-----------------------|---------------------------------------------------|---------------------------------------|-----------------------------|-------------------------------------|-----------------|
| PC<br><b>Escritorio</b> | Discos Duros          | Depende del<br>equipo.                            | <b>Intel Pentium</b><br>Intel Core i3 | Windows<br>Linux            | Grande                              | Más de<br>200\$ |
| <b>Raspberry</b><br>Pi3 | Tarjetas SD           | 1Gb                                               | ARM <sub>v8</sub><br>$1.2$ GHz        | Linux<br>Raspbian           | Pequeño                             | \$70            |
| <b>Orange Pi</b>        | <b>Trans Flash</b>    | 1Gb                                               | Allwinner<br>H3 1.6 GHz               | Android                     | Pequeño                             | \$100           |
| <b>ORDROID</b><br>XU4   | eMMC5                 | 2Gb                                               | Samsung<br>Exynos                     | Android<br>4.4              | Mediano                             | \$200           |

**Tabla 4-8** Hardware para Servidores Web

### **Elaborado por:** Andrés Salazar

Con las características mencionadas se ha elegido utilizar un Raspberry Pi 3 que es un ordenador de placa reducida de bajo costo y tamaño; las especificaciones técnicas de este ordenador son elevadas, cuenta con un procesador de 4 núcleos a 1.2 GHz, 1 GB de Memoria RAM, posee varias interfaces de comunicaciones como Wireless LAN, Bluetooth 4.1, USB, 40 pines GPIO, conexión HDMI y de audio 3.5mm; en cuanto a software es capaz de ejecutar varios sistemas operativos la mayoría son distribuciones Linux; con todo lo mencionado se puede apreciar que el dispositivo seleccionado es el apropiado para cumplir con los requerimientos necesarios.

#### **4.3.7 Modulo de Relés**

Un relé es un interruptor eléctrico o electrónico que permite la utilización de altas potencias de salida con pequeñas señales de control como entradas. El principio de funcionamiento es permitir o interrumpir el flujo de corriente entre dos puntos.

Los relés más comunes están constituidos por una bobina enrollada alrededor de un núcleo de hierro que al momento de ser energizada abre o cierra una armadura móvil permitiendo o no el paso de corriente.

#### **a) Selección del conjunto de relés**

Para el sistema de control es necesario la utilización de accionadores, para esto se ha seleccionado el uso de un módulo de 8 relés compatible con Arduino, estos son controlados en forma remota por una entrada TTL. Para su activación se requiere una alimentación de 5V.

#### **Características**

- 8 Canales independientes con opto acopladores.
- 8 Relés.
- Activación de la bobina del relé con 5v.
- Indicadores de activación.
- Corriente mínima de activación 15mA.
- Activación de cargas de hasta 250 VAC a 10A.

## **4.4 DISEÑO ELECTRÓNICO DEL SISTEMA DE MONITOREO**

#### **4.4.1 Acondicionamiento de Señales**

#### **A) Acondicionamiento del sensor de Tensión**

Para que la tarjeta de adquisición de datos reconozca los valores de voltaje es necesario acondicionar la señal que nos entrega el sensor, para esto se analizaron parámetros técnicos como:

#### **a) Tensión Generada por la Red Eléctrica.**

En el Ecuador la mayoría de los domicilios cuentan con un sistema de distribución eléctrica monofásica de 120v a 60Hz. Los valores entregados por la red eléctrica no son constantes para lo cual se realizó mediciones en diferentes horarios del día para tener una relación de la tensión nominal de la red. En la Tabla 4-9 se indican diferentes mediciones tomadas con un multímetro digital MDM 3800

| $N^{\rm o}$ | Hora del Día | Medición             | Medición Salida del  |
|-------------|--------------|----------------------|----------------------|
|             |              | <b>Red Eléctrica</b> | <b>Transformador</b> |
| 1           | 12h22        | 123.1 V              | 14.6 V               |
| 2           | 13h15        | 127.2 V              | 14.6 V               |
| 3           | 15h30        | 123.8 V              | 14.6 V               |
| 4           | 17h00        | 124.7 V              | 14.7 V               |
| 5           | 18h30        | 124.2 V              | 14.6 V               |
| 7           | 19h00        | 124.2 V              | 14.6 V               |
| 8           | 22h00        | 125.4 V              | 14.7 V               |
| 9           | 23h20        | 126.1 V              | 14.7 V               |
| 10          | 01h25        | 127 V                | 14.7 V               |

**Tabla 4-9** Muestras tomadas de tensión

**Elaborado por:** Andrés Salazar

Según las mediciones mostradas en la tabla 4-9 se obtuvo que el valor más elevado de tensión medido fue de 127 V, se tomó un 3% de error en la medición obteniendo así un voltaje nominal de 130.8 V.

Para el diseño del acondicionador de voltaje se tomó como referencia 131V y 14.6V.

#### **b) Alimentación permitida por Arduino.**

Las entradas analógicas del Arduino Mega proporcionan una resolución de 10 bits, logran medir valores de 0 a 5V. El voltaje de referencia tomado para el diseño del acondicionador es de 5V de entrada.

#### **c) Tensión Generada por el transformador.**

El modo de operación de un transformador de tensión varía si se encuentra o no en plena carga, la tensión generada por el transformador es proporcional al voltaje de entrada, es decir en condiciones ideales si ingresa un voltaje de 120v su salida será de 12v; en la tabla 4-9 se muestran los valores medidos a la salida del transformador.

#### **d) Acondicionamiento**

Para convertir la señal de salida del sensor de voltaje a una magnitud adecuada se utilizó un divisor de tensión, de tal manera que a la entrada del controlador la señal se encuentre en un rango de 0 a 5v.

La tensión eficaz entregada por el sensor es de 14.5v.

Aplicando la Ecuación 19 podemos deducir que el voltaje pico es de 20.51v:

$$
Vm=14.5\,\sqrt{2}
$$

 $Vm = 20.51 v$ 

Para el cálculo del divisor de tensión se aplica la Ecuación 28:

$$
Vout = \frac{R2}{R1 + R2} Vin \tag{28}
$$

Donde:

- Vout = Es el valor de voltaje que ingresa al controlador, en este caso es 2.5v.
- $R1$  y  $R2$  = Resistencias utilizadas para el diseño del divisor.
- $V$ in = Valor de voltaje máximo generado por la fuente, en este caso es 20.51 $v$

Los valores de las resistencias R1 y R2 no se conocen, para poder realizar el cálculo se asigna el valor de una resistencia comercial a R1 y mediante la fórmula 28 se calcula R2. Si:  $R1 = 100kΩ$ 

$$
R2 = \frac{Vout \, R1}{Vin-Vout}
$$

$$
R2 = \frac{(2.5v)(100k\Omega)}{20.51v - 2.5v} = 13.88 \, k\Omega
$$

En la figura 4.7 se indica el esquema del circuito acondicionador de tensión. Debido a que Arduino no mide tensiones negativas se agrega 2.5 v al acondicionador para que la señal varié entre 0v y 5v.

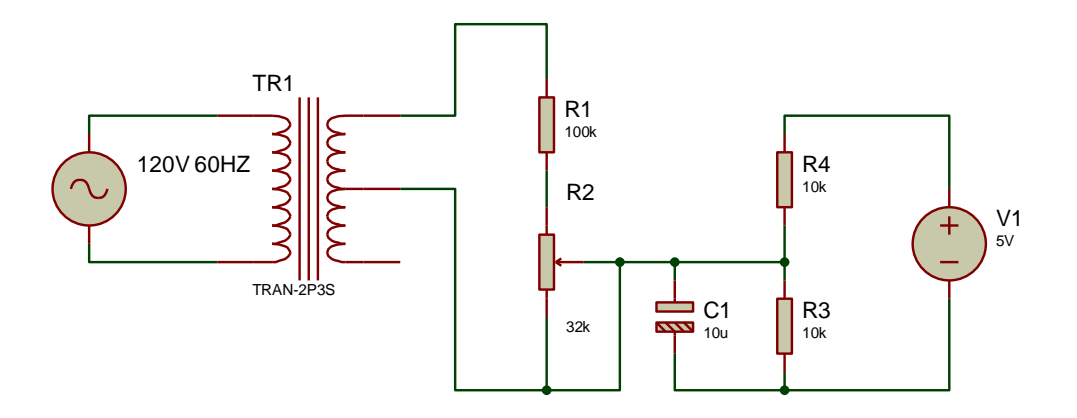

*Figura 4.7 Circuito acondicionador de voltaje Elaborado Por: Andrés Salazar*

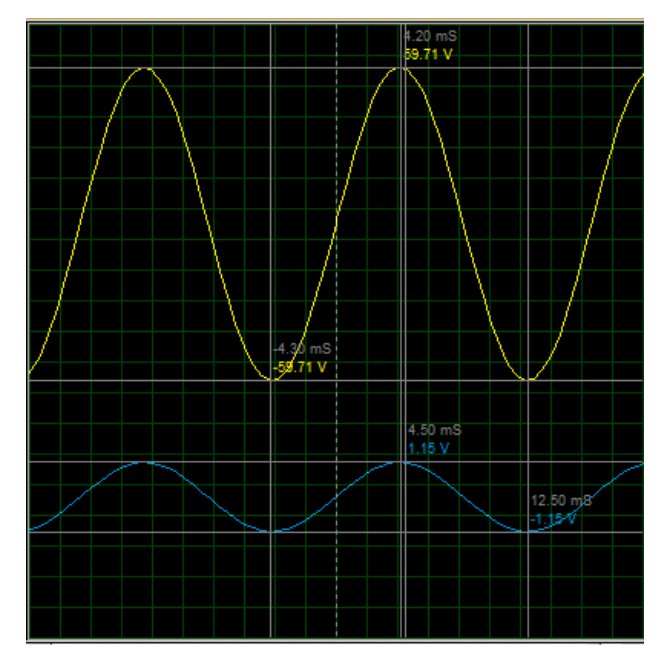

*Figura 4.8 Señal de entrada y salida del acondicionador Elaborado Por: Andrés Salazar*

En la figura 4-8 se observa las señales generadas por el transformador, la señal azul es la que ingresa al controlador mientras que la de color amarillo es la generada por la fuente.

### **B) Acondicionamiento del sensor de corriente**

El sensor de corriente utilizado es el SCT013 el cual trabaja como un transformador, la relación de espiras es de 1:2000, siendo el devanado primario el cable por el circula la corriente y el devanado secundario el situado internamente en el sensor. En la figura 4.9 se puede apreciar de mejor manera su funcionamiento.

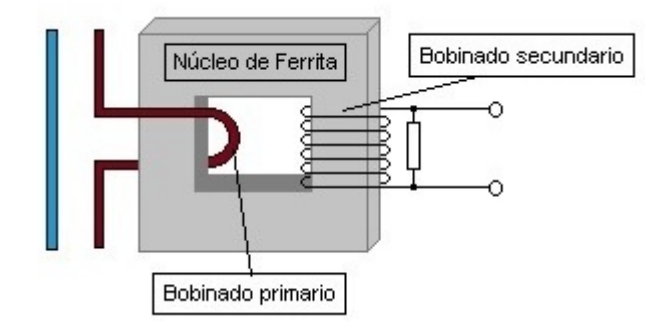

*Figura 4.9 Mecanismo de Funcionamiento del Sensor de Corriente [62]*

La corriente máxima con la que opera el sensor es de 100A, con una salida de hasta 50mA. Este equipo no dispone de una resistencia de carga interna, por lo que es necesario acondicionar su señal de salida para que el controlador la pueda interpretar, para ello se requiere conocer la corriente máxima medible, esto se lo puede calcular utilizando la Ecuación 18.

 $Im = Irms \sqrt{2}$ 

 $Im = 100A \sqrt{2} = 141.42A$ 

Conociendo que la corriente eficaz es de 100A, se obtiene que el valor de corriente pico es de 141.42A

Para el cálculo de la corriente de salida se aplica la relación corriente pico / número de vueltas del devanado secundario, entonces se tiene que:

$$
Isalida = \frac{Im}{\# \nu u \text{e} \cdot \text{tras}}
$$
\n
$$
Isalida = \frac{141.42 \text{ A}}{2000} = 0.07071 \text{ A}
$$
\n(29)

Para que Arduino pueda reconocer la señal generada por el sensor es necesario añadir una resistencia de carga, donde el voltaje máximo de la resistencia debe ser el voltaje máximo aceptado por el controlador (2.5 V).

Para calcular el valor de la resistencia de carga se aplica la ecuación 30

$$
Rcarga = \frac{Vsalida}{Isalida} \tag{30}
$$

$$
Rcarga = \frac{2.5 \, \nu}{0.07071 \, A} = 35.35 \, \Omega
$$

De la misma manera que el acondicionador de la señal de tensión se añade al circuito una tensión de 2.5v.

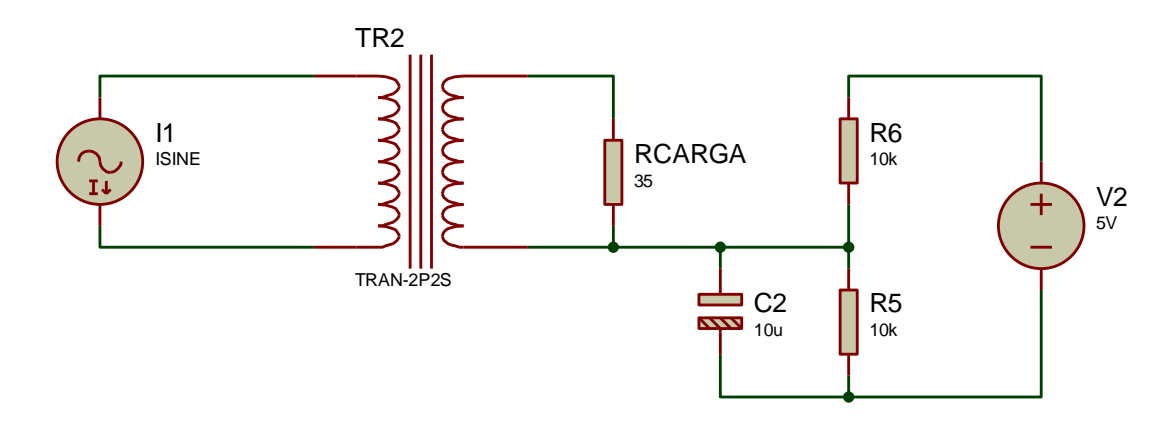

*Figura 4.10 Circuito acondicionador de corriente Elaborado Por: Andrés Salazar*

#### **4.4.2 Conversor Análogo Digital**

El conversor Análogo Digital ADC está formado por tres etapas: Muestreo, cuantificación y codificación. En la primera etapa se toma muestras de la señal, luego se aproxima el valor muestreado a un determinado nivel de cuantificación; este valor cuantificado se codifica en una palabra digital. [63]

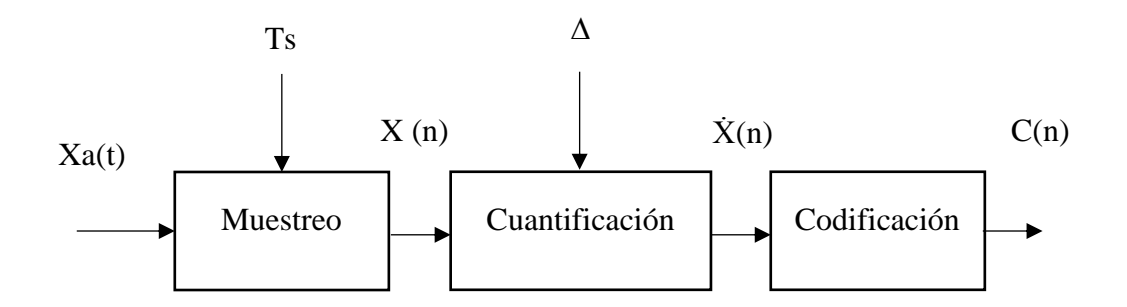

*Figura 4.11 Esquema de un Conversor A/D Elaborado por: Andrés Salazar*

Donde:

- $Xa(t) =$  Señal Continua en el Tiempo.
- Ts = Período de Muestreo
- $X(n)$  = Secuencia de dígitos binarios (ráfaga de bits)
- $\Delta$  = Intervalo e Cuantificación

En el Conversor Análogo Digital se toma en cuenta diferentes parámetros como:

#### **a) Resolución del Convertidor**

La placa Arduino Mega cuenta con una resolución de convertidor de 10 bits, esto quiere decir que al momento de realizar la cuantificación la señal analógica podrá representarse en valores de 0 a 1024. Para conocer el número de valores que un ADC puede convertir se utiliza la Ecuación 31.

 $Vcuantificados = 2^{BitsResolucion}$  (31)

#### **b) Tiempo de Conversión y Frecuencia de Muestreo**

Es necesario analizar el tiempo en que tarda el proceso de conversión, ya que con eso se limita la velocidad máxima de la entrada. El número de conversiones que se pueden realizar en un determinado tiempo se lo conoce como frecuencia de muestreo.

La frecuencia máxima de muestreo se la calcula con la Ecuación 32

$$
Fm\ Max = \frac{1}{t\ conversion} \tag{32}
$$

El tiempo de conversión del microcontrolador ATMEGA 2560 es de 13us, teniendo así una frecuencia de muestreo máxima de 76.9KHz.

#### **c) Rango de Trabajo**

Es el rango de voltaje que acepta Arduino en sus entradas analógicas siendo de 0v a 5v.

## **4.4.3 Requerimientos Técnicos para el Diseño del Sistema**

#### **A) Diseño de Filtros Digitales**

Filtro Digital es un algoritmo matemático que permite extraer una secuencia de salida a partir de una secuencia de entrada, puede ser una secuencia discreta o se puede tener una señal analógica transformada.

Se posee una señal de entrada de 60Hz que es la frecuencia de la red eléctrica, para el diseño del filtro se aplica el teorema de Nyquist donde la frecuencia de muestreo debe ser el doble de la frecuencia máxima. Para calcular la frecuencia de corte se aplica la Ecuación 33, que corresponde a un filtro RC de primer orden.

$$
fc = \frac{1}{2\pi\,RC} \tag{33}
$$

Donde:

- $fc = Frecuencia$  de Corte
- $R =$  Resistencia
- $C = Capacitancia$

El convertidor análogo digital de Arduino Mega trabaja a una frecuencia de muestreo de 76.9KHz, por lo tanto, la frecuencia de corte máxima del filtro debe ser de 38.46KHz. Utilizando la Ecuación 33 podemos despejar el valor de RC.

$$
RC = \frac{1}{2\pi f c} = 4.138
$$
us
$$
R = \frac{4.138us}{c}
$$

Se le asigna un valor de 82nF al capacitor obteniendo como resultado una resistencia de 50Ω para el filtro. Este filtro es aplicado a corriente y a voltaje.

#### **B) Detector de Cruce por Cero**

Al trabajar con señales en AC es necesario un detector de cruce por cero, como su nombre lo indica detecta cuando la señal alcanza el punto de cruce por cero de la onda, es decir registra el cambio de positivo a negativo de la onda.

El detector de cruce por cero del sistema se lo realizó por software con una comparación de la señal del ADC; se tomó un valor de 10 cruces como referencia para el muestreo.

#### **C) Calibración de Sensores**

### **Calibración del Sensor de Tensión**

Para la calibración del sensor de tensión se utiliza la tabla 4-9 donde se indica el voltaje obtenido por la red eléctrica (131V) y el voltaje a la salida del transformador (14.6V); y la relación que existe entre la salida del sensor y la que ingresa al procesador, esta relación se la consigue utilizando el divisor de tensión:

Vout  $\frac{v_{out}}{v_{in}} = \frac{R2}{R1 + R}$  $R1+R2$ 

Dónde:  $R2 = 13.88kΩ$  y  $R1 = 100kΩ$ 

$$
\frac{Vin}{Vout} = \frac{R1 + R2}{R2} = \frac{114}{14}
$$

Para obtener el valor real del sensor de tensión se utiliza la ecuación 34, que analiza el voltaje aceptado por el procesador multiplicado por una constante de calibración sobre el número total de valores cuantificados. La constante de calibración es la relación del voltaje de salida del transformador y el que ingresa a Arduino. Quedando la expresión de la siguiente manera:

$$
Vc = \frac{\text{Constante de California V x Vout}}{2^{10}}
$$
 (34)

Donde:

- $Vc =$ Valor real de tensión
- Vout = Voltaje de salida del sensor  $2.5v$
- Constante de Calibracion V = Relacion de Tension x  $\frac{Vred}{Vttu}$ Vtrans (35)

Constante de Calibracion  $V = 8.142 * \frac{131v}{14.68}$  $\frac{151\nu}{14.6\nu} = 73.06$ 

$$
Vc = \frac{73.06 \times 2.5}{2^{10}} = 0.1783
$$

#### **Calibración del Sensor de Corriente**

Para la calibración del sensor de corriente se realiza un tratamiento similar al del sensor de tensión, debido a que el valor de corriente obtenido por el sensor es proporcional a la corriente que ingresa.

La relación de corrientes viene dada por el fabricante siendo 100A/50mA; el valor real de la corriente se calcula con la ecuación 36.

$$
Ic = \frac{\text{Constante de California I x Vout}}{2^{10}}
$$
\n(36)

Donde:

- $\text{Ic} = \text{Valor real de corriente}$
- Is = Corriente Secundaria
- Rcarga = Resistencia de carga

La constante de calibración de corriente es la relación entre la corriente de máxima del sensor y la relación de corrientes multiplicada por la resistencia de carga; se la puede calcular utilizando la ecuación 37.

$$
Constante de California = \frac{Corriente Maxima}{\frac{Ip}{Relacion de Corrientes} \times Rcarga}
$$
\n(37)

Constante de Calibracion I =  $\frac{100}{0.05 \times 20}$  $\frac{100}{0.05 \times 35.35} = 56.57$ 

 $Ic = \frac{56.57 \times 2.5}{210}$  $\frac{1}{2^{10}}$  = 0.138

# **4.4.4 Visualización y Control de Tiempo Real**

Este proceso se lo realiza utilizando una Pantalla TFT 320qvt la cual se encuentra conectada directamente a Arduino utilizando la shield LCD MegaV2 que cuenta con características que facilitan la instalación y programación de la pantalla. En las figuras 4.12 y 4.13 se muestran las conexiones realizadas con Arduino y su esquemático.

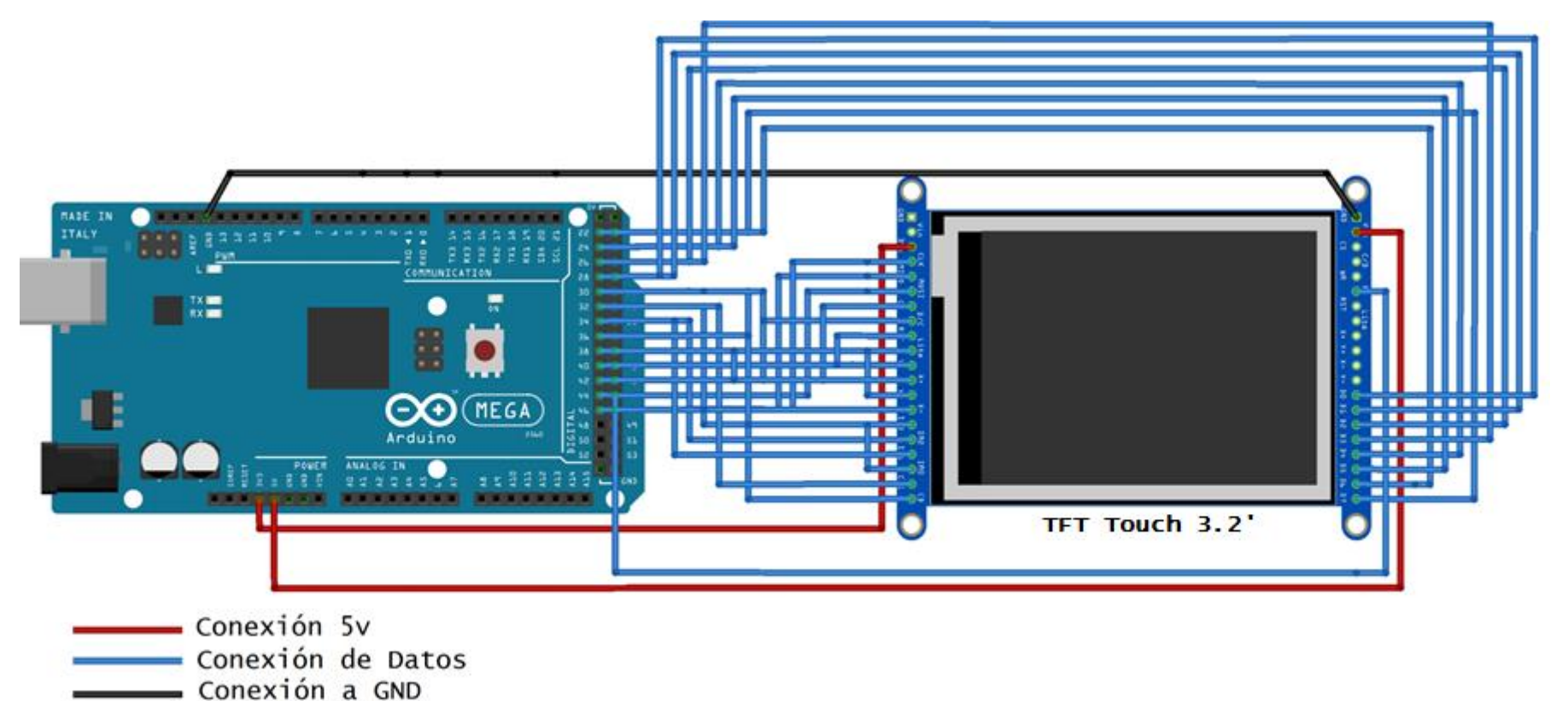

*Figura 4.12 Diagrama de Conexión TFT Arduino* 

*Elaborado Por: Andrés Salazar*

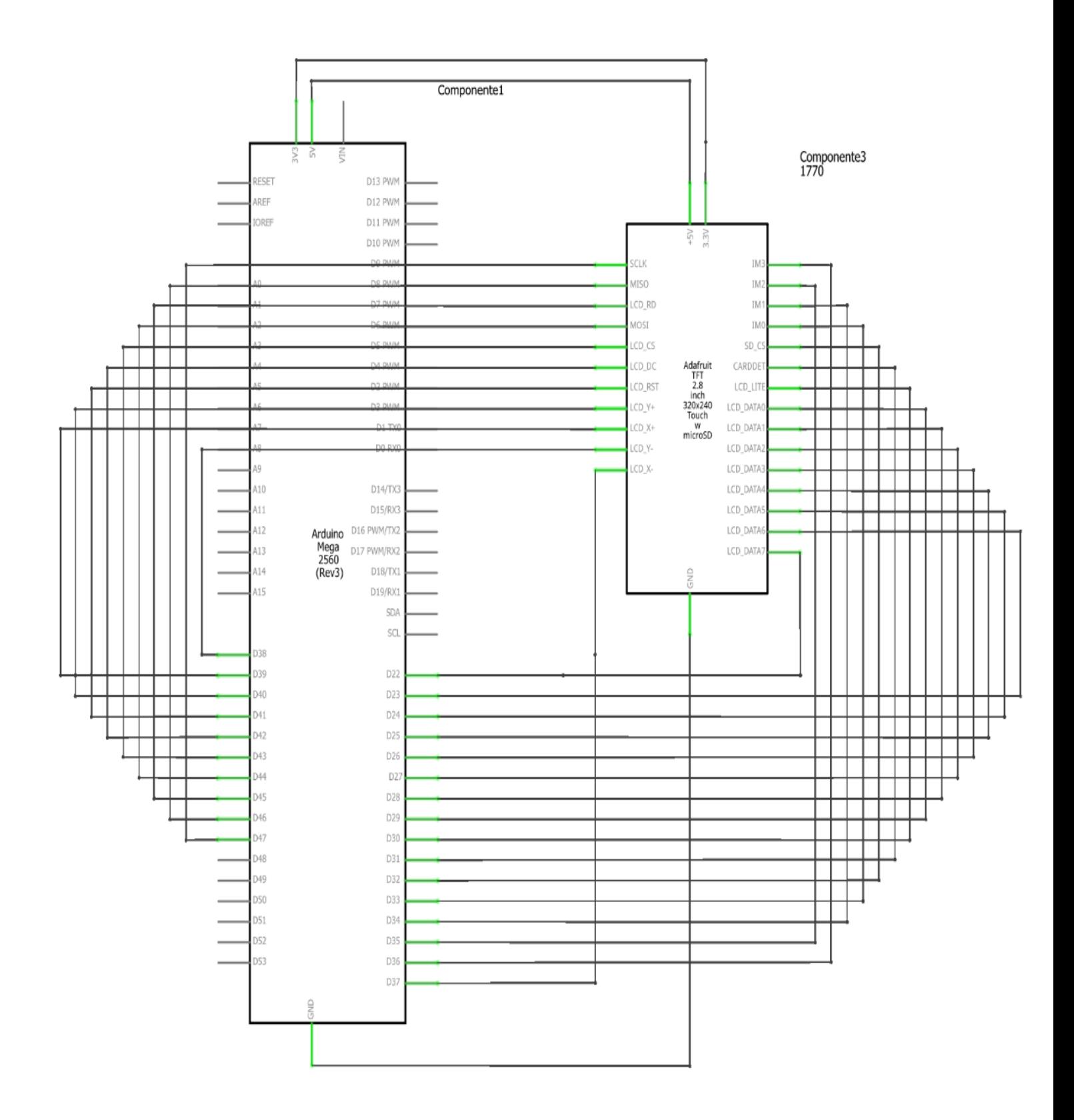

*Figura 4.13 Esquemático Conexión TFT Arduino Elaborado Por: Andrés Salazar*

Los pines de conexión se los detalla en la tabla 4-10

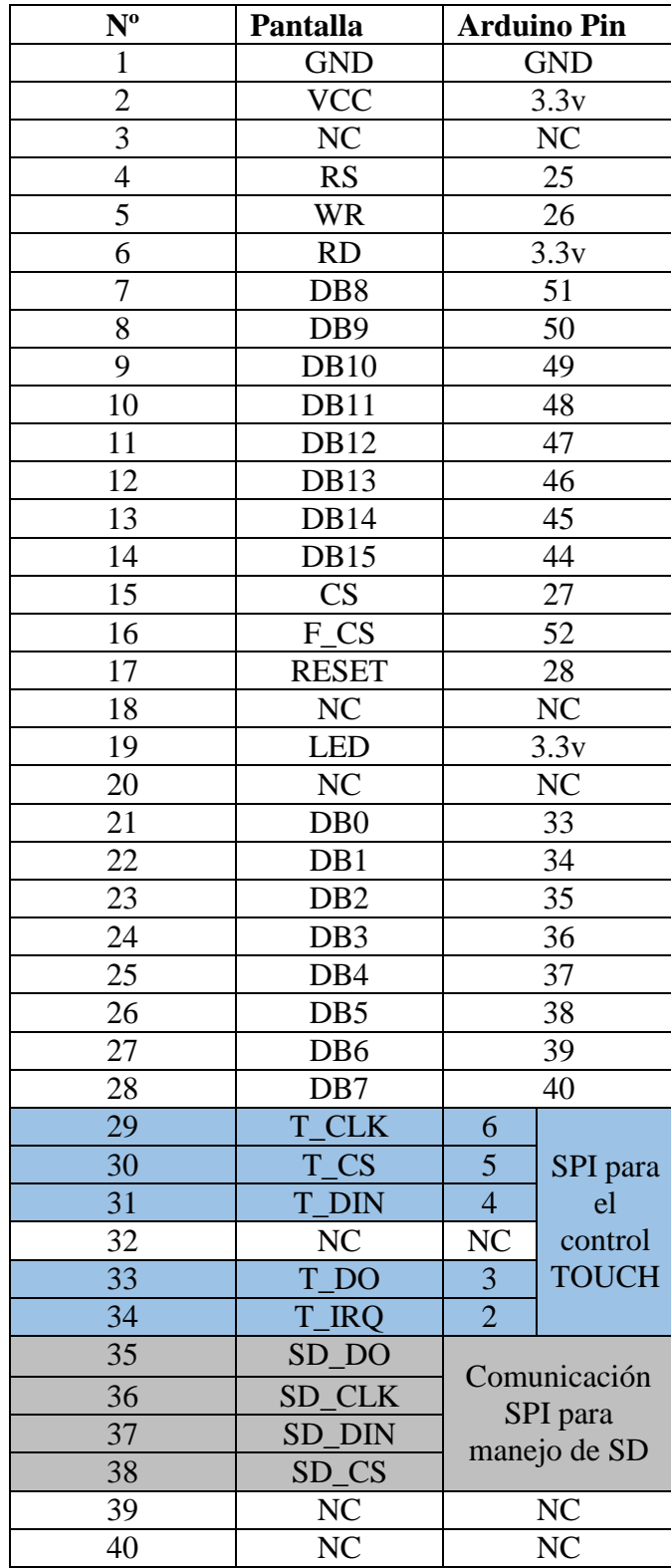

**Tabla 4-10** Conexión de Pines TFT Arduino

**Elaborado Por**: Andrés Salazar

La pantalla TFT Touch 320qvt cuenta con 40 pines; 16 de ellos son usado para la transmisión de señales digitales, se puede utilizar cualquiera de las entradas digitales existentes en el Arduino, los pines RS, WR, CS y RESET también son necesarios conectarlos para poder habilitar la transferencia de datos, el pin RD funciona como selección de la pantalla conectada; para que empiece a funcionar debe estar conectado a 3.3V; con el pin LED se puede realizar variaciones en la luz de fondo.

Además del uso de la pantalla para visualización, se ha diseñado un algoritmo para que permita utilizar las capacidades touch, para lo cual se requiere la conexión de los pines T\_CLK, T\_CS, T\_DIN, T\_DO y T\_IRQ. La interfaz de comunicación utilizada para conectar la parte touch con Arduino es SPI.

La comunicación SPI utiliza a Arduino como su dispositivo maestro y será este el que controle la pantalla (esclavo), las demás líneas de comunicación son:

- **MISO:** Por esta línea se transmite datos del esclavo al maestro, es equivalente al pin T\_DO del TFT.
- **MOSI:** Por esta línea se comunica el maestro hacia todos los esclavos, es equivalente al pin T\_DIN del TFT.
- **SCK:** Es un reloj en serie, sincroniza la transmisión de datos, es equivalente al pin T\_CLK del TFT.
- **SS:** Esta línea permite al maestro seleccionar al esclavo que va a controlar, es equivalente al pin T\_CS del TFT

## **Librerías para el manejo de la TFT**

El entorno de programación de Arduino al igual que otras plataformas permite la utilización de librerías. Las librerías proporcionan funcionalidades extras para el diseño de proyectos, cada una cuenta con configuraciones específicas como por ejemplo la librería EEPROM que permite leer y escribir en la memoria de Arduino de manera permanente o ETHERNET que facilita la conexión a internet utilizando el Arduino Shield Ethernet o SPI que sirve para comunicación entre dispositivos a través de una interfaz SPI. Para el acoplamiento de la pantalla TFT y Arduino se utilizó las librerías UTFT, SPI y URTOUCH.

# **UTFT**

Esta librería se encarga de controlar todo el sistema grafico de la pantalla, para poder utilizarla sin inconvenientes es necesario conocer el modelo de la TFT, para el prototipo el modelo es SSD1289.

UTFT cuenta con diferentes funciones las más destacadas se las detalla a continuación:

```
- UTFT ()
```
Inicializa la comunicación de la pantalla con Arduino. Debe ser definida como una variable global.

Sintaxis: UTFT (Modelo, RS, RW, CS, RST)

```
- setColor (0,0,0)
```
Asigna un color al texto, su sintaxis viene definida para el uso RGB

```
- InitLCD ();
```
Define la orientación de la pantalla.

```
- clrScr ();
```
Resetea la pantalla, poniéndose la pantalla en color negro.

```
- setBackColor (0,0,0);
```
Cambia el color de fondo de la pantalla.

- **print ()**

Imprime una cadena de caracteres en coordenadas específicas.

Esta librería cuenta con funciones de todo tipo con las cuales se les puede sacar el máximo de provecho a la pantalla, también se puede agregar funciones adicionales como tipos de fondos de texto, imágenes, graficar funciones entre otros.

## **URTOUCH**

La librería URTOUCH habilita la comunicación entre la TFT y Arduino para el manejo touch. Su comunicación se la realiza por medio del protocolo SPI, para lo cual es necesario también tener declarada esta librería.

Entre Funciones indispensables para su correcto funcionamiento tenemos:

## - **URTouch (TCLK, TCS, TDIN, TDOUT, IRQ);**

Define los pines de comunicación SPI.

## - **InitTouch ();**

Es similar a la función InitLCD (), define la orientación de la pantalla para el reconocimiento del touch.

### - **. dataAvailable ()**

Chequea si un dato se encuentra en espera al presionar un sector de la pantalla

### **read** ();

Lee el dato generado al presionar la pantalla, esta función es complementaria a dataAvailable ().

## - **getX () y getY ();**

Almacena las coordenadas de la posición de lectura de la pantalla.

## **Control de Tiempo Real RTC**

El proyecto cuenta con un módulo RTC Tiny; el modulo está diseñado con un integrado DS1307 de bajo costo y gran exactitud, permite llevar cuenta de horas, minutos y segundos, así como la fecha actualizada. Cuenta con una batería interna que evitara su desconexión si existe un corte eléctrico.

En el proyecto la integración de este reloj fue de gran importancia, con él se puedo llevar un registro exacto de las mediciones tomadas por los sensores, así como almacenar la hora y fecha de lectura, el cambio de mes y día, y el reinicio de las funciones del sistema de monitoreo. El esquema de conexión se indica en la figura 4.14.

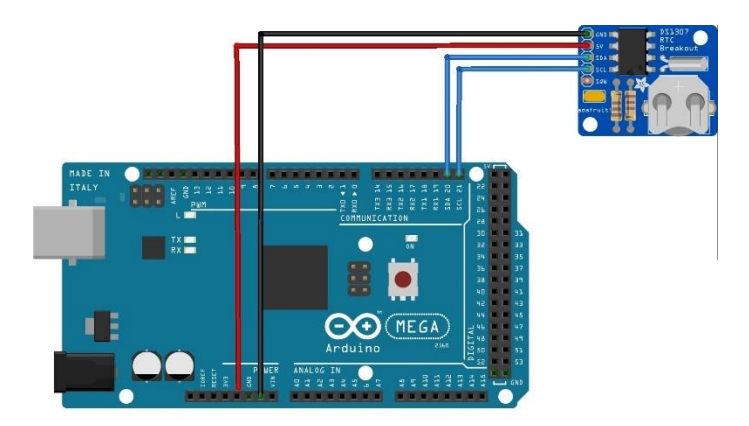

*Figura 4.14 Esquema de Conexión RTC Arduino Elaborado por: Andrés Salazar*

El módulo RTC cuenta con diferentes librerías construidas por desarrolladores. En el prototipo se optó por utilizar la librería RTClib que trae funciones para el registro de fecha y hora.

La comunicación que utiliza el módulo Tiny es a través de la interfaz I2C, esta trabaja como un bus maestro-esclavo conectados en serie y de manera síncrona que solo requiere de dos líneas de comunicación SCL y SDA.

- **SCL:** Genera pulsos de reloj para sincronización del sistema.
- **SDA:** Es la línea por donde se transmiten los datos.

## **4.5 DISEÑO ELECTRÓNICO DEL SISTEMA DE CONTROL**

El Sistema de control está conformado por un microcontrolador y un conjunto de relés. La función realizada por el microcontrolador es establecer comunicación entre el servidor y el accionamiento de distintos equipos eléctricos dentro del hogar. El Diseño se lo realizo de manera separada al sistema de monitoreo, pero su funcionamiento es controlado por un único servidor local; continuando con el uso de hardware y software libre para esta etapa del proyecto se ha seleccionado de la misma manera el uso de la plataforma Arduino, con una variación en el tipo de placa, en este caso se optó por unn Arduino UNO R3, que en relación a Arduino MEGA cuenta con características ligeramente inferiores, pero, suficientes para la implementación del sistema.

### **Características de Arduino UNO R3**

- Utiliza el Microcontrolador ATMEGA328P
- Trabaja con una tensión de 5V.
- Cuenta con 14 entradas digitales con 6 para PWM.
- 6 entradas analógicas con 10 bits de resolución.
- La velocidad de reloj es de 16MHz
- Memoria Flash de 32Kb, SRAM de 2Kb y una memoria EEPROM de 1Kb.
- Cuenta con conexión USB, Cabecera ICSP y conexiones para alimentación.
- Tensión de entrada recomendada de 7V a 12V.
- Corriente en los pines digitales de 20mA.
- Posee comunicación Serial, SPI e I2C
- Permite el empleo de interrupciones.

En la figura se puede observar la distribución de pines de un Arduino UNO R3

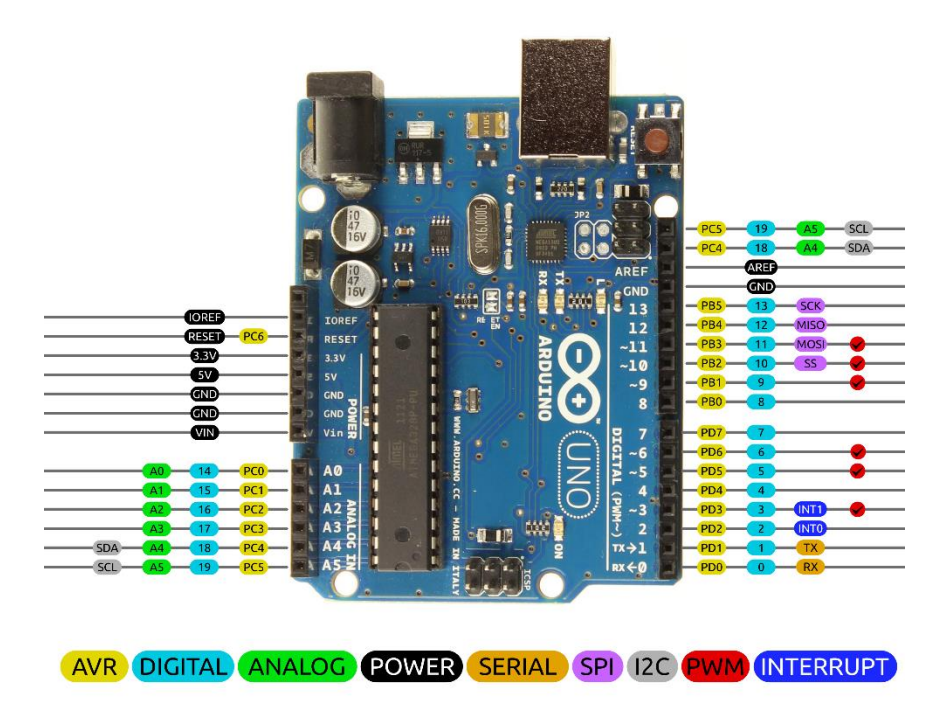

*Figura 4.15 Esquema y Distribución de Pines Arduino UNO [64]*

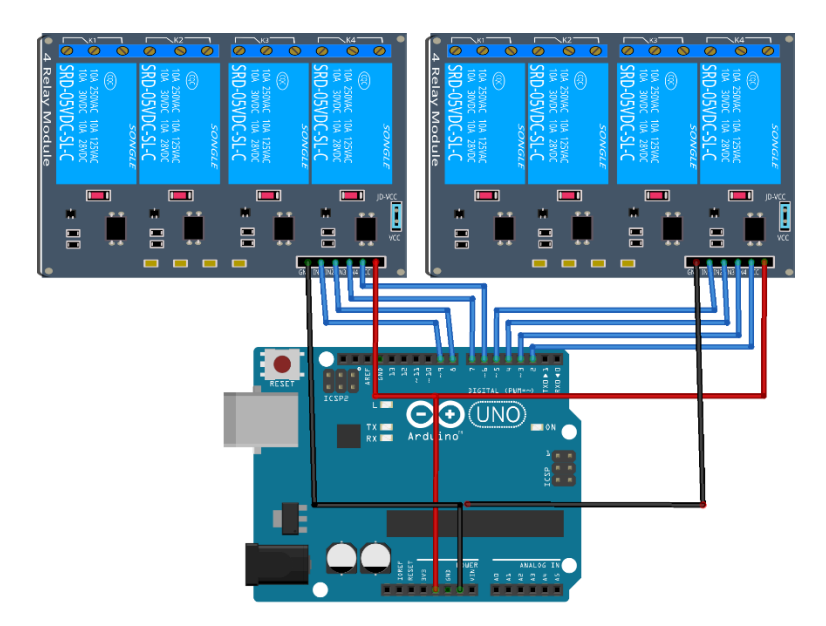

El diagrama de conexión del Sistema de Control se lo visualiza en la figura 4.16.

*Figura 4.16 Diagrama del Sistema de Control Elaborado por: Andrés Salazar*

El sistema de control está desarrollado para que pueda manipular hasta 8 conexiones en el hogar, 4 de estas son específicas para el control de iluminación, mientras que las otras 4 se utiliza para habilitar y deshabilitar el uso de tomacorrientes. La conexión a la red eléctrica se indica en la figura 4.17.

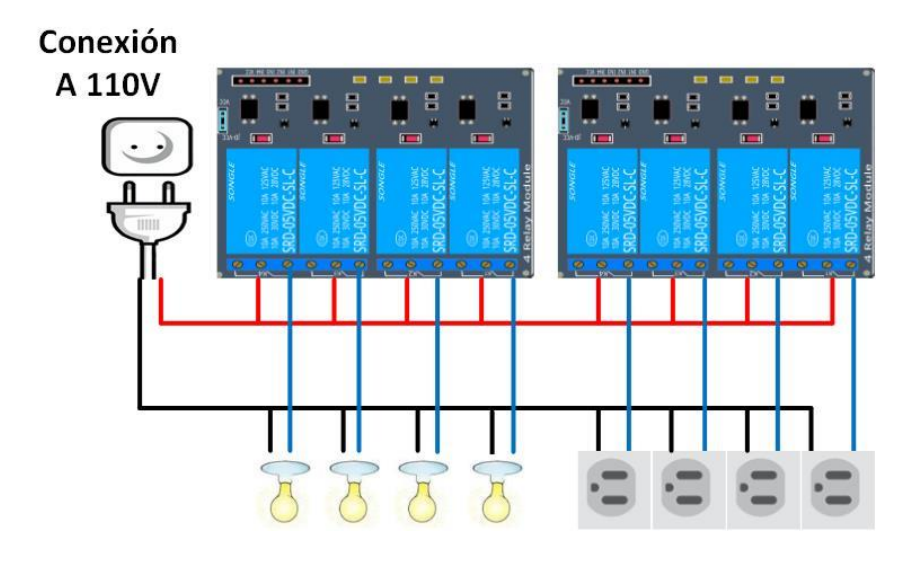

*Figura 4.17 Diagrama de Instalación del Sistema de Control a la Red Elaborado por: Andrés Salazar*

#### **4.6 PROCESAMIENTO DE DATOS**

El procesamiento se realizó utilizando el IDE de Arduino y se encuentra desarrollado en base al diagrama de flujo de la figura 4.18 para el Sistema de Monitoreo.

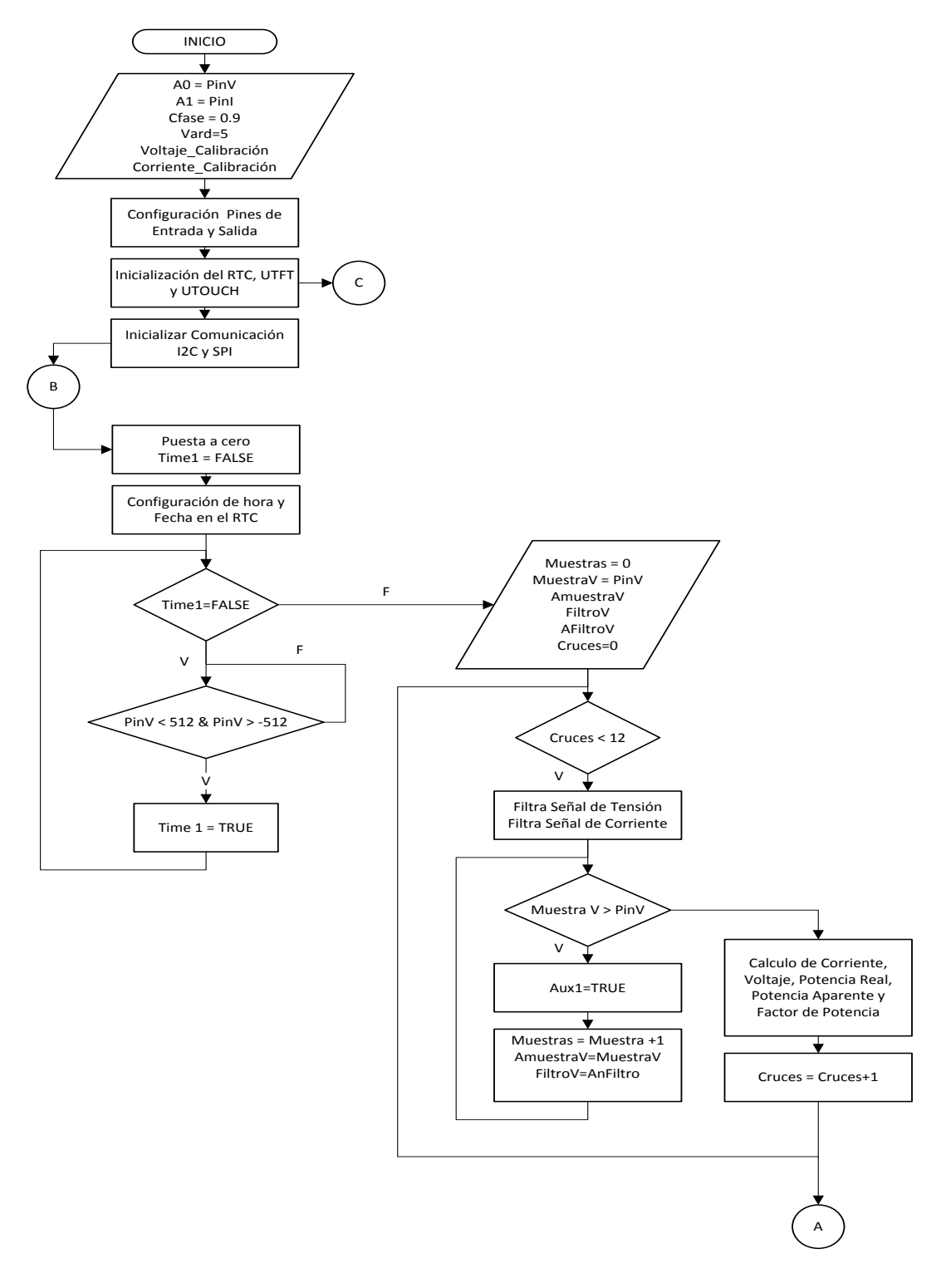

*Figura 4.18 Diagrama de Flujo del Procesamiento del Sistema de Monitoreo Elaborado por: Andrés Salazar*

![](_page_97_Figure_0.jpeg)

*Figura 4.19 Diagrama de Flujo del Procesamiento del Sistema de Monitoreo Sección B Elaborado por: Andrés Salazar*

La figura 4.20 indica el diagrama de flujo con el cual se desarrolló la programación para el Sistema de Control.

![](_page_98_Figure_1.jpeg)

*Figura 4.20 Diagrama de Flujo Procesamiento del Sistema de Control Elaborado por: Andrés Salazar*

# **4.7 DISEÑO E IMPLEMENTACIÓN DEL SERVIDOR**

El Servidor trabaja instalado en la plataforma RaspberryPi3, para su levantamiento se utilizó un sistema de infraestructura de red LAMP, que son las iniciales de Linux, Apache, MySQL y PHP, herramientas recomendadas para el desarrollo del sistema.

### **4.7.1 Instalación del Servidor LAMP**

### **A) Linux / Raspbian**

La instalación se inicia seleccionando la distribución de Linux que se utilizara, en este caso se eligió Raspbian Jessie que es un sistema basado en Debían 8 adaptada y optimizada para Rasperry.

### **Características de Raspbian Jessie**

- Distribución Libre de Linux.
- Utiliza Linux 3.16 como Kernel; El Kernel es el núcleo del sistema operativo, es el encargado de que trabaje el software y hardware unificadamente, administrar la memoria del equipo, procesamiento de datos y la comunicación con periféricos.
- Soporte continuo que soluciona problemas de seguridad con la utilización de parches.
- Contiene herramientas nativas para programación de fácil uso como: Python 2 y 3, Blue J Java, Scarath, Java IDE además de poder instalar otras como el IDE Arduino usado para el procesamiento de datos del sistema.
- Soporte para nuevos interfaces o escritorios, por defecto se instala KDE 4.14.2.
- Sistema de arranque systemd que ofrece mayores funciones para la gestión de servicios.
- Actualización y soporte para nuevos paquetes de actualización, en esta versión se incluyen más de 12253 paquetes nuevos. [65]

Para instalar Raspbian Pi Jessie es necesario contar con una memoria SD, un monitor con salida HDMI, un teclado (opcional un mouse) y la imagen de la distribución a instalar.

Se inicia preparando la memoria SD, para eso se recomienda que la memoria tenga al menos 4Gb y sea de clase 10 o superior ya que en esta se almacenaran todos los datos del sistema; para el prototipo se utilizó una memoria marca Kingston SDHC clase 10 de 16Gb que cuenta con una velocidad de transmisión de datos hasta de 45MB/s. La imagen de la distribución se la pasa dentro de la carpeta raíz de la memoria con un gestor de imágenes, el utilizado fue Windows Disk Manager que basta con seleccionar el nombre de la unidad y la ubicación de imagen y prepara la memoria de manera automática. A continuación, se conecta la Raspberry con la SD insertada, el sistema debe reconocer los archivos que se encuentran en la memoria SD, como se muestra en la imagen 4.21, se pulsa en install y el sistema empezara con la instalación. Se recomienda antes de empezar, estar conectado a una red de internet para que la instalación del SO sea la más actualizada.

![](_page_100_Figure_1.jpeg)

*Figura 4.21 A) Selección del SO, B) Configuración Rede Wifi Elaborado por: Andrés Salazar*

Una vez comenzado la instalación el proceso tarda de 15 a 30 minutos dependiendo de la conexión a internet y las actualizaciones. Si la instalación se realizó sin internet, se puede instalar actualizaciones ejecutando el comando *get update* desde la terminal. Cuando la instalación termina, la primera vez pedirá una contraseña, esta es: Raspberry, que es la que viene por defecto, esta se la puede cambiar utilizando el comando *passwd*. Otro de los aspectos importantes es la configuración de parámetros básicos como elección del tipo de boot, habilitación y deshabilitación de periféricos, configuración de lenguaje y zona horaria, opciones de overclocking entre otros, a estas configuraciones es posible acceder desde consola ingresando *sudo raspi-config.*

El uso del terminal es indispensable en el manejo de sistemas Linux, para esto es necesario conocer comandos que permitan completar acciones desde la consola. Dentro de los comandos más utilizados en Raspbian Jessie tenemos:

- pwd: Muestra la ubicación del directorio actual.
- ls: Lista el contenido del directorio.
- cd directorio: Abrir un directorio, o moverse entre carpetas.
- mkdir: crear directorios
- lsusb: Visualizar los dispositivos conectados
- sudo shutdown: Apagar el equipo
- sudo shutdown now: Reiniciar el equipo
- sudo nano archivo: abrir el editor de texto nano
- sudo apt-get install: instalar paquetes

### **B) APACHE**

Apache es un servidor web que opera bajo el protocolo de transferencia de hipertexto o HTTP, su función es intercambiar información entre un servidor y sus clientes. La instalación de Apache se la realiza desde la consola mediante el comando:

### *sudo apt-get install apache 2 -y*

Una vez instalado el paquete de Apache, se configura la IP de nuestro equipo como estática, esta dirección será la que se utilice para acceder al servidor. La dirección de acceso al sistema de Control y Monitoreo es la *192.168.0. 102*. Para comprobar que la instalación de Apache se realizó correctamente se puede ingresar desde un navegador web a la dirección del servidor y debe aparecer un mensaje que Apache está trabajando.

Al instalar apache se crea un directorio /var/www/html/ que es en donde se almacenan las páginas y documentos web, para guardar cualquier tipo de archivos dentro es necesario otorgar servicios de root o administrador a las carpetas, para eso se utiliza los comandos.

*cd /var/www/html*

*ls -al*

*chmod 777 /var/www/*

Por ultimo queda reiniciar el servicio:

*sudo service apache2 restart*

## **C) MySQL**

El sistema gestor de base de datos que se utilizo es MariaDB, este cumple con las mismas funciones de MySQL incluyendo importantes mejoras como compatibilidad con múltiples gestores de almacenamiento, mayor velocidad para consultas y sub consultas, código abierto y menor cantidad de errores. [66]

Para su instalación se utilizó el comando:

#### *apt-get -y install mariadb-server mariadb-client*

Una vez instalado el sistema pedirá que se proporcione una contraseña para el usuario root y reiniciamos el servicio.

*sudo service mariadb restart*

## **D) PHP y PHP MyAdmin**

PHP es un lenguaje de programación que se ejecuta en el lado del servidor cuando este recibe una petición desde una página web.

Para instalar PHP se utilizó:

### *apt-get -y install php5 libapache2-mod-php5*

*sudo service apache2 restart*

Para probar que se ha instalado correctamente se puede agregar un archivo PHP al directorio del servidor Apache (/var/www/html), y luego abrirlo desde un navegador con la dirección de nuestro servidor local quedando de esta manera: http://192.168.0.102/archivo.php

Una vez instalado todos los servicios LAMP es necesario contar con una interfaz gráfica para poder gestionar las bases de datos, por esta razón se instaló PHP MyAdmin con el siguiente comando:

## *apt-get -y install phpmyadmin*

Durante el proceso de instalación pedirá datos de configuración, donde lo primero será seleccionar a apache2 como nuestro servidor, seguido por aprobar que PHP MyAdmin sea el encargado de la gestión de la base de datos, también pedirá la contraseña de MariaDB y por ultimo una contraseña para poder acceder a PHP MyAdmin, una vez terminado eso se pudo acceder a la interfaz desde un navegador web ingresando a http://192.168.0.102/phpmyadmin/ como se indica en la figura 4.22.

![](_page_103_Figure_1.jpeg)

*Figura 4.22 Pantalla Principal de PHP MyAdmin Elaborado por: Andrés Salazar*

## **E) Herramientas Adicionales**

Para un mejor manejo del diseño de páginas web se instalaron otras herramientas como el paquete WordPress para Raspbian que proporciona componentes de fácil manejo para el desarrollo de páginas web, el software Dreamweaver que permite la creación y ejecución de archivos PHP y el lenguaje de programación Python que facilito la comunicación entre el servidor y la tarjeta de adquisición de datos.

### **4.7.2 Creación de la Base de Datos**

A través de PHP MyAdmin se creó una base de datos con el nombre *monitoreodb,* la cual cuenta con los campos ID, Fecha, VoltajeV, Corriente, PReal, PAparente, ConsumoDia, ConsumoMes, ConsumoTotal y Costo. Campos en donde se almacenan los datos procedentes del sistema de monitoreo. En la figura 4.23 se puede apreciar los registros creados, así como el tipo de dato que se puede almacenar en los mismos.

|   | $\Box$ Servidor: localhost » $\Box$ Base de datos: monitoreodb » $\Box$ Tabla: monitoreoVI |                   |                      |  |                     |                |                                            |                          |              |                        |                        |                                                                                 |              |
|---|--------------------------------------------------------------------------------------------|-------------------|----------------------|--|---------------------|----------------|--------------------------------------------|--------------------------|--------------|------------------------|------------------------|---------------------------------------------------------------------------------|--------------|
| 圃 | Examinar                                                                                   | <b>Estructura</b> | <b>SQL</b><br>$\Box$ |  | <b>&amp;</b> Buscar |                | <b>Fig. Insertar</b>                       | $\overline{R}$ Exportar  |              | $\Rightarrow$ Importar | <b>All Privilegios</b> | <b>Deraciones</b>                                                               | $\nabla$ Más |
|   | # Nombre                                                                                   | <b>Tipo</b>       |                      |  |                     |                | Cotejamiento Atributos Nulo Predeterminado |                          | <b>Extra</b> |                        | Acción                 |                                                                                 |              |
|   | 1 ID                                                                                       | int(11)           |                      |  |                     | No             | Ninguna                                    |                          |              |                        |                        | AUTO_INCREMENT <i>A</i> Cambiar ● Eliminar A Primaria → Más                     |              |
|   | 2 Fecha                                                                                    | timestamp         |                      |  |                     | N <sub>o</sub> |                                            | <b>CURRENT TIMESTAMP</b> |              |                        |                        | ⊘ Cambiar ● Eliminar ♪ Primaria → Más                                           |              |
|   | 3 VoltajeV                                                                                 | int(10)           |                      |  |                     | -Sí            | <b>NULL</b>                                |                          |              |                        |                        | $\oslash$ Cambiar $\odot$ Eliminar $\oslash$ Primaria $\blacktriangledown$ Más  |              |
|   | 4 Corriente                                                                                | decimal(4.2)      |                      |  |                     | -Sí            | <b>NULL</b>                                |                          |              |                        |                        | ⊘ Cambiar ● Eliminar ♪ Primaria → Más                                           |              |
|   | 5 PReal                                                                                    | int(3)            |                      |  |                     | Sí             | <b>NULL</b>                                |                          |              |                        |                        | Cambiar C Eliminar Primaria V Más                                               |              |
|   | 6 PAparente                                                                                | int(3)            |                      |  |                     | -Sí            | <b>NULL</b>                                |                          |              |                        |                        | ⊘ Cambiar ⊜ Eliminar → Primaria <del>v</del> Más                                |              |
|   | 7 FPotencia                                                                                | float $(3,3)$     |                      |  |                     | Sí             | <b>NULL</b>                                |                          |              |                        |                        | ⊘ Cambiar ● Eliminar ♪ Primaria → Más                                           |              |
|   | 8 ConsumoDia                                                                               | double(4, 1)      |                      |  |                     | -Sí            | <b>NULL</b>                                |                          |              |                        |                        | $\oslash$ Cambiar $\odot$ Eliminar $\oslash$ Primaria $\blacktriangleright$ Más |              |
|   | 9 ConsumoMes double(6.1)                                                                   |                   |                      |  |                     | Sí             | NULL                                       |                          |              |                        |                        | ⊘ Cambiar ⊜ Eliminar De Primaria <del>V</del> Más                               |              |
|   | 10 ConsumoTotal double(6,1)                                                                |                   |                      |  |                     | Sí             | <b>NULL</b>                                |                          |              |                        |                        | ⊘ Cambiar ● Eliminar ♪ Primaria → Más                                           |              |
|   | 11 Costo                                                                                   | double(5,2)       |                      |  |                     | Sí             | <b>NULL</b>                                |                          |              |                        |                        | Cambiar C Eliminar Primaria V Más                                               |              |

*Figura 4.23 Base de Datos Utilizada en el Sistema. Elaborada por: Andrés Salazar*

## **4.7.3 Recolección de Datos mediante Python**

Python es un lenguaje de programación de fácil aprendizaje con características de alto nivel enfocadas a la programación orientada a objetos. Además, esta plataforma cuenta con todo tipo de librerías y módulos al alcance de los usuarios debido a que es un software open-source.

La versión de Python utilizada para la programación del sistema fue la 2.7.11rc1, en la figura 4.24 se indica el diagrama de flujo empleado para el desarrollo de la comunicación Sistema de Monitoreo – MSQL.

![](_page_105_Figure_0.jpeg)

*Figura 4.24 Diagrama de Flujos Comunicación Sistema de Monitoreo MySQL Elaborado por: Andrés Salazar*

El proceso de recolección de datos inicia con la conexión entre Arduino y el software Python, para esto se inicializa la librería serial que será la encargada de establecer comunicación y se le asigna la dirección del puerto por el cual se realiza el intercambio de información. Para identificar el puerto que se encuentra conectado Arduino se puede utilizar la siguiente línea de comando: *ls /dev /tty\*,* en la figura 4.25 se identifica el nombre del dispositivo Arduino = ttyACM0.

|           | pi@raspberrypi:- \$ ls /dev/tty* |  |                                                                  |                                                                       |
|-----------|----------------------------------|--|------------------------------------------------------------------|-----------------------------------------------------------------------|
| /dev/tty  |                                  |  | /dev/tty19 /dev/tty3 /dev/tty40 /dev/tty51 /dev/tty62            |                                                                       |
|           |                                  |  | /dev/tty0 /dev/tty2 /dev/tty30 /dev/tty41 /dev/tty52 /dev/tty63  |                                                                       |
| /dev/ttv1 |                                  |  | /dev/tty20 /dev/tty31 /dev/tty42 /dev/tty53 /dev/tty7            |                                                                       |
|           |                                  |  | /dev/tty10 /dev/tty21 /dev/tty32 /dev/tty43 /dev/tty54 /dev/tty8 |                                                                       |
|           |                                  |  | /dev/tty11 /dev/tty22 /dev/tty33 /dev/tty44 /dev/tty55 /dev/ttv9 |                                                                       |
|           |                                  |  | /dev/tty12 /dev/tty23 /dev/tty34 /dev/tty45 /dev/tty56           | /dev/ttyACM0                                                          |
|           |                                  |  |                                                                  | /dev/tty13 /dev/tty24 /dev/tty35 /dev/tty46 /dev/tty57 /dev/ttyAMA0   |
|           |                                  |  |                                                                  | /dev/tty14 /dev/tty25 /dev/tty36 /dev/tty47 /dev/tty58 /dev/ttyprintk |

*Figura 4.25 Identificación Conexión Raspbian – Arduino Elaborado por: Andrés Salazar*

Una vez identificado el puerto de comunicaciones se importa la librería MySQLdb, que permite acceder al servidor de base de datos directamente desde el sistema Python, donde se podrá realizar consultas, ingresos y extracción de datos.

Para el Sistema de Control se adiciono el uso de la librería socket que permite establecer comunicación directamente entre Arduino y el Servidor por medio de Python; para que el intercambio de información sea exitoso se empleó un script que se ejecuta en segundo plano con la siguiente información.

![](_page_106_Picture_90.jpeg)

Además, se realizó un algoritmo de programación que permitió dar órdenes al Sistema de Control desde Python para el accionamiento de los diferentes equipos que se encuentran conectados al sistema.

En la Figura 4.26 se observa el procedimiento completo de comunicación entre Python y el Sistema de Monitoreo y Control. Donde la comunicación tanto del sistema de monitoreo como el de control se la realiza por USB.

![](_page_107_Figure_0.jpeg)

PROCESOS EN PYTHON

*Figura 4.26 Comunicación Python y el Sistema de Monitoreo Y Control.* 

*Elaborado por: Andrés Salazar*
# **4.8 INTERFAZ GRÁFICA DE USUARIO.**

La interfaz gráfica fue desarrollada en Dreamweaver un software diseñado para la elaboración de páginas web y la plataforma WordPress que contiene herramientas de personalización para sitios web. El Árbol del sitio web diseñado se indica a continuación.

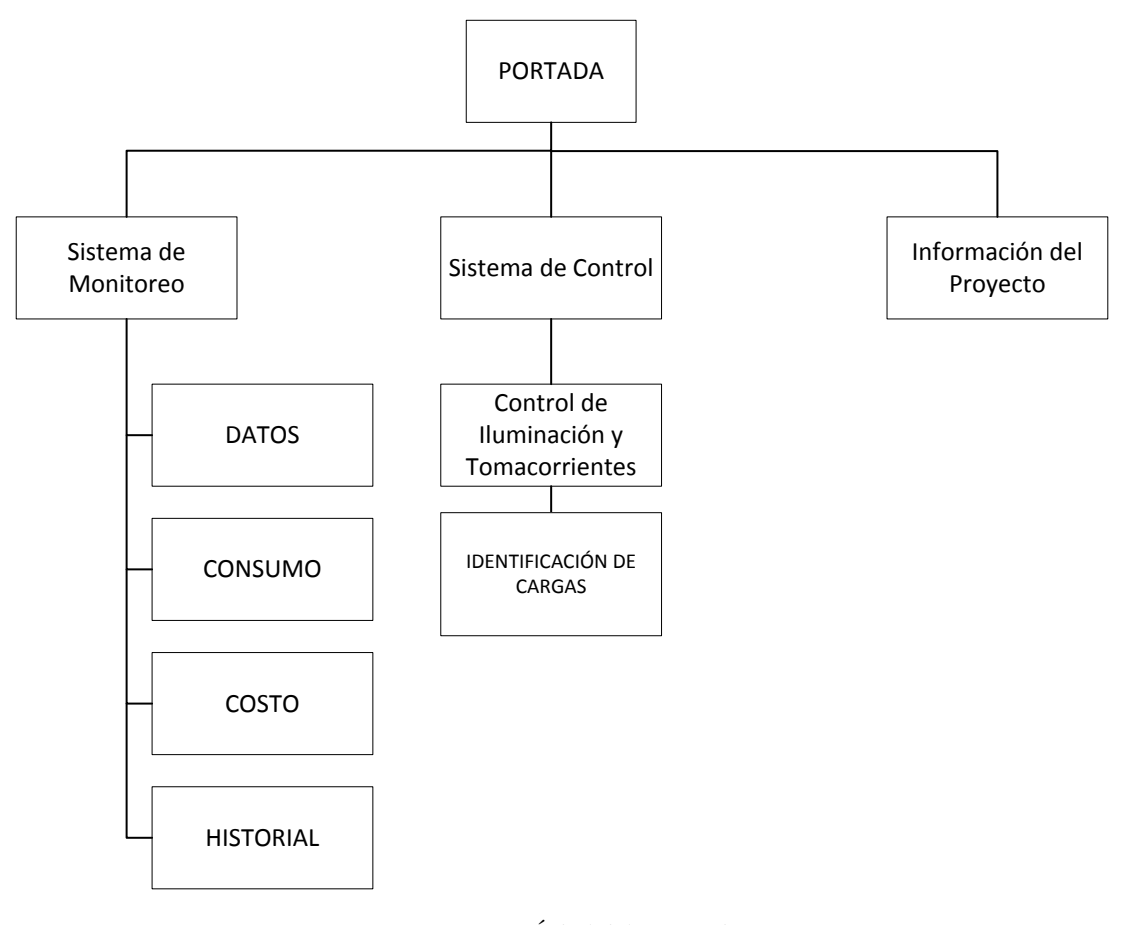

*Figura 4.27 Árbol del sitio web Elaborado por: Andrés Salazar*

#### **Portada**

La portada o página de inicio fue diseñada utilizando WordPress en ella se muestra una breve descripción del proyecto y las opciones de accesibilidad hacia las páginas de Sistema de Monitoreo, Control e Información del sistema.

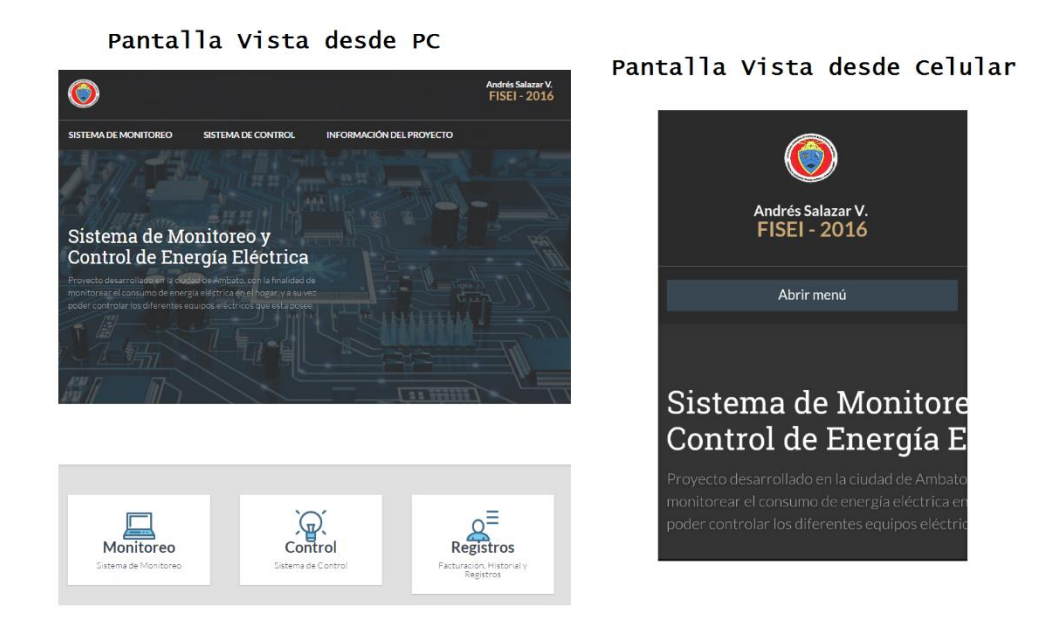

*Figura 4.28 Interfaz de la Portada*

# **Interfaz del Sistema de Monitoreo**

Esta parte cuenta con 4 páginas que nos proporciona la información generada por el Sistema de monitoreo. Cada página cuenta con características desarrolladas utilizando los lenguajes HTML y PHP.

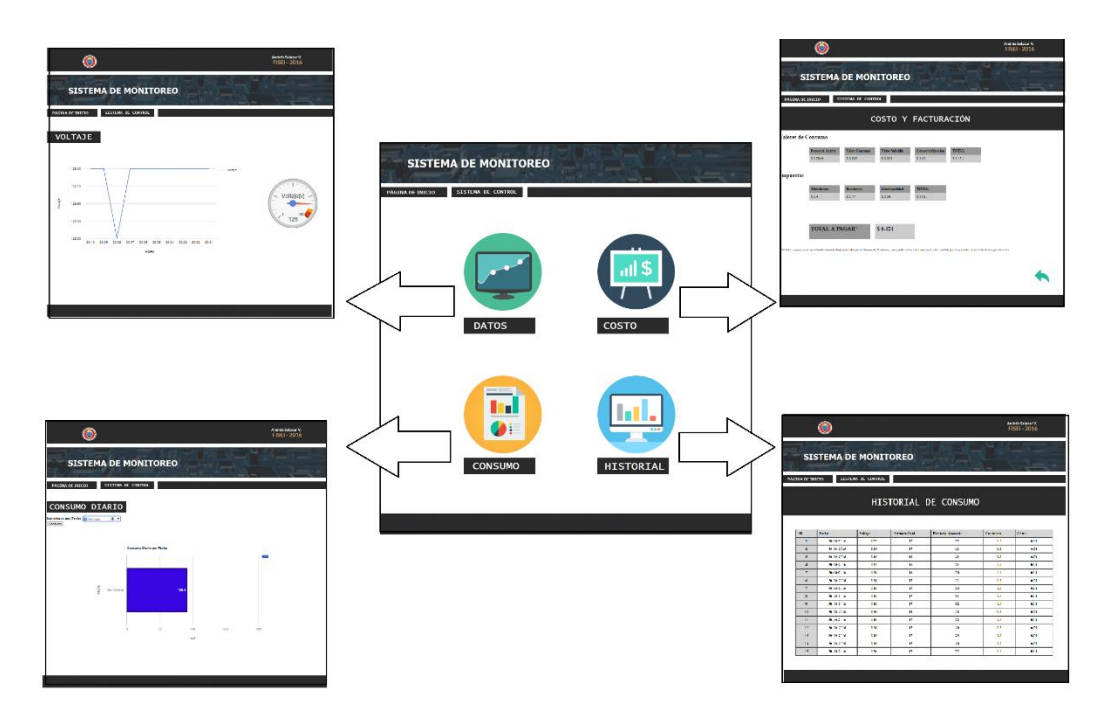

*Figura 4.29 Interfaz del Sistema de Monitoreo Elaborado por: Andrés Salazar*

### **Interfaz del Sistema de Control**

La interfaz del Sistema de Control permite controlar hasta 8 dispositivos conectados al Sistema de Control, en el diseño se ha dividido en 4 puntos de conexión específicos para iluminación, mientras que los otros cuatro para el uso de tomacorrientes.

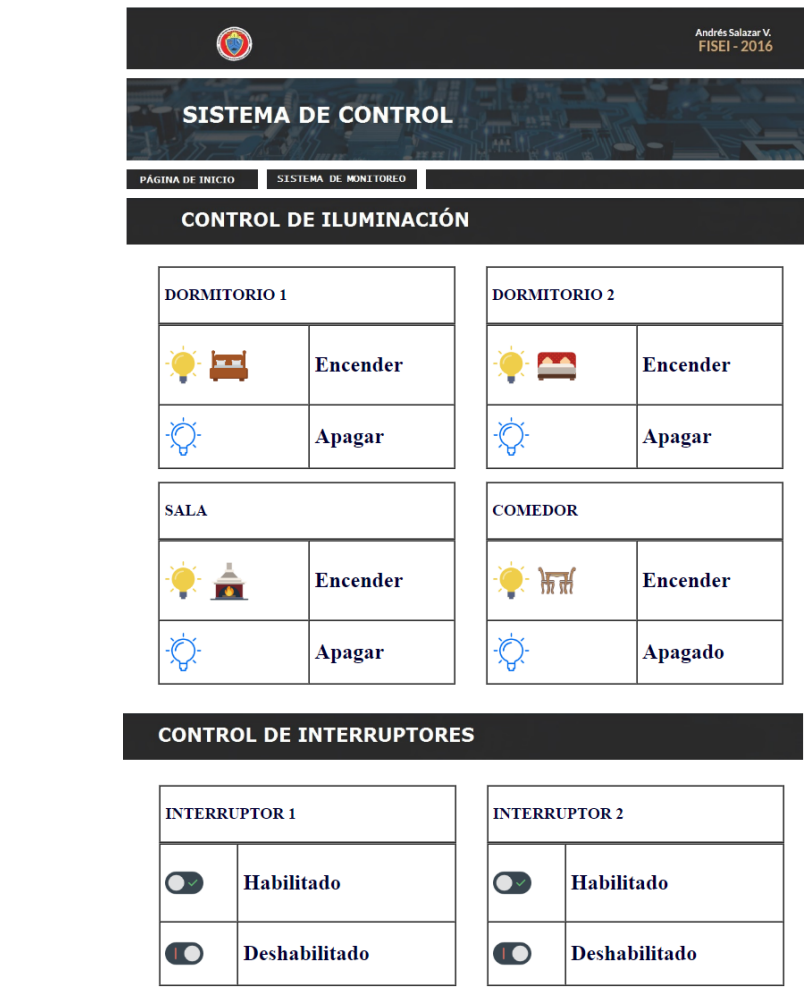

*Figura 4.30 Interfaz del Sistema de Control Elaborado por: Andrés Salazar*

## **4.9 IDENTIFICACIÓN DE CARGAS**

Para identificar que cargas se encuentran conectadas a la red eléctrica domiciliaria se analizaron elementos que permitan verificar el cambio de estado de la red al encender o apagar un equipo o electrodoméstico. Los parámetros considerados en el proyecto fueron los siguientes:

- Detección de perturbaciones transitorias.
- Método comparativo de potencia.

## **4.9.1 Detección de Perturbaciones Transitorias**

Las redes de distribución eléctrica están sometidas constantemente a variaciones de sobretensiones transitorias; estas sobretensiones son ondas o impulsos que se superponen a la tensión nominal de la red ocasionando aumento del valor eficaz de tensión en periodos de tiempo cortos, estas variaciones son difíciles de detectar, debido a que los equipos cuentan con sistemas que aseguran la eficiencia energética con algoritmos de detección propietarios de cada fabricante. Según el estándar IEC 61000-4-30 existen diferentes métodos para la detección de transitorios, detallados a continuación:

- a) Método Compartido. Se detecta un transitorio si el valor de tensión instantáneo sobrepasa un valor umbral.
- b) Método de Ventana Deslizante. Se realiza la comparación de valores instantáneos una vez eliminada la componente fundamental.
- c) Método Derivador. Detecta un transitorio si detecta que la derivada de la tensión nominal supera un valor umbral.
- d) Valor Eficaz. Se calcula el valor eficaz de tensión en periodos inferiores a los de la componente fundamental, y se compara con el valor umbral.

En la figura 4.31 se indica una señal que contiene un impulso de tensión o transitorio. La duración de este fenómeno son inferiores a los 100us. [67] [68]

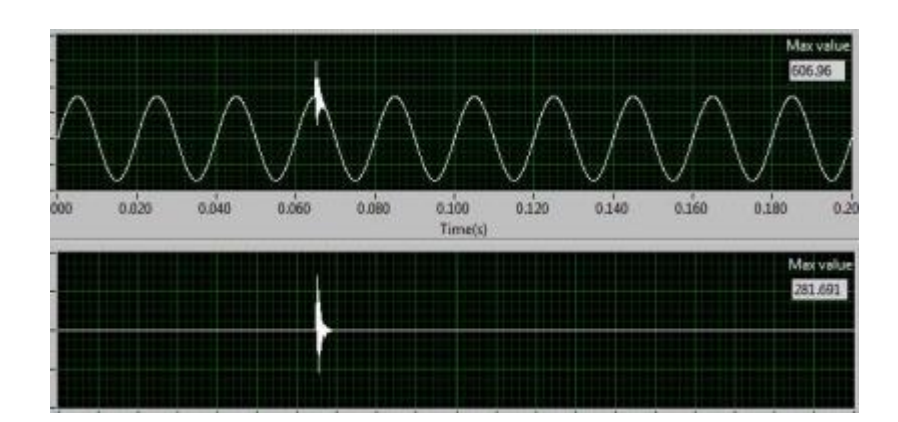

*Figura 4.31Transitorio una señal de tensión. [68]*

# **4.9.2 Método Comparativo de Potencia**

Para el diseño del prototipo se utilizó un método de comparación de potencia consumida por cada elemento de la red. Para su desarrollo se analiza los valores de potencia medidos con el sistema de monitoreo, y se verifica si existe variación de potencia entre el valor medido actual y el ultimo registrado.

Para poder implementarlo fue necesario determinar las potencias de consumo producidas en el hogar; en la Tabla 4-11 se indica los elementos medidos:

| Equipo                   | Potencia Consumida Registrada [W] |
|--------------------------|-----------------------------------|
| Focos $x$ 5              | $11 - 13$ cada uno.               |
| Carga de Teléfono Móvil  | $5 - 7$                           |
| Licuadora                | $59 - 60$                         |
| Televisor 21"            | $22 - 24$                         |
| Computador de Escritorio | $95 - 103$                        |
| Horno Microondas         | $480 - 520$                       |
| Plancha                  | $1022 - 1030$                     |
| Televisor 19"            | 15                                |
| Refrigerador Encendido   | $145 - 148$                       |

**Tabla 4-11** Potencias Medidas en Equipos Eléctricos

# **Elaborado por:** Andrés Salazar

Con referencia a la Tabla 4-10 se realiza el procesamiento de datos siguiendo el siguiente diagrama de flujo.

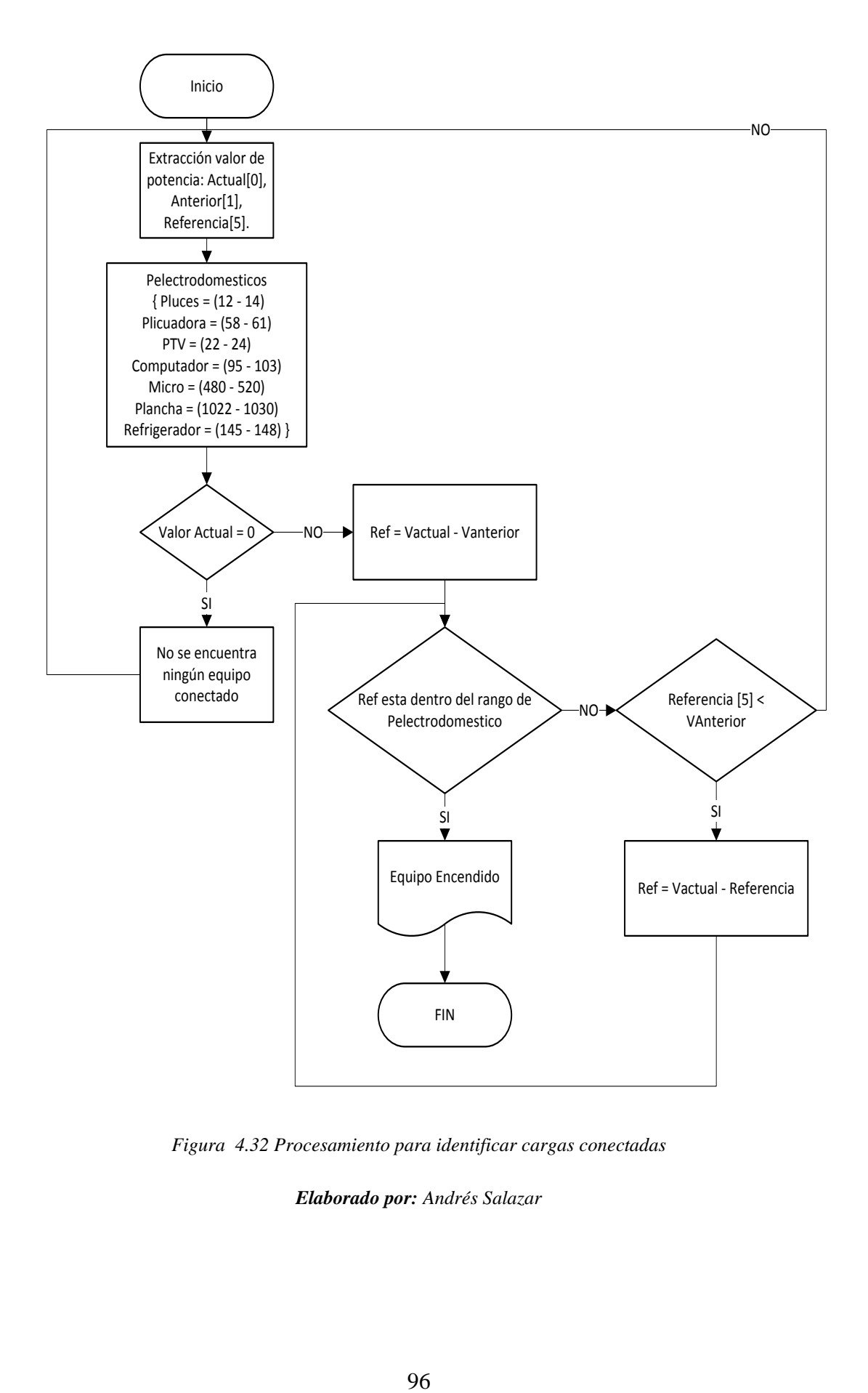

*Figura 4.32 Procesamiento para identificar cargas conectadas* 

Realizado el procesamiento de los datos, se diseñó una interfaz que permita visualizar que equipos se encuentran conectados en el domicilio, la actualización de la información se realiza cada 60 segundos, tiempo en que tarda en recolectar y enviar los datos el sistema de monitoreo. La figura 4.33 indica la interfaz de usuario usada para identificar las cargas en el hogar.

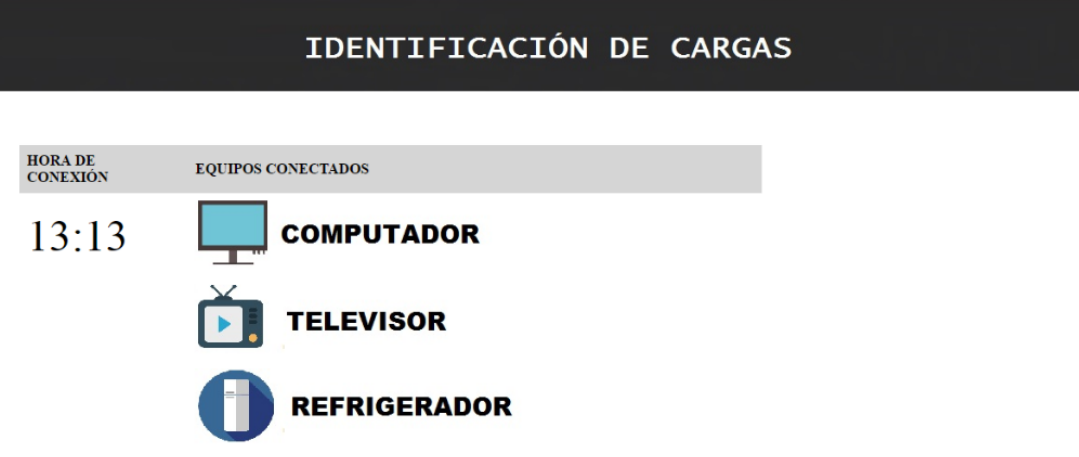

*Figura 4.33 Interfaz Identificación de Cargas* 

# **4.10 IMPLEMENTACIÓN DEL SISTEMA**

La implementación del Sistema sigue la estructura del diagrama mostrado a continuación:

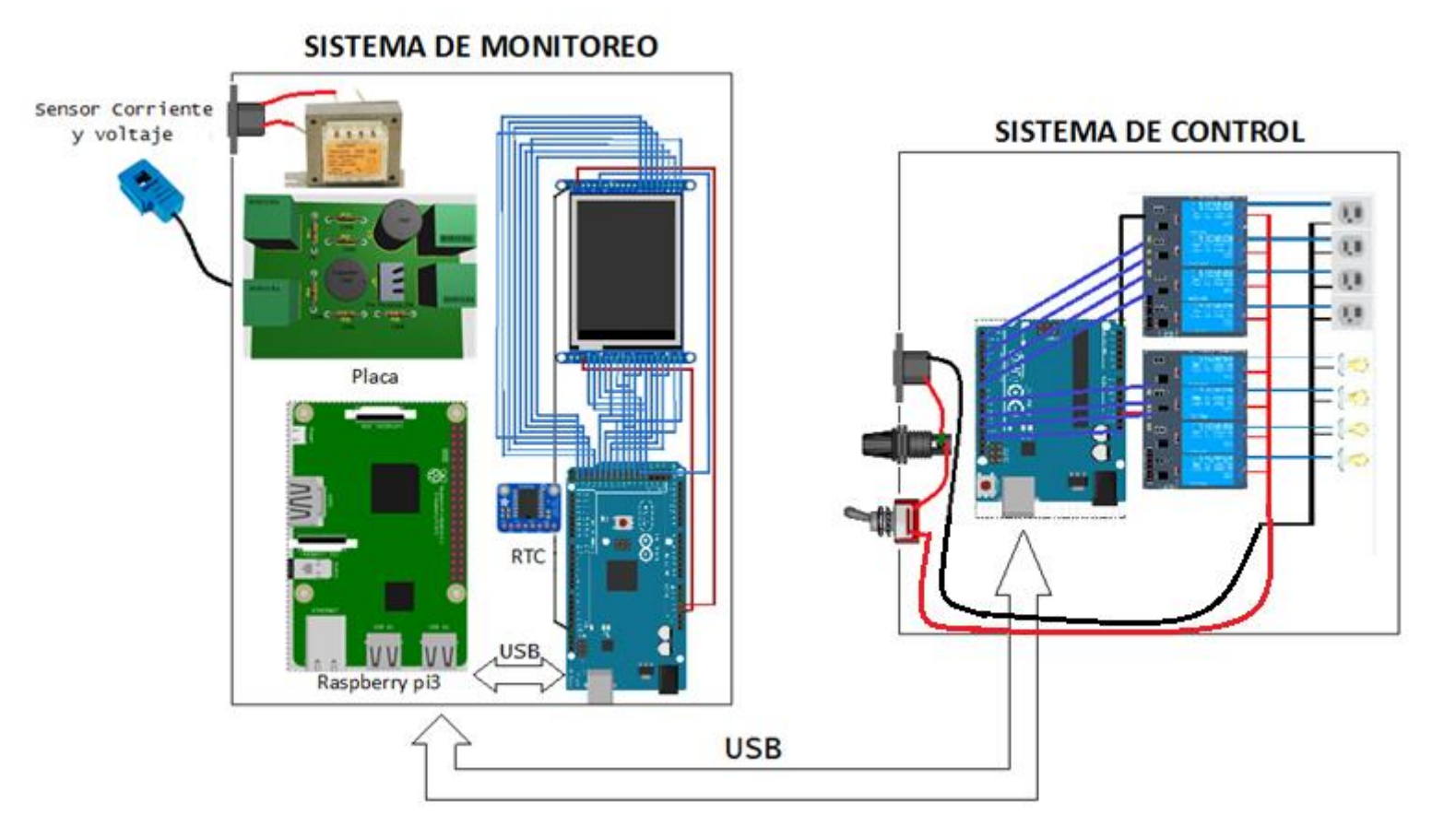

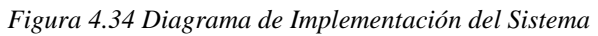

En el esquema se puede visualizar la ubicación de cada elemento utilizado en el desarrollo del prototipo, el proceso de implementación inicia con el acondicionamiento de los sensores, para esto se realizó una placa la cual se indica en la figura 4.35.

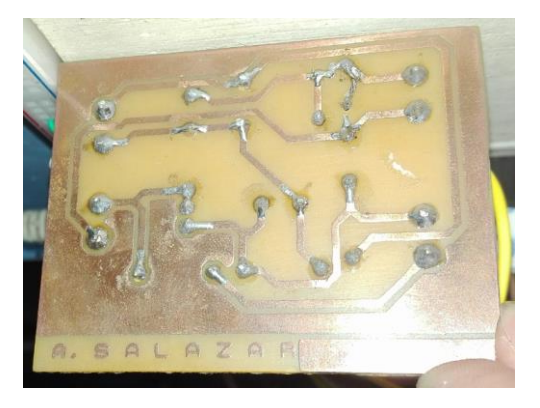

*Figura 4.35 Placa de Acondicionamiento de Sensores Elaborado por: Andrés Salazar*

La placa de acondicionamiento toma conexión directa con los pines analógicos A0 y A1 del Arduino Mega, y a las entradas del sensor de voltaje y tensión.

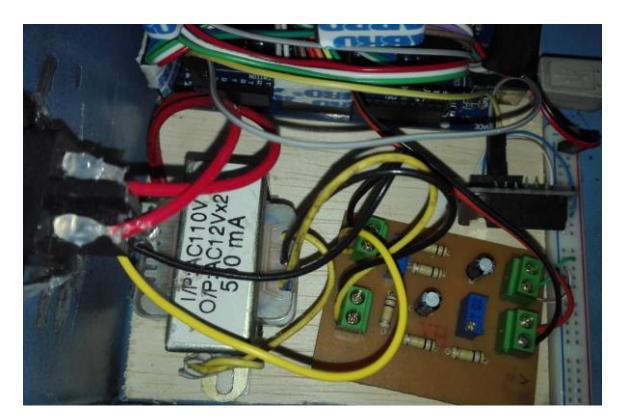

*Figura 4.36 Conexión Sensores - Acondicionamiento – DAQ Elaborado por: Andrés Salazar*

Una vez realizado la instalación de los sensores a la tarjeta de adquision de datos se enlazo el sistema de visualización, utilizando una pantalla TFT Touch de 3.2", la instalación de la misma se la puede apreciar en la figura 4.37.

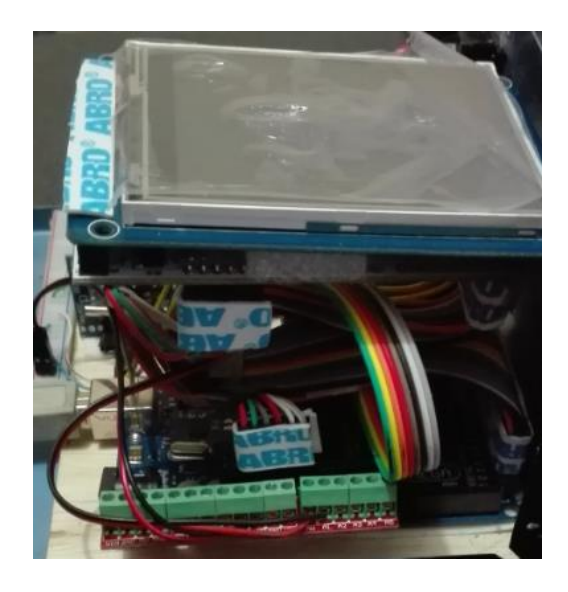

*Figura 4.37 Conexión Arduino - Pantalla TFT Touch Elaborado por: Andrés Salazar*

Para el Sistema de control la conexión se la realiza en dos partes, la primera que se encarga de alimentar al módulo de relés, y la segunda la instalación de conexiones que servirán para accionar los equipos eléctricos como fotos, o tomacorrientes (Figura 4.38).

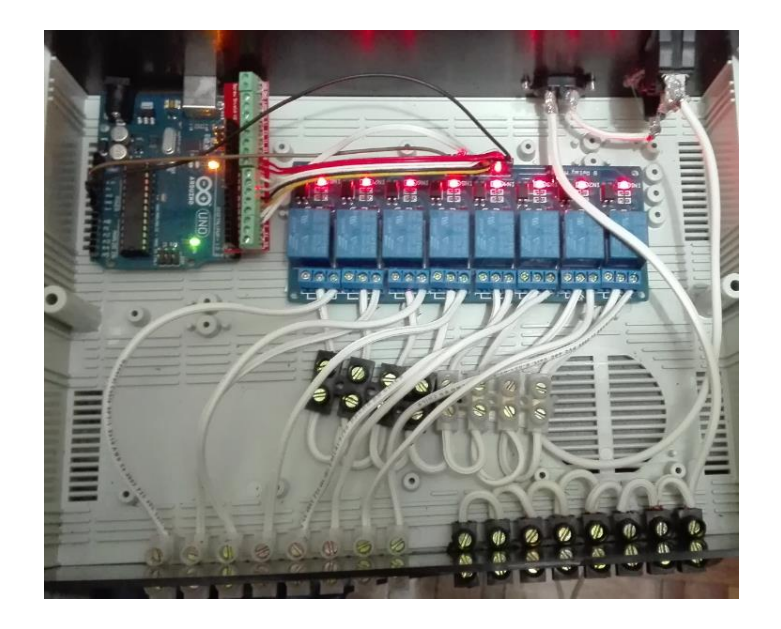

*Figura 4.38 Conexiones del Sistema de Control Elaborado por: Andrés Salazar*

#### **4.11 PRUEBAS DE FUNCIONAMIENTO**

#### **Sistema de Monitoreo**

#### **a) Lectura de Sensores**

En la tarjeta Arduino se analiza los valores proporcionados por la lectura de los sensores, determinando que el valor máximo de medición es <550, de manera que el acondicionamiento realizado se encuentra dentro de un rango valido.

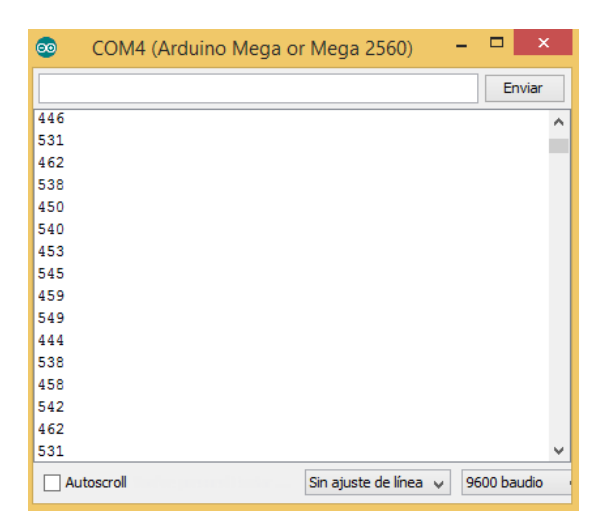

*Figura 4.39 Valores proporcionados por el DAC de Arduino Elaborado por: Andrés Salazar*

Verificado el correcto funcionamiento del Conversor Análogo Digital se procede a analizar los valores de voltaje y corriente tomados por los sensores. Para el Sensor de Voltaje se comparan los datos visualizados en la pantalla del Sistema, con los valores medidos con un Multímetro M-3800. En la tabla 4-11 se indica los valores de voltaje medidos directamente a la red eléctrica y los visualizados en el prototipo.

En la Figura 4.40 se observa la comparación entre las medidas de voltaje del dispositivo y el multímetro digital antes mencionado.

| <b>Voltajes Medido</b><br>Prototipo | Voltaje Medido<br><b>Multímetro</b> |
|-------------------------------------|-------------------------------------|
| 123v                                | 123.1 v                             |
| 126y                                | 127.2 v                             |
| 124y                                | 123.8 v                             |
| 125v                                | 124.2 v                             |
| 124y                                | 124.2 v                             |
| 124y                                | 124.2 v                             |
| 126v                                | 125.7 v                             |

**Tabla 4-12** Medidas de Voltaje Prototipo - Multímetro

**Elaborado por:** Andrés Salazar

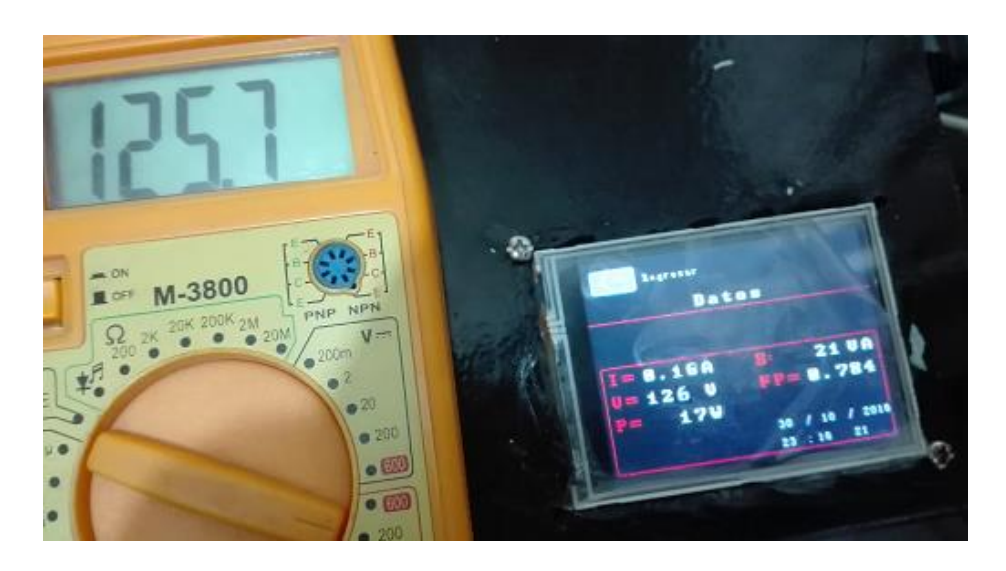

*Figura 4.40 Comparación de Voltajes Elaborado por: Andrés Salazar*

Para la obtención de las medidas de corriente se utilizó un amperímetro de pinza Fluke 322 que cuenta con un rango de CA de 400A con precisión de 2% +-5 dígitos de 45 a 65 Hz y 2.5% de 65 a 400Hz, con el cual se midieron diferentes electrodomésticos existentes en el hogar; con los datos tomados con el amperímetro se realizó una tabla comparativa con los datos proporcionados por el sistema.

| <b>Equipo</b>   | <b>Medición Prototipo</b> | Medición<br>Amperímetro |
|-----------------|---------------------------|-------------------------|
| Cautín 40w      | 0.25A                     | 0.28A                   |
| Cautín 60w      | 0.29A                     | 0.26A                   |
| Plancha         | 10.90 A                   | 11.58A                  |
| Impresora       | <b>ND</b>                 | 0.02 A                  |
| Parlantes       | ND                        | 0.03 A                  |
| Monitor         | 0.18A                     | 0.17A                   |
| <b>CPU</b>      | 0.45A                     | 0.46A                   |
| Horno Eléctrico | 6.10A                     | 6.06A                   |
| TV 19'          | 0.14 A                    | 0.11A                   |
| TV 21'          | 0.22 A                    | $0.21A - 0.25A$         |

**Tabla 4-13**: Medidas de Corriente Prototipo - Amperímetro

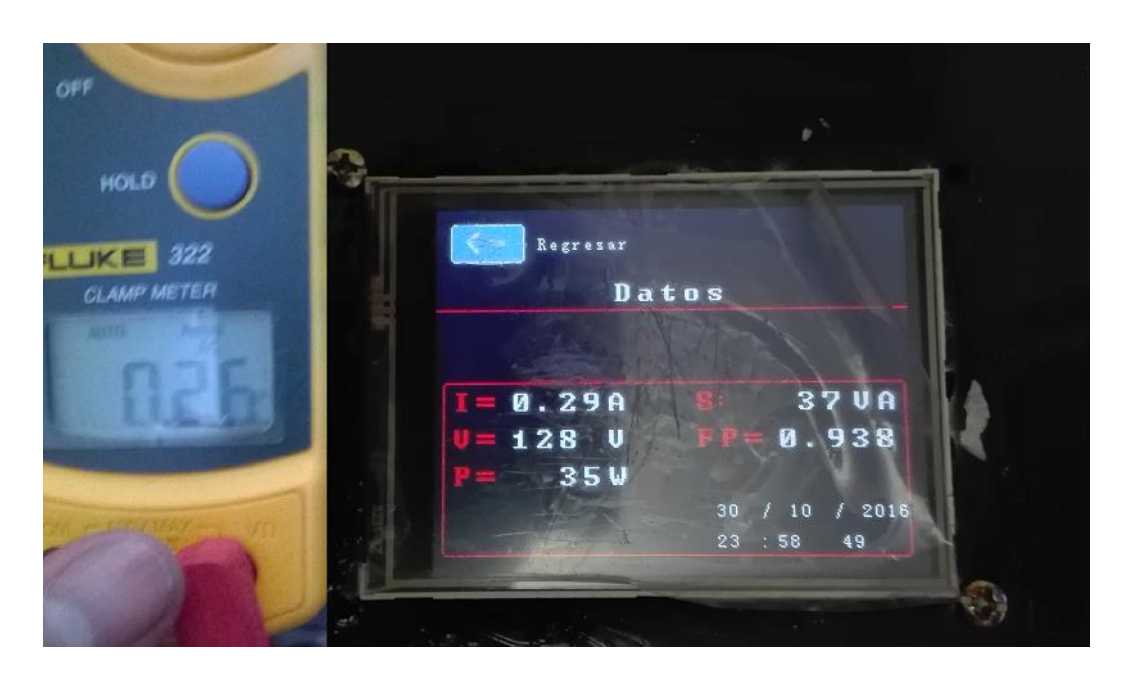

*Figura 4.41 Comparación de Corrientes Elaborado por: Andrés Salazar*

#### **b) Mediciones de Potencia.**

Para la comparación de las medidas de potencia se toma en cuenta los datos proporcionados por los comerciantes, y la lectura tomada por el sistema.

|                 |                           | <b>Valor</b>  |  |
|-----------------|---------------------------|---------------|--|
| <b>Equipo</b>   | <b>Medición Prototipo</b> | Proporcionado |  |
| Cautín 40w      | 33 w                      | 40 w          |  |
| Cautín 60w      | 38 w                      | 60 w          |  |
| Plancha         | 1390 w                    | 1300 w        |  |
| Monitor         | 23 w                      | 25 w          |  |
| <b>CPU</b>      | 57 w                      | 70 w          |  |
| Horno Eléctrico | 795 w                     | 800 w         |  |
| TV 19'          | 18 <sub>w</sub>           | 20 w          |  |
| TV 21'          | 28 w                      | 30 w          |  |

**Tabla 4-14** Comparación de Potencia

### **Elaborado por:** Andrés Salazar

En la comparación de potencia se debe tomar en cuenta que el valor proporcionado por el fabricante es estimado debido a que factores como voltaje de alimentación, consumo de los dispositivos internos, entre otros puede hacer que el valor real de potencia varié.

### **c) Consumo**

Para determinar el consumo se hizo seguimiento al medidor de energía instalado por la empresa eléctrica Ambato SA; el período de análisis se lo realizo del 10 de octubre hasta el 16 de octubre de 2016 donde se obtuvo los siguientes datos:

| Día        | Lectura Medidor<br><b>EEASA</b> | Consumo<br>Generado por<br>el Prototipo |
|------------|---------------------------------|-----------------------------------------|
| 10-10-2016 | 12836 KWh                       | 0 KWh                                   |
| 11-10-2016 | 12839 KWh                       | 3.3 KWh                                 |
| 12-10-2016 | 12832 KWh                       | 5.9 KWh                                 |
| 13-10-2016 | 12845 KWh                       | 9.4 KWh                                 |
| 14-10-2016 | 12847 KWh                       | 11.6 KWh                                |
| 15-10-2016 | 12852 KWh                       | 15.8 KWh                                |
| 16-10-2016 | 12856 KWh                       | 19.5 KWh                                |

**Tabla 4-15** Comparación Mediciones de Consumo

**Elaborado por:** Andrés Salazar

La variación entre la medición tomada por el Prototipo y el Medidor de la empresa eléctrica es de 0.5 KWh, que es un valor aceptable para el propósito del sistema debido a que al tomar lectura de los medidores de la empresa puede existir variaciones por la posición de los dígitos del contador .

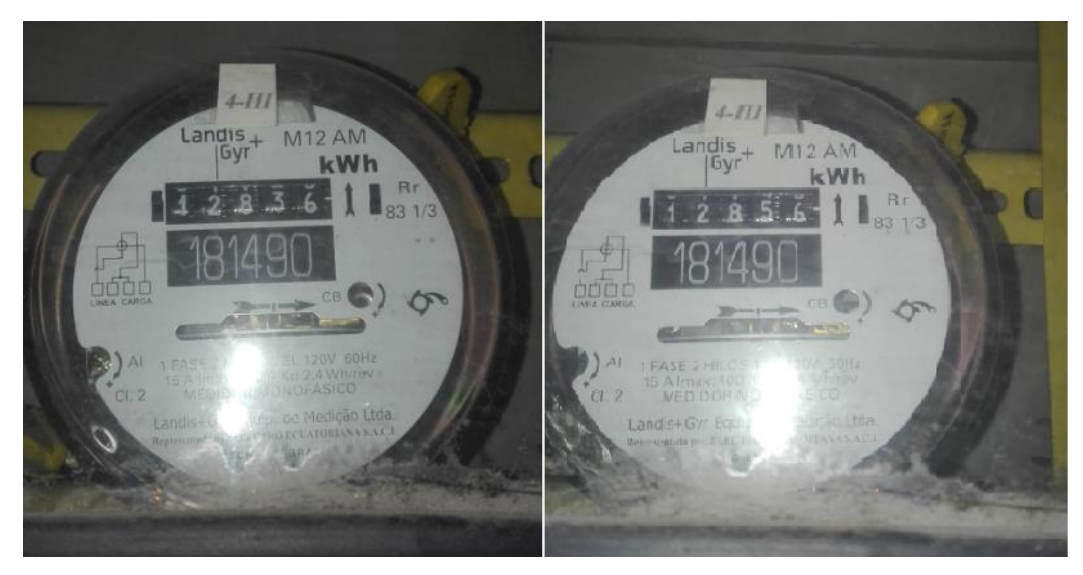

*Figura 4.42 Lectura de los medidores de la Empresa Eléctrica Ambato S.A Elaborado por: Andrés Salazar*

#### **d) Transmisión e Ingreso de Datos**

El almacenamiento de información se lo realiza cada minuto utilizando la interfaz creada en Python. Una vez iniciado el script empieza a capturar los datos enviados por el sistema, en primera instancia espera el dato un lapso de 60s y luego lo ingresa en el campo respectivo de la base de datos.

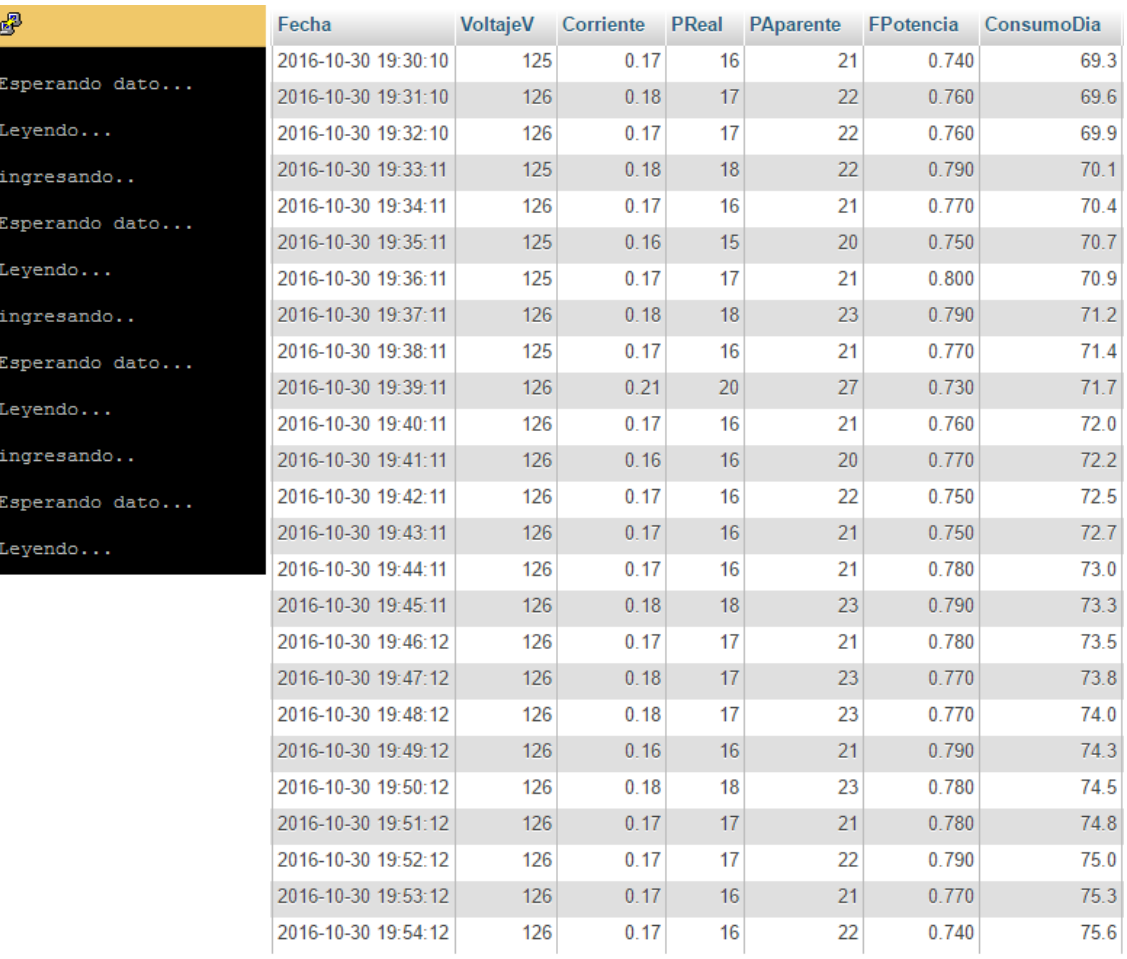

En la figura 4.43 se indica el script de Python ejecutándose y el ingreso de los datos.

*Figura 4.43 Ingreso de Datos por Python y Almacenamiento de la db. Elaborado por: Andrés Salazar*

### **e) Consultas, Extracción y Visualización de Datos.**

El Sistema cuenta con dos tipos de visualización, la primera a través de una pantalla Touch donde se puede interactuar directamente con el prototipo y realizar consultas de datos, consumos y costos generados.

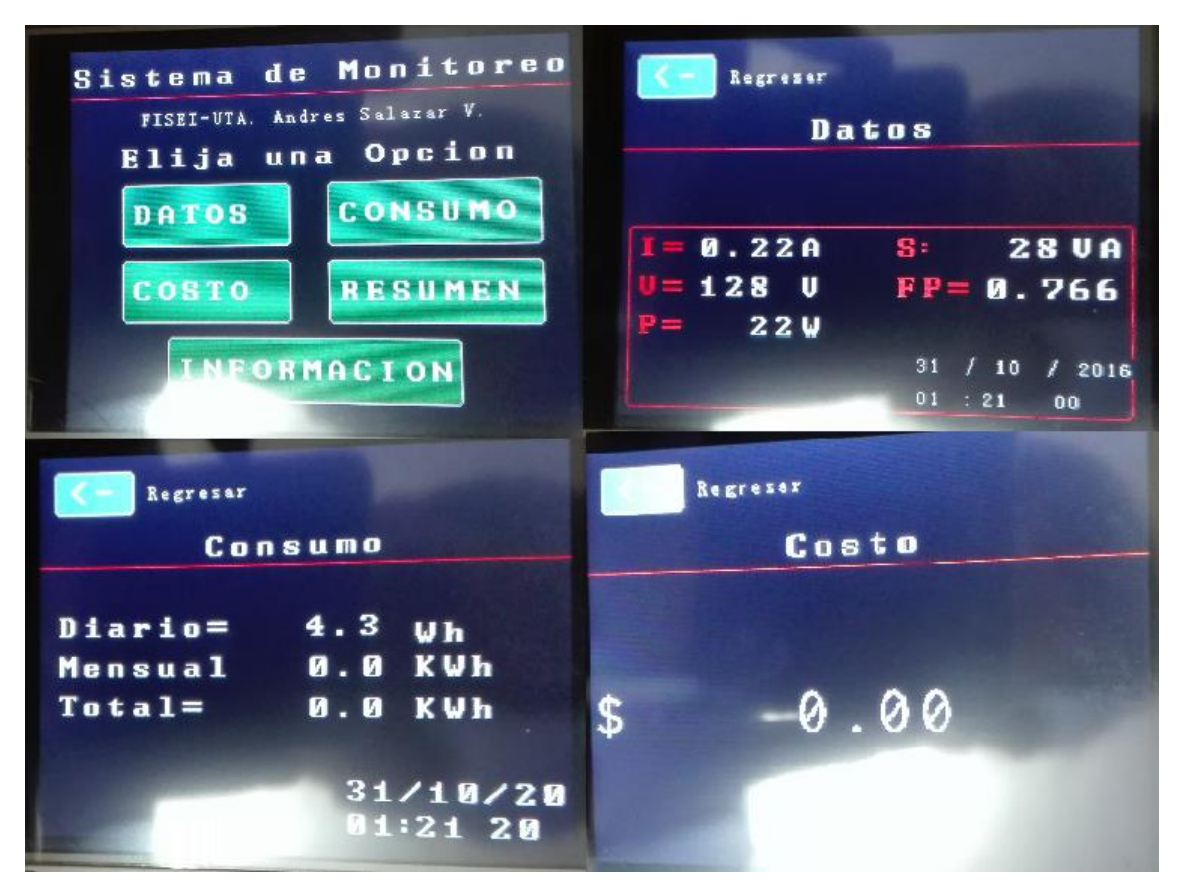

*Figura 4.44 Interface de Visualización Local Elaborado por: Andrés Salazar*

En la figura 4.44 se observa la interface de visualización con los datos adquiridos por el Sistema de Monitoreo.

El otro tipo de visualización proporciona información más detallada; esta información se encuentra alojada en el servidor y es accesible a través de un navegador web, los datos mostrados son compatibles para cualquier tipo de dispositivo terminal sea un ordenador, una Tablet o un teléfono celular con capacidad acceder a la web. Como se menciona en el punto 4.7 de este capítulo, para el sistema de monitoreo el diseño está enfocado en 4 paginas principales, las cuales se detallan a continuación.

## **Datos**

**CORRIENTE** 

En esta interfaz se puede visualizar de forma gráfica e interactiva los valores de voltaje, corriente y potencia generado por el Sistema.

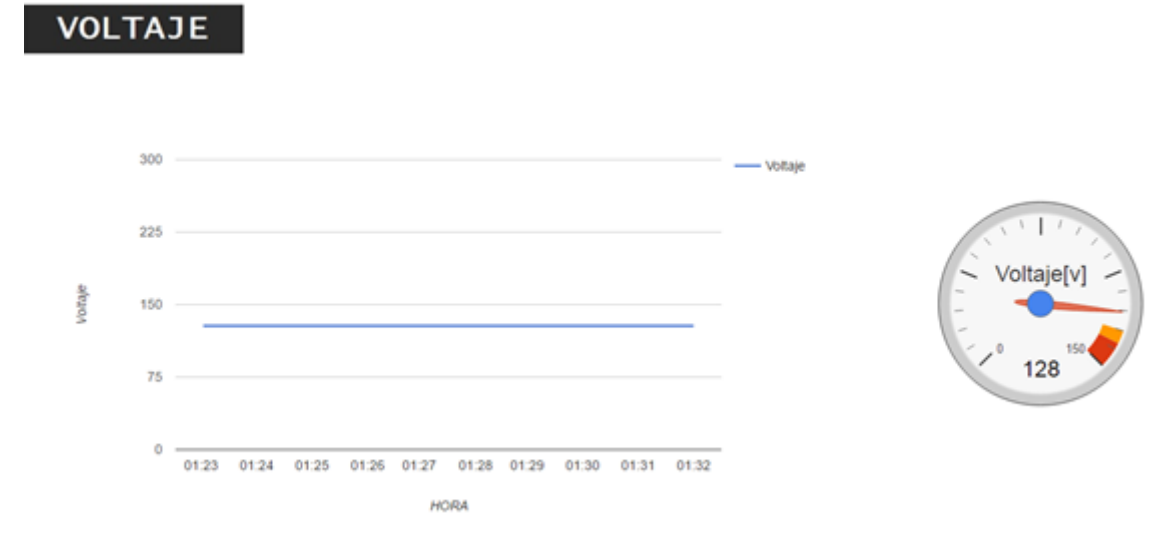

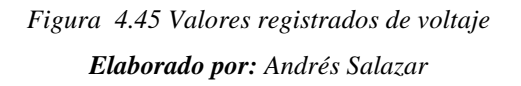

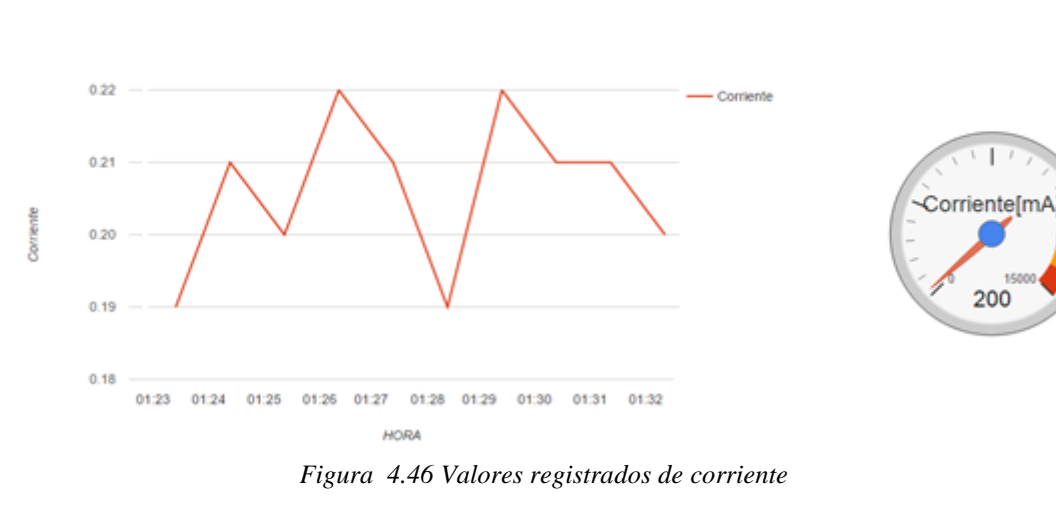

# **POTENCIA REAL**

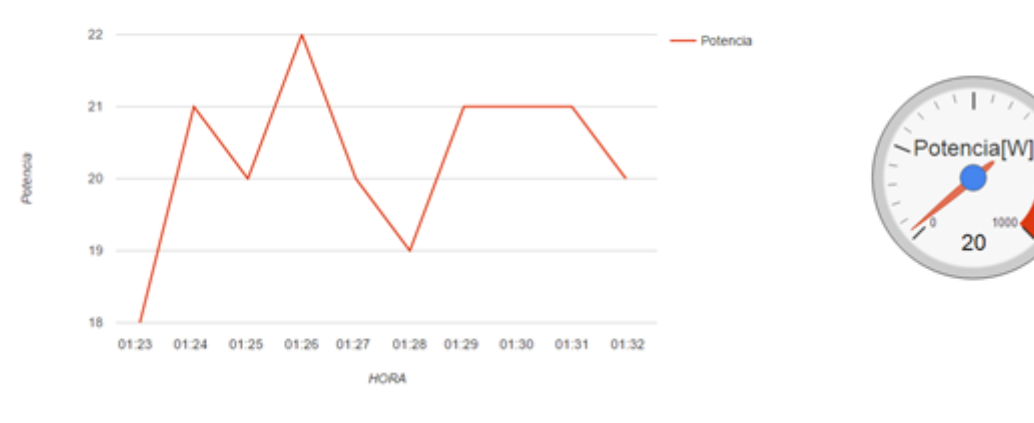

T

 $20$ 

*Figura 4.47 Valores Registrados de Potencia Elaborado por: Andrés Salazar*

#### **Consumo**

Permite realizar consultas por fecha de datos relacionas al consumo, se muestra una relación de consumo diario, mensual y total.

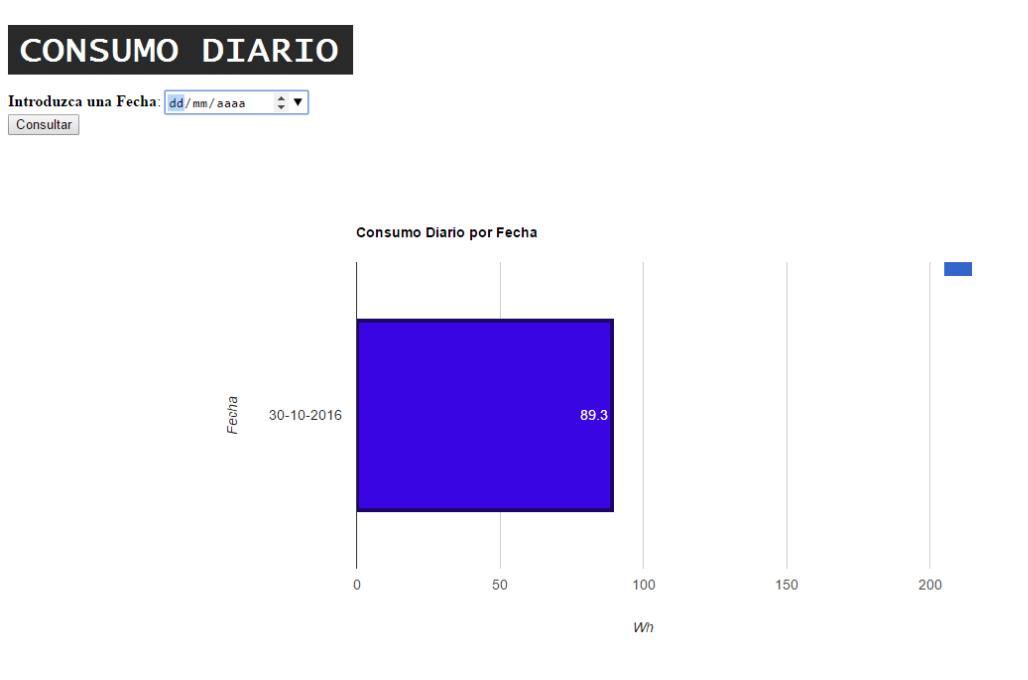

*Figura 4.48 Historial de Consumo Diario Elaborado por: Andrés Salazar*

# **CONSUMO MENSUAL**

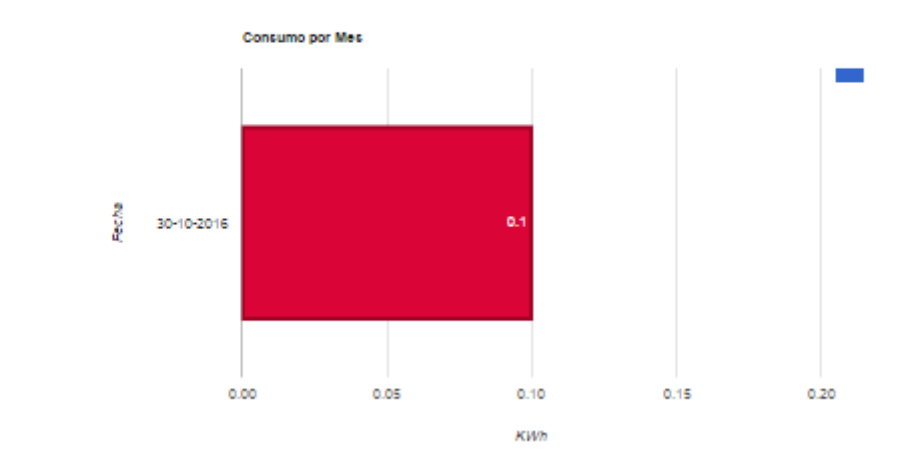

# **CONSUMO TOTAL**

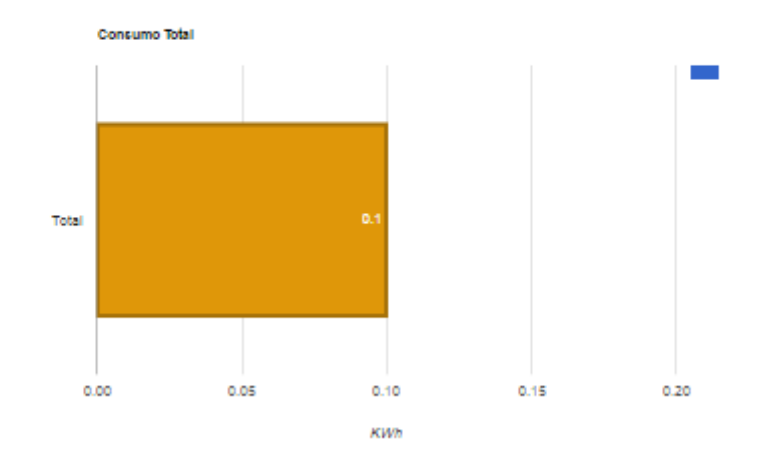

*Figura 4.49 Historial de Consumo Mensual y Total Elaborado por: Andrés Salazar*

#### **Costo y Facturación**

La página de costo y facturación, se extrae los valores de potencia y costo generados por el sistema, a estos datos se los procesa y se realiza el cálculo de valores de facturación. En esta etapa se añade impuestos, y demás valores utilizados para la cobranza de planillas de energía eléctrica

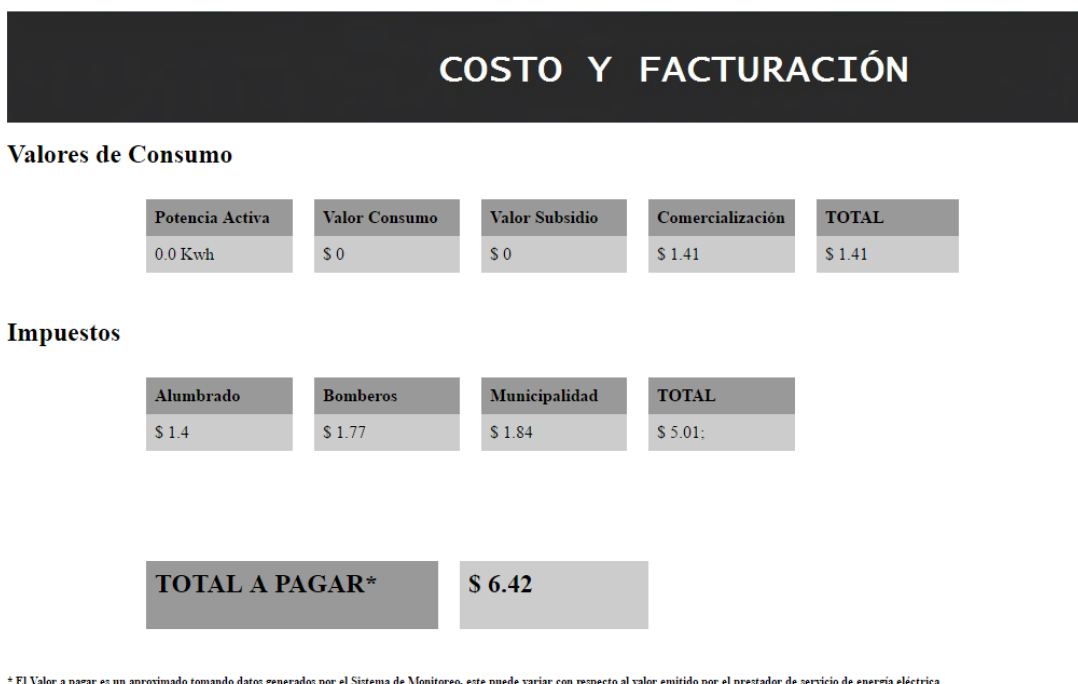

*Figura 4.50 Cálculos de Costo y Facturación Elaborado por: Andrés Salazar*

Los impuestos generados en la planilla del servicio eléctrico son:

1.- Tributo para el cuerpo de bomberos del cantón Ambato: Este impuesto es un valor fijo determinado en la Ley Orgánica del Servicio de Energía Eléctrica.

2. -Alumbrado Público. Es un impuesto que crea el concejo municipal para financiar el valor del consumo de energía, el mantenimiento de las luminarias que se encuentran instaladas y expansión del servicio para nuevas comunidades o proyectos del municipio y su tasa depende del estrato socioeconómico o del tipo de servicio que tenga el usuario.

3. - Tasa de Recolección de Basura: Es un impuesto creado por el consejo municipal y ejecutado a través de la ordenanza de gestión integral de desechos sólidos del cantón Ambato, en la cual se realiza el cobro de un valor equivalente al 10% de consumo total generado en la planilla.

# **Sistema de Control**

El sistema de control ejecuta un script desarrollado en Python que permite dar órdenes a la tarjeta Arduino. La interacción con este sistema únicamente se la realiza a través de un navegador web debido a que su interfaz se encuentra desarrollada con los lenguajes HTML y PHP. En las figuras 4.51 y 4.52 se observa la ejecución del script, y el sistema de control en funcionamiento.

| pi@raspberrypi:~ \$ sudo /usr/bin/python lec.py |
|-------------------------------------------------|
| /dev/ttyACM1                                    |
|                                                 |
| Arduino Connected                               |
| server started                                  |
| Connection address: ('192.168.0.102', 44090)    |
| received data: 1                                |
| Connection address: ('192.168.0.102', 44092)    |
| received data: a                                |
| Connection address: ('192.168.0.102', 44094)    |
| received data: 2                                |
| Connection address: ('192.168.0.102', 44096)    |
| received data: b                                |
| Connection address: ('192.168.0.102', 44098)    |
| received data: 3                                |
| Connection address: ('192.168.0.102', 44100)    |
| received data: 4                                |
|                                                 |

*Figura 4.51 Conexión del Sistema de Control al Servidor* 

*Elaborado por: Andrés Salazar*

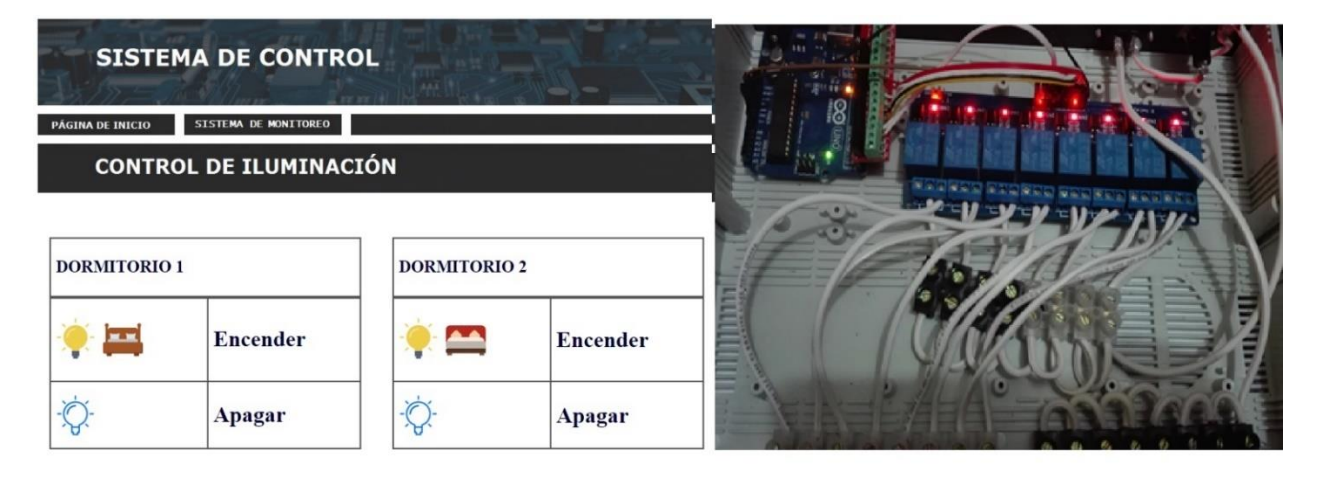

*Figura 4.52 Interfaz de Usuario y Sistema de Control Elaborado por: Andrés Salazar*

# **4.12 ANÁLISIS DE RESULTADOS**

Los datos obtenidos por el sistema electrónico de monitoreo y control para la distribución de energía eléctrica en los hogares fueron sometidos a un análisis donde se utilizó el tratamiento de errores de medida; El Sistema se encontró instalado en un departamento ubicado en las calles Rocafuerte y Fernández de la ciudad de Ambato, el lugar cuenta con un medidor eléctrico residencial independiente; se analizaron los valores de voltaje, corriente y potencia donde los resultados fueron los siguientes:

### **1) Análisis de Voltaje.**

Los datos se obtuvieron al comparar valores generados por el prototipo y los medidos con un multímetro digital M-3800 colocado a la entrada del transformador de voltaje. El resultado es el siguiente:

| Voltaje Medido | Voltaje Medido | Error        | Error           |
|----------------|----------------|--------------|-----------------|
| Prototipo [V]  | Multímetro [V] | Absoluto [V] | <b>Relativo</b> |
| 123            | 123.1          | 0.1          | 0.08%           |
| 126            | 127.2          | 1.2          | 0.95 %          |
| 124            | 123.8          | 0.2          | 0.16%           |
| 125            | 124.2          | 0.8          | 0.64%           |
| 124            | 124.2          | 0.2          | 0.16%           |
| 124            | 124.2          | 0.2          | 0.16%           |
| 126            | 125.7          | 0.3          | 0.23%           |

**Tabla 4-16** Análisis de Voltaje

**Elaborado por:** Andrés Salazar

Donde:

$$
Error Absolute = V. Medido Prototipo - V. Medido Multimetro
$$
 (38)

$$
Error\;Relative = \frac{Error\;Absolute}{V\; Medicine\;W}\;x\;100\%
$$
\n(39)

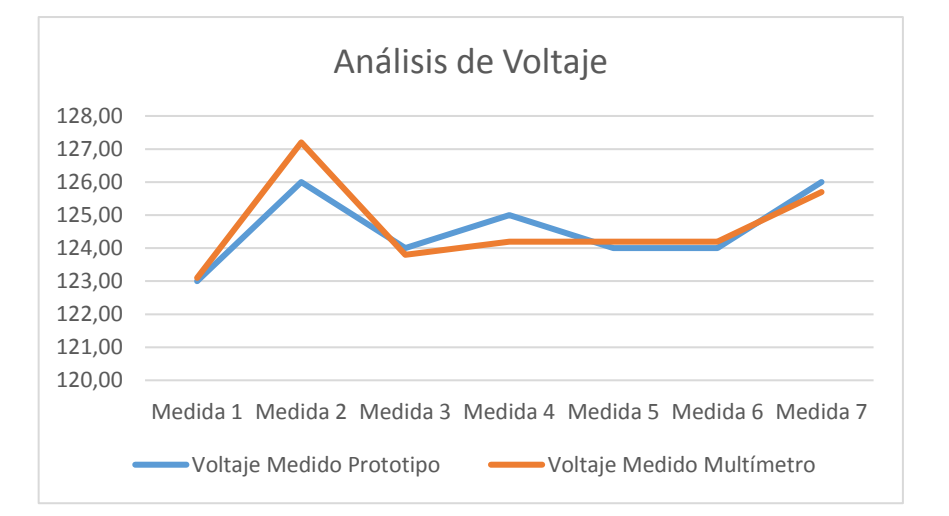

*Figura 4.53 Análisis de Voltaje Elaborado por: Andrés Salazar*

Las variaciones de voltaje entre el prototipo y el equipo de medición son mínimas, siendo el valor más significativo de 1.2 V con respecto al multímetro, esto da como resultado que el error de medición no sea mayor al 1%, encontrándose en un rango aceptable tomando en cuenta que, excluyendo períodos con interrupciones de suministro, el valor estadístico del voltaje medido de acuerdo con la norma técnica de calidad de servicio Artículo 243º y 244º , deberá estar dentro del rango de -7,5% a +7,5% durante el 95% del tiempo.

### **2) Análisis de Resultados de Corriente**

El análisis de corriente se desarrolló realizando mediciones a equipos eléctricos donde se tomó en cuenta cargas altas y bajas; En la Tabla 4-17 se presentan los datos obtenidos por el prototipo y una pinza amperimétrica.

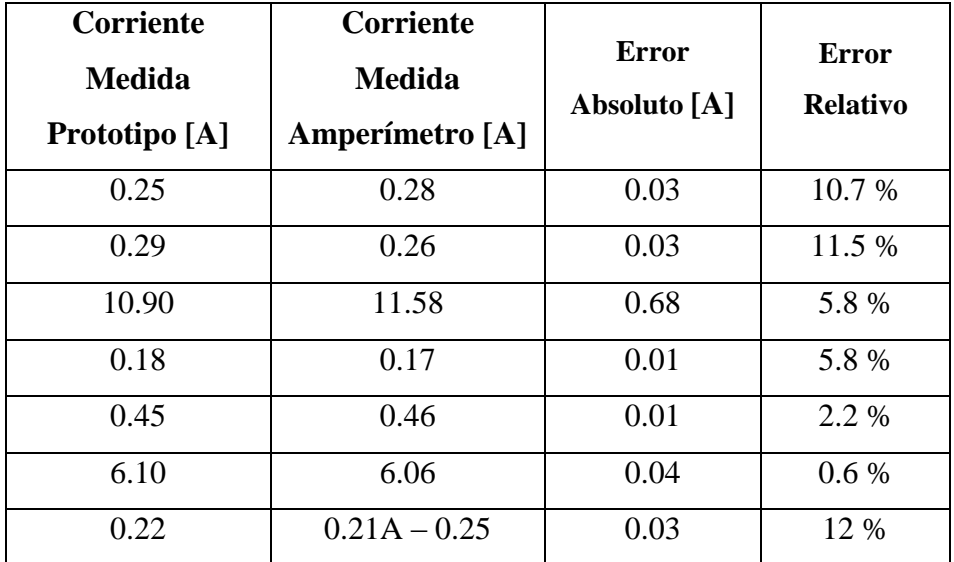

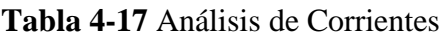

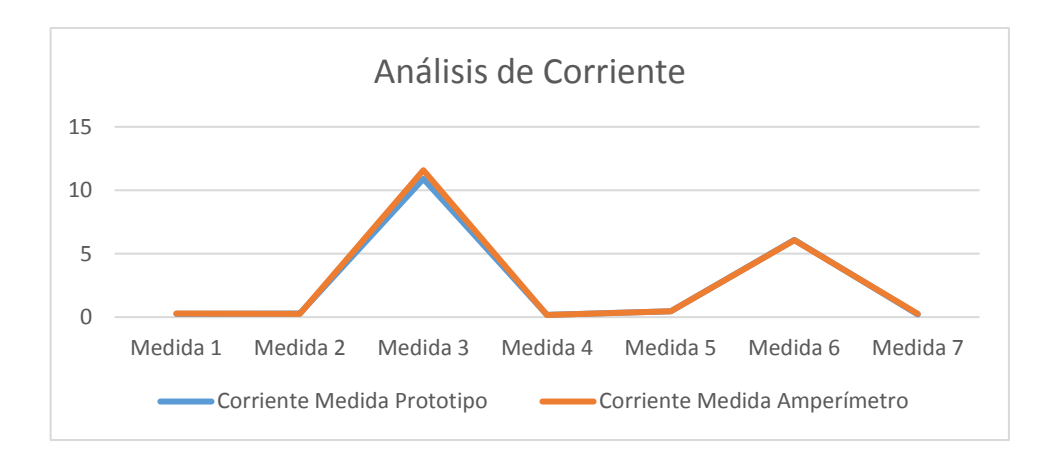

*Figura 4.54 Análisis de Corriente Elaborado por: Andrés Salazar*

Los valores de corriente obtenidos por el prototipo tienden a acercarse a los valores del instrumento de medición; sin embargo, al utilizar un sensor de corriente de efecto hall, el valor medido puede variar por mala manipulación o por impurezas (basura en la ferrita) encontradas en su núcleo produciéndose errores de hasta 10% de su medición. Tomando en cuenta esta consideración se puede determinar que después de las pruebas realizadas los datos obtenidos se encuentran en un nivel de confiabilidad óptimo.

### **3) Análisis de Consumo**

Para el análisis de potencia se verifico los valores proporcionados por los medidores de la Empresa Eléctrica Ambato y el prototipo en un tiempo de 7 días, del 10 al 16 de octubre de 2016. En la figura 4.55 se indica la conexión realizada del prototipo para la medición.

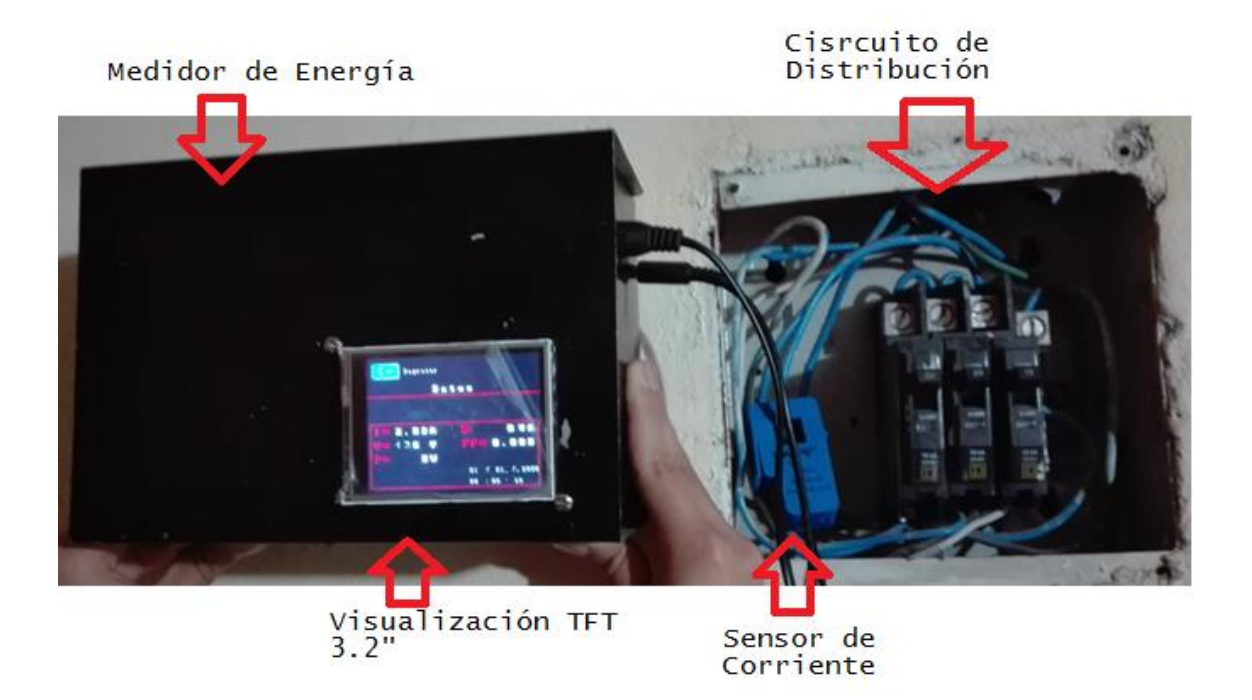

*Figura 4.55 Conexión del prototipo a la red eléctrica Elaborado por: Andrés Salazar*

Los datos obtenidos de la medición se indican a continuación:

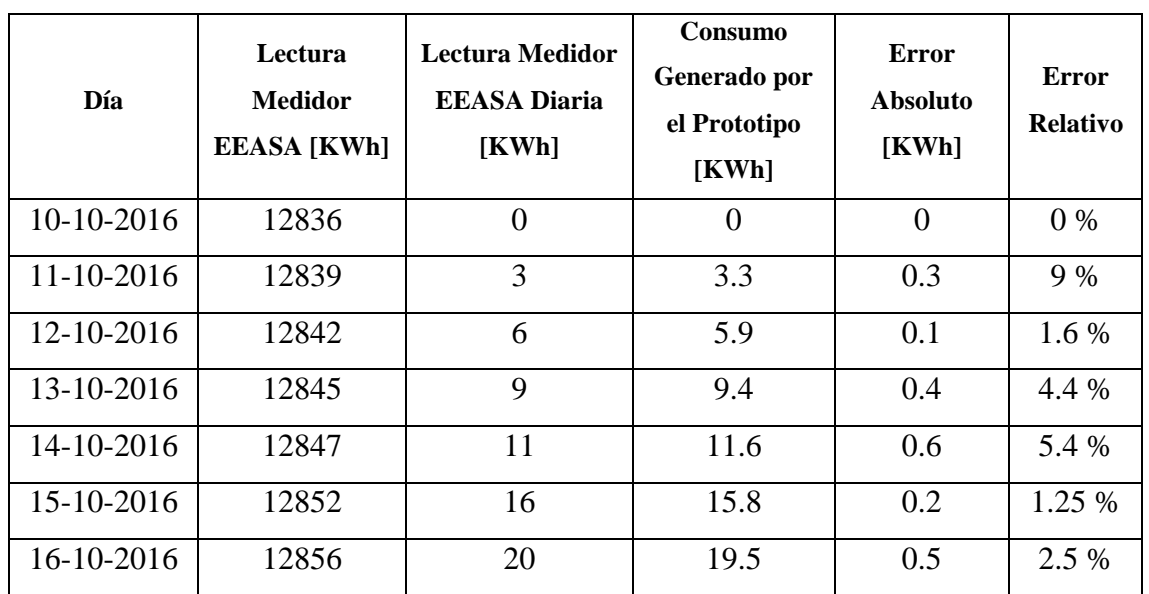

**Tabla 4-18** Análisis de Consumo

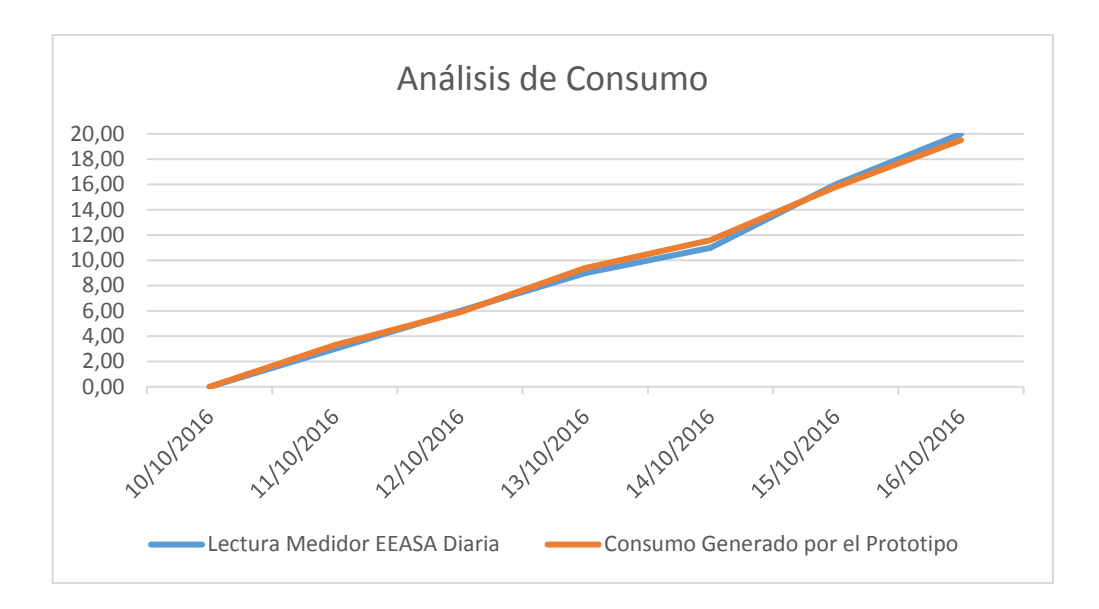

*Figura 4.56 Análisis de Consumo Elaborado por: Andrés Salazar*

El promedio de error de consumo generado es de 3.45%, determinándose que los valores leídos en los sistemas de medición residenciales con el prototipo no sufren variaciones significativas. Para el consumo también se analizaron los registros diarios almacenados en la base de datos, de los cuales se extrajo el ultimo valor almacenado correspondiente a cada día de análisis; para desarrollar este proceso fue necesario encerar (colocar los valores en cero) la información antes almacenada en la base de datos, obteniendo como resultado:

| Día        | Registro Almacenado<br>en la Base de Datos<br>[KWh] | Consumo<br>Generado por<br>el Prototipo<br>[KWh] | <b>Error</b><br><b>Absoluto</b><br>[KWh] | <b>Error</b><br><b>Relativo</b> |
|------------|-----------------------------------------------------|--------------------------------------------------|------------------------------------------|---------------------------------|
| 10-10-2016 | 0                                                   | $\theta$                                         | $\Omega$                                 | $0\%$                           |
| 11-10-2016 | 3.3                                                 | 3.3                                              | $\theta$                                 | $0\%$                           |
| 12-10-2016 | 5.9                                                 | 5.9                                              | $\Omega$                                 | $0\%$                           |
| 13-10-2016 | 9.4                                                 | 9.4                                              | $\Omega$                                 | $0\%$                           |
| 14-10-2016 | 11.6                                                | 11.6                                             | $\Omega$                                 | $0\%$                           |
| 15-10-2016 | 15.8                                                | 15.8                                             | $\Omega$                                 | $0\%$                           |
| 16-10-2016 | 19.5                                                | 19.5                                             | $\Omega$                                 | $0\%$                           |

**Tabla 4-19** Consumo Almacenado en la Base de Datos

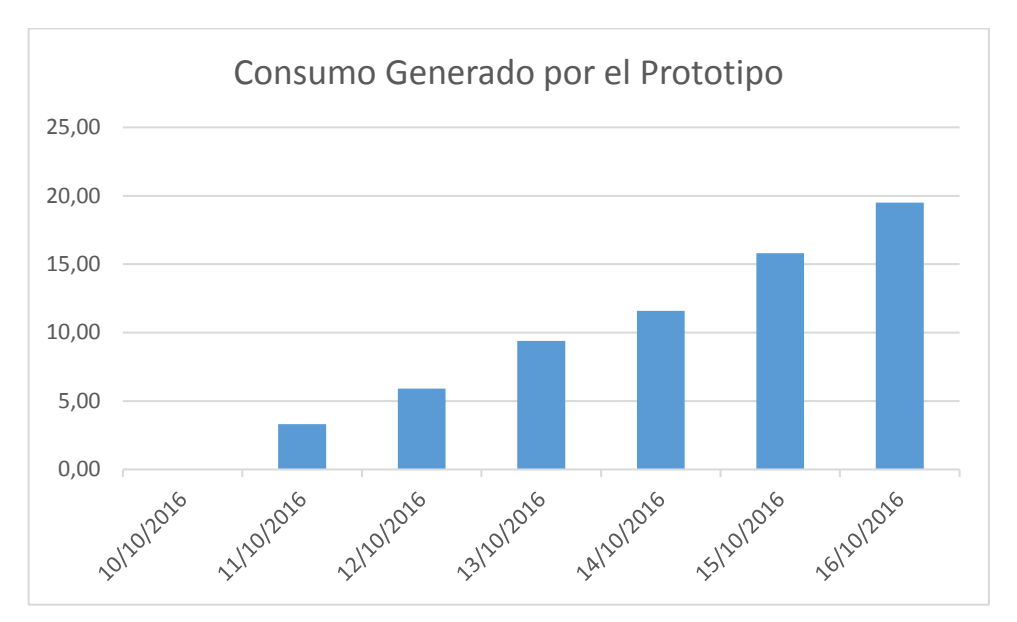

## **Elaborado por:** Andrés Salazar

*Figura 4.57 Consumo diario almacenado en la Base de datos Elaborado por: Andrés Salazar*

Los registros almacenados en la base de datos son iguales a los enviados por el dispositivo, teniendo un error de 0% con lo que se puede establecer que la transmisión de datos se realiza de forma correcta y sin la presencia de errores.

Una vez analizado los datos generados por el prototipo, los captados por instrumentos de medición y la transmisión de los datos se determina que el prototipo trabaja de manera satisfactoria, permitiendo en el sistema de monitoreo la consulta y extracción de información de manera sencilla, precisa y en tiempo real.

# **4.13 PRESUPUESTO**

El presupuesto total del prototipo se encuentra detallado en la Tabla 4-20.

| <b>Presupuesto del Sistema</b> |          |                       |                    |
|--------------------------------|----------|-----------------------|--------------------|
| <b>Ítem</b>                    | Cantidad | <b>Valor Unitario</b> | <b>Valor Total</b> |
| Sensor de Corriente            |          | \$25                  | \$25               |
| Sensor de Corriente            |          | \$6                   | \$6                |
| Arduino MEGA                   |          | \$25                  | \$25               |
| Raspberry Pi 3                 |          | \$70                  | \$70               |
| Pantalla Touch 3.2'            |          | \$30                  | \$ 30              |
| <b>Real Time Tiny</b>          |          | \$7                   | \$7                |
| Pila                           |          | \$1                   | \$1                |
| Cable de Voltaje               |          |                       | \$2                |

**Tabla 4-20** Presupuesto del Sistema

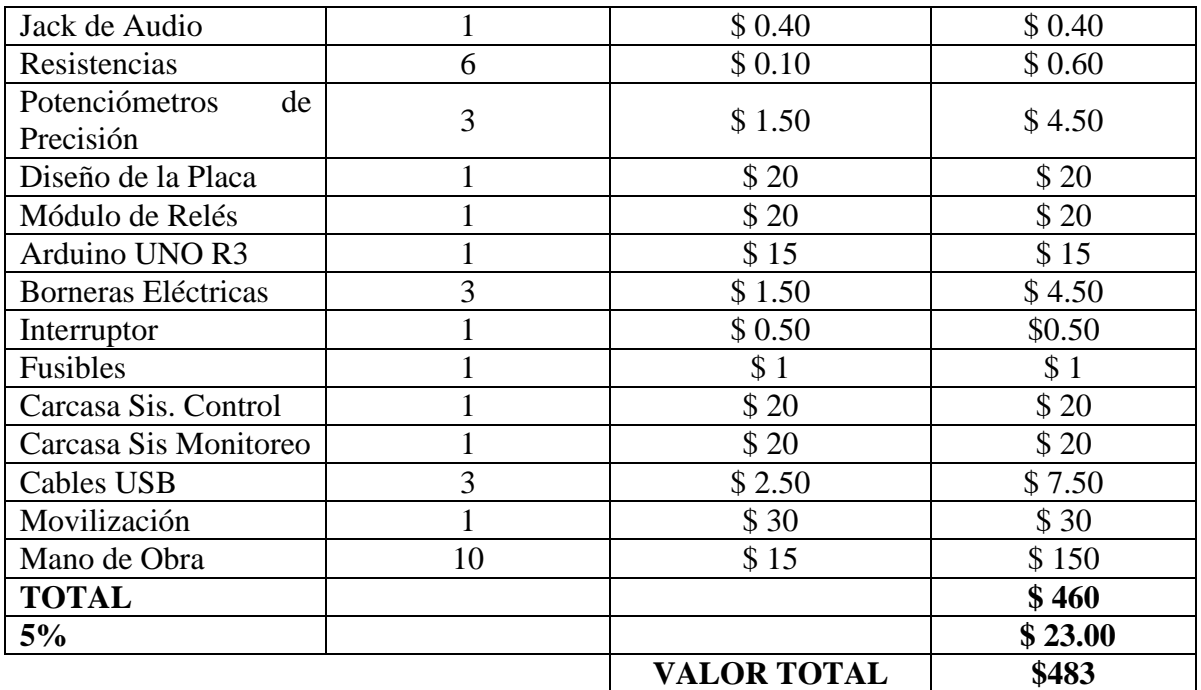

En base al presupuesto indicado en la Tabla 4-20 se ha establecido que el costo del prototipo implementado es de \$ 483 dólares; un valor que justifica todas las características presentadas en el equipo, tomando en cuenta que sistemas similares como, por ejemplo, el Energy Monitor Neurio W1 [67] o el Smapee E1 [68] de fabricación norteamericana y europea respectivamente sobrepasan los \$ 400 dólares, dando un sistema más accesible por el uso de hardware y software libre. Las características de los equipos analizados se encuentran en Anexo G.

# **CAPÍTULO 5**

# **CONCLUSIONES Y RECOMENDACIONES**

#### **5.1 CONCLUSIONES**

- Se determinó que, en las redes eléctricas residenciales en el país debido a la gran cantidad de abonados, se produce problemas de lectura en los medidores, teniendo mediciones con errores involuntarios e inconformidades en los usuarios. El prototipo las soluciona con mediciones en tiempo real, que al ser enviadas desde el Slave hasta un servidor Master el administrador y los usuarios podrán acceder a la información optimizando tiempo y recursos.
- El método más sencillo para la detección de cargas conectadas a la red eléctrica es realizando un análisis de potencias; También se determinó que existen distintas maneras para cumplir este proceso como por ejemplo el análisis de sobretensiones transitorias que resulta ser complicado analizarlos debido a que la mayoría de equipos tratan de disminuir estos fenómenos y para estudiarlos es necesario de equipos costosos.
- El prototipo desarrollado facilita la gestión de la red eléctrica a un bajo costo con la utilización de hardware y software libre mejorando el valor económico de los sistemas en un 20% con relación a equipos de similares características.
- Al utilizar una interfaz USB como sistemas de transmisión de datos se logra alcanzar velocidades de hasta 480Mbits, logrando tener una transmisión de datos rápida y eficiente.

## **5.2 RECOMENDACIONES**

- La conexión del sensor de corriente debe realizarse preferentemente en la línea principal del sistema de protección dentro del hogar para evitar lecturas erróneas.
- La comunicación realizada a través de la conexión USB se encuentre separada por etapas para que no exista perdida de datos, o ejecución errónea de los scripts debido a que el sistema reconoce de manera individual cada puerto.
- La instalación de los equipos eléctricos al sistema de control debe realizarse de acuerdo a la señalización propuesta, debido a que las conexiones internas del prototipo cuentan con elementos que tienen valores nominales de corriente y voltaje.
- La manipulación de altos voltajes no sea realizada por personas poco capacitadas ya que puede representar un riesgo mortal

# **BIBLIOGRAFÍA**

- [1] Generación de energía eléctrica en el mundo durante 2014, [En línea]. Available: https://www.smartgridsinfo.es/articulos/generacion-de-energia-electrica-en-elmundo-durante-2014.
- [2] Nuevas tecnologías: Comienza la introducción de medidores inteligentes, ELECTRICIDAD, revista energética de Chile, [En línea]. Available: http://www.revistaei.cl/2016/01/26/nuevas-tecnologias-comienza-la-introduccionde-medidores-inteligentes/.
- [3] Empresa Eléctrica Ambato, Ministerio de Electricidad y Energía Renovable, [En línea]. Available: http://www.eeasa.com.ec/index.php?id=2&id1=1.
- [4] Cocinas de Inducción Chinas, Diario la Hora,, Noviembre 2015. [En línea]. Available: http://lahora.com.ec/index.php/noticias/show/1101886558/- 1/Cocina\_chinas\_se\_venden\_en\_la\_ciudad.html#.VwxxxvnhDcs.
- [5] M. H. Rashid, Electrónica de potencia: circuitos, dispositivos y aplicaciones, Mexico: Pearson Prentice Hall, 2004.
- [6] M. Morales y J. Rodríguez, "Implementación de un medidor de consumo eléctrico residencial para facturación", Escuela Politécnica Nacional, Facultad de Ingeniería Eléctrica y Electrónica, Quito, Agosto 2013. [En línea]. Available: http://bibdigital.epn.edu.ec/bitstream/15000/6701/1/CD-5094.pdf.
- [7] M. Herrera, "Descripción de redes inteligentes (Smart Gris), y su aplicación en los sistemas de distribución eléctrica", Escuela Politécnica Nacional, Facultad de Ingeniería Eléctrica y Electrónica. Quito,, Enero 2013. [En línea]. Available: http://bibdigital.epn.edu.ec/bitstream/15000/5542/1/CD-4621.pdf.
- [8] D. Idrovo y S. Reinoso, "Análisis de factibilidad para la implementación de un sistema AMI, mediante contadores inteligentes por parte de la empresa eléctrica azogues C.A", Universidad Politécnica Salesiana, Carrera de Ingeniería electrónica, cuenca,, 2012. [En línea]. Available: http://dspace.ups.edu.ec/bitstream/123456789/1933/12/UPS-CT002400.pdf.
- [9] A. Armijos y A. Pesantez, "Diseño de un medidor inteligente con funciones de respuesta a la demanda en infraestructuras de medición avanzada", Universidad de Cuenca, Escuela de Electrónica y Telecomunicaciones, Marzo 2016. [En línea]. Available: http://dspace.ucuenca.edu.ec/bitstream/123456789/24342/1/TESIS-FINAL\_CD.pdf.
- [10] Z. Wu, «ieee.org,» "Smart Grid Meter Analytics for Revenue Protection", International Conference on Power System Technology, POWERCON 2014.. [En línea].
- [11] N. Castaña, "ADOPCIÓN DE MEDIDORES INTELIGENTES: AVANCES RECIENTES Y TENDENCIAS FUTURAS", Universidad Nacional de Colombia, Febrero 2014. [En línea].
- [12] D. Chamba, "Diseño e implementaciñon de un Sistema de Medicion de Energía Elétrica Inteligente de uso Doméstico", Universidad Nacional de Loja, Area de la Energía, las Industrias y los Recursos Naturales No Renovables, Carrera de Electrónica y Comunicaciones, Marzo 2014. [En línea].
- [13] «Energía y Sociedad,» Redes Eléctricas Inteligentes, 2010. [En línea]. Available: http://www.energiaysociedad.es/.
- [14] «Ministerio de Energía y Mineria, Argentina,» Ing. Oscar Medina, [En línea]. Available: www.energia.gov.ar.
- [15] E. Velasco, "Redes de transmisión inteligente. Beneficios y riesgos", Ingeniería Investigación y Tecnología, Marzo 2013. [En línea]. Available: http://www.ingenieria.unam.mx/~revistafi/ejemplares/V14N1/V14N1\_art08.pdf.
- [16] «XATAKAHOME,» Redes PLC (I): Qué son y para qué sirven, [En línea]. Available: http://www.xatakahome.com/la-red-local/redes-plc-i-que-son-y-paraque-sirven.
- [17] Foro Mundial de Política de las Telecomunicaciones TIC, Mayo 2013. [En línea]. Available: https://www.itu.int/en/wtpf-13/Documents/backgrounder-wtpf-13 broadband-es.pdf.
- [18] ARTÍCULO 5: WIFI. La comunicación inalámbrica, [En línea]. Available: http://www.aulaclic.es/articulos/wifi.html.
- [19] «what is zigbee,» [En línea]. Available: http://www.zigbee.org/what-is-zigbee/.
- [20] Estandar GPRS, [En línea]. Available: http://es.ccm.net/contents/680-estandargprs-servicio-general-de-paquetes-de-radio.
- [21] I. Cuenca, "Introducción de Smart Grids en el Ecuador", Escuela Politécnica Nacional, Facultad de Ingeniería Eléctrica y Electrónica. Quito, Marzo 2013. [En línea]. Available: http://bibdigital.epn.edu.ec/bitstream/15000/5897/1/CD-4742.pdf.
- [22] G. Fuentes, IEC 61850 El Nuevo Estándar en Automatización de Subestaciones, Gunnar Stranne, 2013. [En línea].
- [23] Que son las subestaciones electricas, y para que sirven., [En línea]. Available: http://twenergy.com/co/a/que-son-las-subestaciones-electricas-y-para-que-sirven-1759.
- [24] E. Inga , Redes de Comunicacion en Smart Grid. INGENIUS Revista de Ciencia y Tecnología, Enero 2012. [En línea]. Available: http://ings.ups.edu.ec/documents/2497096/2497487/Art5.pdf.
- [25] J. Lorente de la Rubia, Estudio del Estado Actual de las "SMART GRIDS", Universidad Carlos III de Madrid, Departamento de Ingeniería Electrica, Proyecto de Fin de Carrera, Junio 2011. [En línea]. Available: http://earchivo.uc3m.es/bitstream/handle/10016/12120/PFC\_Javier\_Lorente\_de\_la\_Rubia .pdf?sequence=1.
- [26] "FACTS, poderosos sistemas para una transmisión flexible de la energía", Revista ABB, 2005. [En línea]. Available: http://www02.abb.com/global/peabb/peabb002.nsf/0/d4e53b21fd44f726c12575bb 0057356e/\$file/Articulo-Final.pdf.
- [27] J. Aguilar, "Adquisición de Medidas en un Sistema AMR", Escuela de Servicios y tecnologías de la información, Universidad de Sevilla, , [En línea]. Available: http://bibing.us.es/proyectos/abreproy/70210/fichero/Cap.2+- +Adquisicion+de+Medidas+en+un+Sistema+AMR.pdf.
- [28] Advance Meter managment AMM, [En línea]. Available: http://www.cuculus.net/en/Solutions/Smart-Metering/AMM-Advanced-Meter-Management.html.
- [29] A. Johan, "Sistemas de Medicion Avanzado AMI para redes inteligentes", Escuela de Electrónica y Telecomunicaciones, Universidad de Cuenca, [En línea]. Available: http://dspace.ucuenca.edu.ec/bitstream/123456789/2550/1/tm4468.pdf.
- [30] ELECTRIFICADORA DEL META S.A. E.S.P., «"Medición de energía eléctrica", EMSA,» [En línea]. Available: www.electrificadoradelmeta.com.co.
- [31] Lo más importante sobre los Medidores Inteligentes. Sempra Energy., [En línea]. Available: https://www.sdge.com/sites/default/files/documents/SM-Fact\_Sheet-Green\_Spanish\_0.pdf.
- [32] D. Hart, Electrónica de Potencia, Madrid: Pearson Education SA, 2001.
- [33] NN, «PASCO. Sensor de Voltaje PS-2115,» [En línea]. Available: ftp://ftp.pasco.com/support/Documents/Spanish/PS/PS-2115/012-07709A.pdf.
- [34] «EATON,» Sensor de Voltaje VoltageWatch, [En línea]. Available: http://www.eaton.com.co/Andean/ProductsandSolutions/Energia/ProductosyServi cios/AutomationandControl/SensoresyFinalesdeCarrera/SensoresdePotencia/Senso resdeVoltaje/index.htm#tabs-2.
- [35] E. Estudio, «Sensor de Voltaje,» [En línea]. Available: http://www.electronicaestudio.com/sensores.htm#SHT-166.
- [36] P. Avelino Perez, Transformadores de Distribucion, Mexico DF: Reverte Ediciones, 2001.
- [37] F. Marder y A. Franco, «UNIVERSIDAD NACIONAL DEL NORDESTE, Comunicaciones Científicas y Tecnológicas,» Dto. de Ing. Eléctrica - Facultad de Cs. Exactas y Naturales y Agrimensura , Julio 2013. [En línea]. Available: http://www.unne.edu.ar/unnevieja/Web/cyt/cyt/2003/comunicaciones/07- Tecnologicas/T-045.pdf.
- [38] NN, «Resistencia de Shunt,» [En línea]. Available: http://www.dx.com/es/p/shuntresistor-for-50a-75mv-current-meter-ammeter-black-silver-164473#.V-MlmvnhDcs.
- [39] E. E. Embajadores, «Catalogo de Robotica y Sensores,» Marzo 2016. [En línea]. Available: http://www.electronicaembajadores.com/Admin/Content/ovccz5rb.pdf.
- [40] V. Industries, «Hawkeye Current Monitoring,» [En línea]. Available: http://www.ampere.com.mx/pdf/Hoja\_Tecnica\_TransdCA\_H221.pdf.
- [41] NN, «ElectroniLab,» [En línea]. Available: http://electronilab.co/tienda/sensor-decorriente-alterna-100a-transformador-sct-013-000/.
- [42] J. Balcells y J. Autonell, Eficiencia en el uso de la energía eléctrica, Barcelona: CIRCUTOR S.A, 2011.
- [43] A. Aguilera, Montaje y mantenimiento de los sistemas de control y regulación de parque eólico, Madrid: Publicaciones Vertice S.L, 2013.
- [44] National Instruments, «www.ni.com,» [En línea]. Available: http://www.ni.com/data-acquisition/what-is/esa/.
- [45] «JMIndustrial Technology,» Tarjetas de Adquisición de Datos, [En línea]. Available: https://www.jmi.com.mx/tarjetas-de-adquisicion-de-datos.html.
- [46] Xataka, «www.xataka.com,» [En línea]. Available: http://www.xataka.com/especiales/guia-del-arduinomaniaco-todo-lo-quenecesitas-saber-sobre-arduino.
- [47] R. Enriquez, Guia de Usuario de Arduino, Cordova: Creattive Commons, 2009.
- [48] Indestructables, «Indestructables,» Begginer Arduino, [En línea]. Available: www.instructables.com.
- [49] BEAGLEBOARD, «Beagleboard,» [En línea]. Available: http://beagleboard.org/bone.
- [50] Seed, «seeed.cc,» [En línea]. Available: http://wiki.seeed.cc/BeagleBone\_Green/.
- [51] Intel, «Intel Galileo,» [En línea]. Available: http://www.intel.la/content/www/xl/es/do-it-yourself/galileo-maker-quarkboard.html.
- [52] Nanode, «www.nanode.eu,» [En línea]. Available: http://www.nanode.eu/what-isnanode/.
- [53] M. Otorongo, «RED DE COMUNICACIONES Y LA RELACIÓN EN LA GESTIÓN OPERATIVA DE RECONECTADORES A TRAVÉS DE UN SISTEMA SCADA,» Universidad Técnica de Ambato, 2014. [En línea]. Available: http://repo.uta.edu.ec/bitstream/123456789/7041/1/Tesis\_t874mrt.pdf.
- [54] Consejo Nacional de Electricidad, «Regulacion Nº 004/01, Calidad del Servicio Eléctrico de Distribución,» Quito, 2001.
- [55] Colegio de Ingenieros Eléctricos de Pichincha, Código Eléctrico Ecuatoriano, Quito: INECEL Instituto Ecuatoriano de Electrificación..
- [56] A. Bueno, «Portaleso,» [En línea]. Available: http://www.portaleso.com/portaleso/trabajos/tecnologia/ele.yelectro/ud\_instalacio nes\_electricas.pdf.
- [57] X. Flores, "Instalaciones Eléctricas y Telefónicas en Edificios", Escuela Politécnica Nacional, Escuela de Formacion Tecnológica. , Marzo 2007. [En línea]. Available: http://bibdigital.epn.edu.ec/bitstream/15000/1301/1/CD-0699.pdf.
- [58] F. B. J. P. y J. C. , "Lectura, Corte y Reconexión de Energía Eléctrica usando una red GSM", Escuela Superior Politécnica del Litoral, Facultad de Ingeniería Eléctricicidad y Computación. , 2009. [En línea]. Available: https://www.dspace.espol.edu.ec/bitstream/123456789/7979/1/D-39566.pdf.
- [59] A. Robles, "Modelo de Gestión Comercial de Energía Eléctrica en el Ecuador", Universidad de Cuenca, Facultad de Ciencias Económicas y Administrativas , 2010. [En línea]. Available: http://dspace.ucuenca.edu.ec/bitstream/123456789/2599/1/tm4388.pdf.
- [60] Agencia de Regulación y Control de Electricidad, ARCONEL, «Pliego Tarifario Para Las Empresas Eléctricas, Servicio Público de Energía Eléctrica,» Quito, 2016.
- [61] EcuaRed, «www.ecured.cu,» [En línea]. Available: https://www.ecured.cu/Servidor\_Web.
- [62] www.naylampmechatronics.com, «naylampmechatronics,» [En línea]. Available: http://www.naylampmechatronics.com/blog/51\_tutorial-sensor-de-corriente-ac-noinvasivo-s.html.
- [63] J. J. Gonzales de la Rosa, Instrumentación Electrónica, marcombo, 2001.
- [64] ArduinoPinout, «github,» [En línea]. Available: https://github.com/Bouni/Arduino-Pinout.
- [65] NN, «gnu-linuxdebian,» [En línea]. Available: http://gnulinuxdebian.blogspot.com/2010/10/ventajas-desventajas-y-caracteristicas.html.
- [66] MariaDB, «mariadb.com,» [En línea]. Available: https://mariadb.com/kb/en/mariadb/mariadb-vs-mysql-features/.
- [67] «Amazon,» [En línea]. Available: https://www.amazon.com/Neurio-W1-HEM-Monitor-American-Version/dp/B0149EE5KS/ref=sr\_1\_1?ie=UTF8&qid=1479088155&sr=8- 1&keywords=energy+neurio.
- [68] «Amazon,» [En línea]. Available: https://www.amazon.com/Smappee-e1-us-t-Home-Energy-Monitor/dp/B00QSBKZ5A/ref=sr\_1\_1?ie=UTF8&qid=1479088096&sr=8- 1&keywords=smapee.
- [69] E. Ministerio de electricidad y energías renovables, «PROGRAMA DE EFICIENCIA ENERGÉTICA PARA COCCIÓN POR INDUCCIÓN Y CALENTAMIENTO DE AGUA CON ELECTRICIDAD EN SUSTITUCIÓN DEL GAS LICUADO DE PETRÓLEO (GLP) EN EL SECTOR RESIDENCIAL,» [En línea]. Available: http://www.infinite.com.ec/MEER/CocinasResumen.pdf.
- [70] A. Araujo y P. Maldonado, «La demanda de energía eléctrica crece en los proyectos,» *Revista Lideres,* p. 12, 2014.
- [71] Sistemas de medición inteligente, [En línea]. Available: http://www.smartcitysantiago.cl/medicion-inteligente.
- [72] La potencialidad de implementar smart grid en ecuador, [En línea]. Available: http://es.slideshare.net/altorres4/la-potencialidad-de-implementar-smart-grid-enecuador.
- [73] SMARTGRIDS Redes eléctricas inteligentes, Energía y Sociedad., [En línea]. Available: http://www.energiaysociedad.es/pdf/smartgrids.pdf.
- [74] Redes Inteligentes, [En línea]. Available: http://www.endesasmartgrids.com/index.php/es/las-redes-inteligentes.
- [75] A. Charles y M. Sadiku, Fundamentos de Circuitos Eléctricos, Mexico: Mc Graw Hill, 2013.
- [76] T. Wildi, Maquinas Eléctricas y Sistemas de Potencia, Mexico: Pearson Education, 2007.

# **ANEXOS**

# **ANEXO A**

# **CIRCUITO ACONDICIONAR DE SEÑAL**

El circuito acondicionador de señal está diseñado en una placa donde se encuentra conectados los sensores de voltaje y corriente.

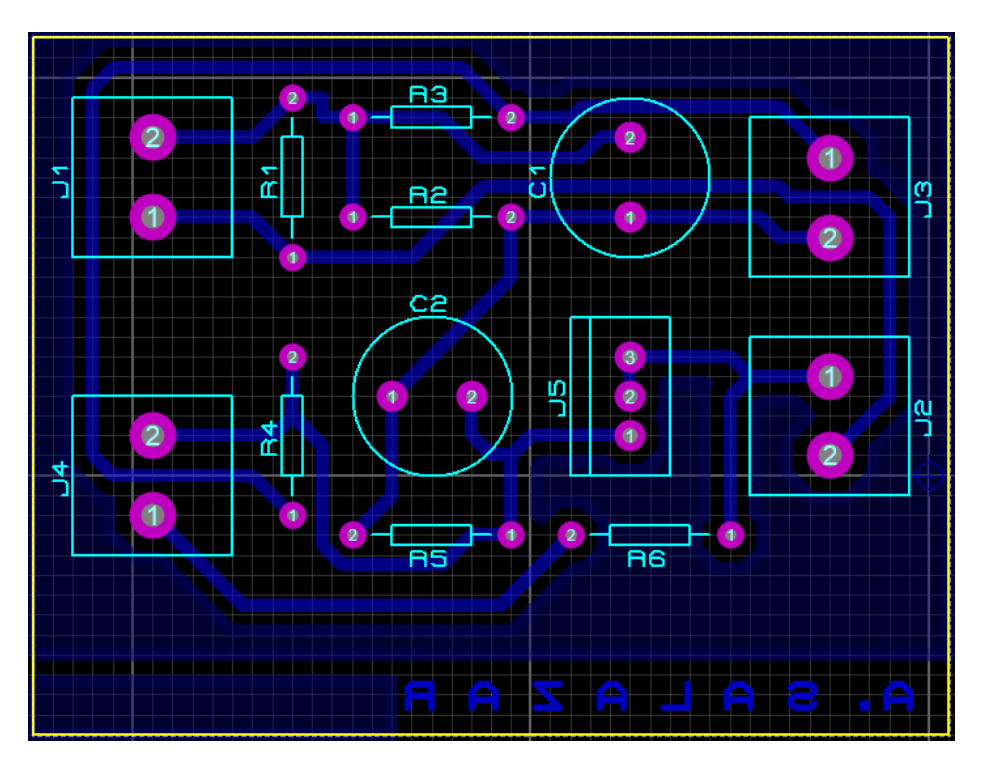

*Figura A 1: Enrutamiento del circuito acondicionador de Señales.*

#### **ANEXO B**

#### **CODIGO DE PROGRAMACIÓN SISTEMA DE MONITOREO**

#### **Insertar Librerías**

#include <SPI.h> //SPI

#include <Wire.h> // I2C

#include <UTFT.h>

#include <RTClib.h> //RTC Tiny

#include <URTouch.h>

## **Declaración Global de Variables**

char hours[6], minutes[6], segundos[6], days [6], months [6], years [6], Irms[6], Vrmsv[6], PowerReal[10], FacPot[10], PowerAparent [10];

int Corriente  $= 0$ :

int Voltaje  $= 0$ ;

#define analogPinV 0

#define analogPinI 1

#define PhaseCalib 0.939

#define cruces 10

#define ArduinoV 5

#### **Declaración de elementos utilizados en la TFT**

extern uint8\_t SmallFont[];

extern uint8\_t BigFont[];

extern uint8\_t GroteskBold32x64[24324];

extern uint8 t Inconsola[];

extern uint8\_t SevenSegNumFont[];

#### **Inicio del Programa (Setup)**

RTC\_DS1307 RTC;

UTFT myGLCD(SSD1289, 38, 39, 40, 41);

URTouch myTouch( 6, 5, 4, 3, 2);

Serial.begin(9600);

RTC.begin();

Wire.begin();

myGLCD.InitLCD();

myGLCD.clrScr();

myTouch.InitTouch();

myTouch.setPrecision(PREC\_MEDIUM);

drawHomeScreen();

current $Page = '0';$ 

#### **Métodos Utilizados:**

*Calculo y gestión de datos.*

// Encerar el Sistema

if(  $(long)($  millis() - startTime1)  $\leq 0$ )

{ Vrms=0;Irms=0;realPower=0;aparentPower=0;powerFactor=0; }

// Detector de Cruce por cero

while(evaltime  $==$  false) {

Voltaje = analog $Read(analogPinV);$ 

if ((Voltaje  $\langle 500 \rangle \&&$  (Voltaje  $> 540$ )) evaltime=true;

if ((millis()-startTime)>timeEnd) evaltime = true;  $\}$ 

```
while ((cruces < 12) && ((millis()-startTime)<timeEnd))
    {
  Muestras++; 
  MuestraV=muestraV; 
  MuestraI=muestraI; 
 FiltroV = filtroV;Filtrol = filtrol;filtroV = 0.996*(FiltroV+(muestraV-MuestraV)); V= filtroV * FiltroV; 
 V + +;
 I = filtrol * Filtrol ;I + +; Vrms = VCalib * sqrt(sumV / NumMuestras); 
 Irms = ICalib * sqrt((sumI / NumMuestras)); realPower = (powerCalib * sumP) / NumMuestras; 
 aparentPower = Vrms * Irms; powerFactor=(realPower / aparentPower); 
Reinicio Diario y Mensual de Valores 
if ((\text{millis})-fast_update)>1000 {
```

```
fast\_update = millis();
```
DateTime now = RTC.now

int last\_hour = hourReset;

 $hourReset = now.hour();$ 

 dayReset=now.day(); whDay  $+=$  (realPower  $*$  1) / 3600; kwhMonth  $+=$  (realPower\*1)/2592000; if (last\_hour == 23 && hourReset == 00) { whDay = 0; } if (dayReset == 11 && (last\_hour == 23 && hourReset == 00)){ kwhMonth=0; } **Visualización TFT** *Creación de Pantallas* if (currentPage  $== 0'$ ) { if (myTouch.dataAvailable()) { myTouch.read();  $x=myTouch.getX();$  // X y Y coordenadas cuando se presiona la pantalla y=myTouch.getY(); // Presiono Datos Sensado if ((x>=35) && (x<=145) && (y>=90) && (y<=130)) { drawFrame(35, 90, 145, 130); // Lugar de presión de la pantalla  $currentPage = '1';$  // Pagina siguiente myGLCD.clrScr(); drawDatosSensado(); } // Presiono Consumo if  $((x>=175) \&& (x<=285) \&& (y>=90) \&& (y<=130))$  drawFrame(175, 90, 285, 130); current $Page = '2';$  myGLCD.clrScr();  $drawConsumo();$ 

#### **Transmisión de Datos**

unsigned long tiempoactual=millis(); if(tiempoactual - tiempo $1 > 60000$ ){ Serial.println(Vrms); Serial.println(Irms); Serial.println(realPower); Serial.println(whDay); Serial.println(kwhMonth); Serial.println(kwhTotal); Serial.println(costo);

 $t$ iempo $1$  = tiempoactual; }

#### **Anexo C**

# **CODIGO DE PROGRAMACIÓN SISTEMA DE CONTROL**

- #define reles 0
- const int ledPin $1 = 2$ :
- const int ledPin2 =  $3$ ;
- const int ledPin $3 = 4$ ;
- const int ledPin $4 = 5$ ;
- const int ledPin $5 = 6$ ;
- const int ledPin $6 = 7$ ;
- const int ledPin $7 = 8$ ;
- const int ledPin $8 = 9$ ;

void setup(){

pinMode(ledPin1, OUTPUT);

- pinMode(ledPin2, OUTPUT);
- pinMode(ledPin3, OUTPUT);

pinMode(ledPin4, OUTPUT);

pinMode(ledPin5, OUTPUT);

pinMode(ledPin6, OUTPUT);

- pinMode(ledPin7, OUTPUT);
- pinMode(ledPin8, OUTPUT);

Serial.begin(9600);

```
}
oid loop(){
  if (Serial.available()) {
    light(Serial.read());
  }
  delay(500);
}
void light(int n){
  switch(n)
  {
   case '1':
   digitalWrite(ledPin1, HIGH);
   delay(1000);
   break;
   case 'a':
   digitalWrite(ledPin1, LOW);
   delay(1000);
   break;
   case '2':
   digitalWrite(ledPin2, HIGH);
   delay(1000);
   break;
   case 'b':
   digitalWrite(ledPin2, LOW);
   delay(1000);
   break;
    case '3':
   digitalWrite(ledPin3, HIGH);
   delay(1000);
   break;
   case 'c':
   digitalWrite(ledPin3, LOW);
```
 delay(1000); break; case '4': digitalWrite(ledPin4, HIGH); delay(1000); break; case 'd': digitalWrite(ledPin4, LOW); delay(1000); break; case '5': digitalWrite(ledPin5, HIGH); delay(1000); break; case 'e': digitalWrite(ledPin5, LOW); delay(1000); break; case '6': digitalWrite(ledPin6, HIGH); delay(1000); break; case 'f': digitalWrite(ledPin6, LOW); delay(1000); break; case '7': digitalWrite(ledPin7, HIGH); delay(1000); break; case 'g': digitalWrite(ledPin7, LOW);

```
 delay(1000);
   break;
    }
}
```
#### **Anexo D**

# **ADQUISICIÓN DE DATOS A TRAVÉS DE PYTHON**

#### **Conexión al Servidor**

import socket import sys

TCP\_IP = '192.168.0.102'

 $TCP\_PORT = 5005$ 

BUFFER\_SIZE = 1024

 $MESSAGE = str(sys.argv[1])$ 

s = socket.socket(socket.AF\_INET, socket.SOCK\_STREAM)

```
s.connect((TCP_IP, TCP_PORT))
```

```
s.send(MESSAGE)
```

```
data = s.recv(BUFFER_SIZE)
```
s.close()

print "", data

#### **Almacenamiento de Datos**

import MySQLdb

import serial

import time

```
er = serial.Serial('/dev/ttyACM0',9600)
```

```
db = MySQLdb.connect("localhost","root","tesis","monitoreodb")
```

```
cursor = db.cursor()
```
while 1:

```
 print("Esperando dato...")
```
print("")

```
a = ser.readline()
```

```
 print("Leyendo...")
```
print("")

```
 time.sleep(1)
  b = ser.readline()
   time.sleep(1)
  c = ser.readline()
   time.sleep(1)
  d =ser.readline()
   time.sleep(1)
  e = ser.readline()
   time.sleep(1)
  a = int(a)b = float(b)c = float(c)d = float(d)e = float(e) print("ingresando..")
   print("")
   time.sleep(1)
   sql = "INSERT INTO monitoreoVI (VoltajeV,Corriente,PReal,PAparente,FPotencia) 
VALUES (%d,%f,%f,%f,%f)" %(a,b,c,d,e)
   cursor.execute(sql)
   db.commit()
Transferencia de Información
import socket
import serial
```

```
import time
```
import subprocess

dev =subprocess.check\_output('ls /dev/ttyACM1',shell=True)

print dev

try:

ser = serial.Serial(dev.strip(),9600)

```
 print "Arduino Connected"
```

```
except:
```

```
 print "Arduino not connected"
def server():
   global ser
   while True:
     conn, addr = s.accept() print 'Connection address:', addr
      data = conn.recv(BUFFER_SIZE)
      if not data: continue
      print "received data:", data
     if data == '1:
        conn.send("ENCENDIDO 1")
        conn.close()
        ser.write('1')
        time.sleep(1)
    elif data == 'a':
        conn.send(" APAGADO 1")
        conn.close()
        ser.write('a')
        time.sleep(1)
   elif data == '2:
        conn.send(" ENCENDIDO 2")
        conn.close()
        ser.write('2')
        time.sleep(1)
   elif data == 'b':
        conn.send(" APAGADO 1")
        conn.close()
        ser.write('b')
        time.sleep(1)
        ser.write(data)
       aa = \text{ser}.\text{readline}() time.sleep(0.1)
```
 print aa conn.send(aa) conn.close()

TCP\_IP = '192.168.0.102'  $TCP\_PORT = 5005$ BUFFER\_SIZE = 20 # Normally 1024, but we want fast response s = socket.socket(socket.AF\_INET, socket.SOCK\_STREAM) s.setsockopt(socket.SOL\_SOCKET,socket.SO\_REUSEADDR,1) s.bind((TCP\_IP, TCP\_PORT)) s.listen(5) print 'server started' server()

#### **ANEXO E**

# **MANUAL DE USUARIO**

# **SISTEMA DE MONITOREO Y CONTROL ELÉCTRICO**

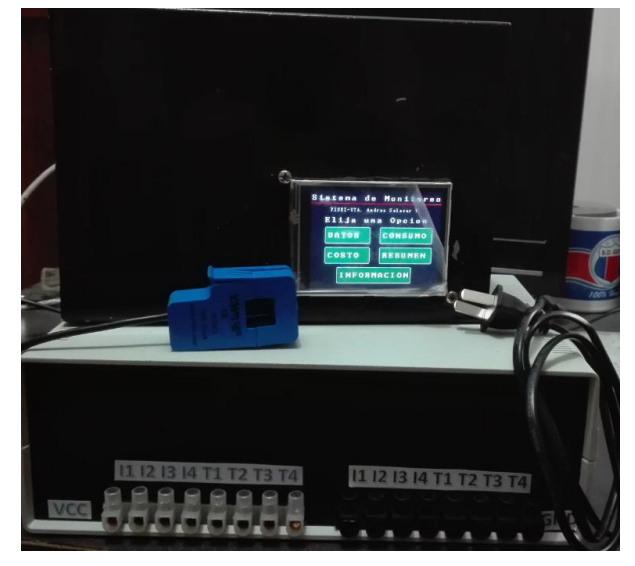

**Figura A 2** Prototipo del Sistema

#### **Descripción del Prototipo**

El sistema central se encuentra desarrollado como un medidor de energía eléctrica, desde el mismo es posible acceder a los valores de consumo generados en un hogar en tiempo real, y administrarlos o monitorearlos remotamente conectándose al servidor.

## **Sistema de Monitoreo**

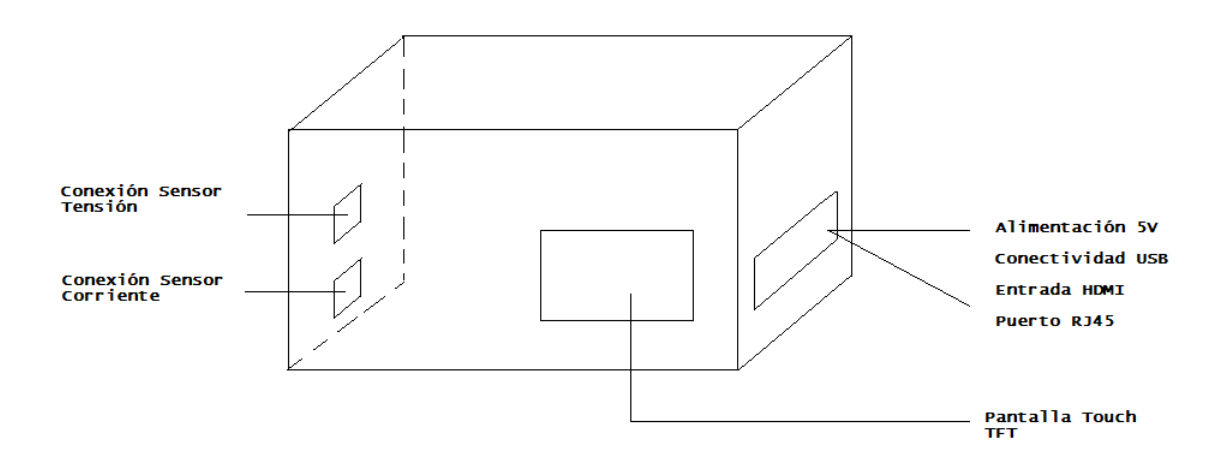

**Figura A 3** Conexión del Sistema de Monitoreo

#### **Sistema de Control**

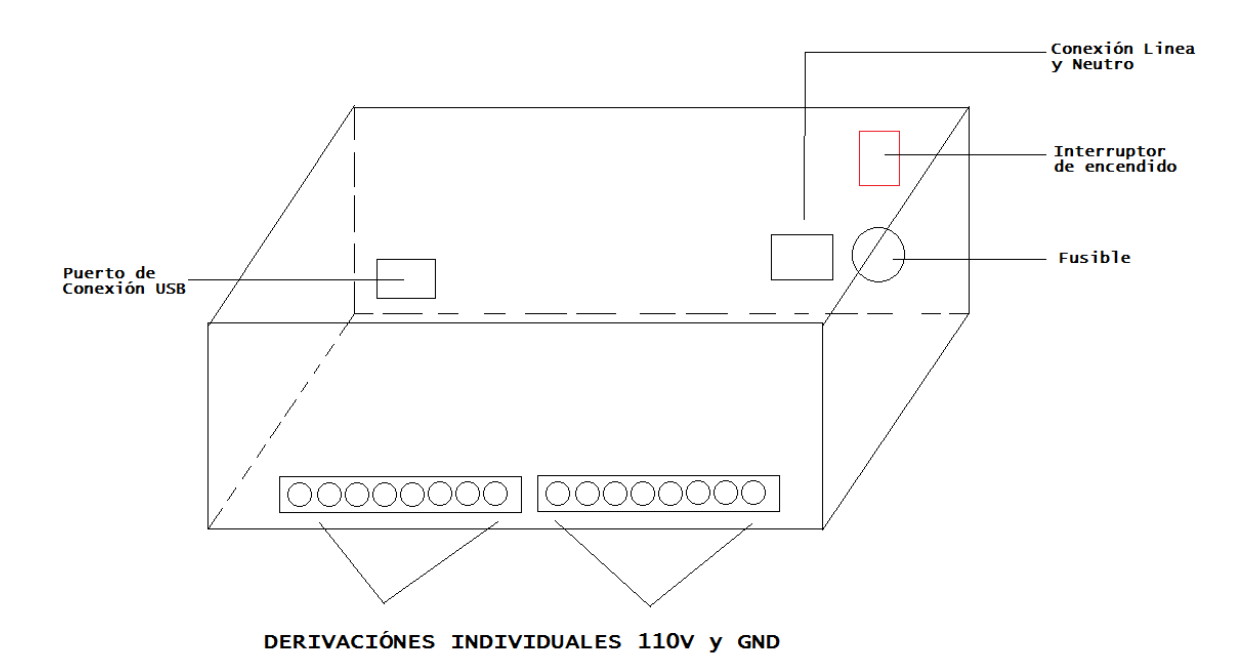

**Figura A 4** Conexión del Sistema de Control

## **Funcionamiento**

El sistema de control es conectado mediante cable USB al sistema de monitoreo; los sensores de voltaje y corriente deben encontrarse ubicados de acuerdo a la Figura A5. Una vez realizadas las conexiones y energizado el sistema con una fuente de 5V se enlaza a un router; la dirección IP del prototipo por defecto es la 192.168.0.102.

Cuando se establece comunicación con el router es posible acceder a la información generada por el sistema de monitoreo, y controlar equipos eléctricos instalados en la etapa de control.

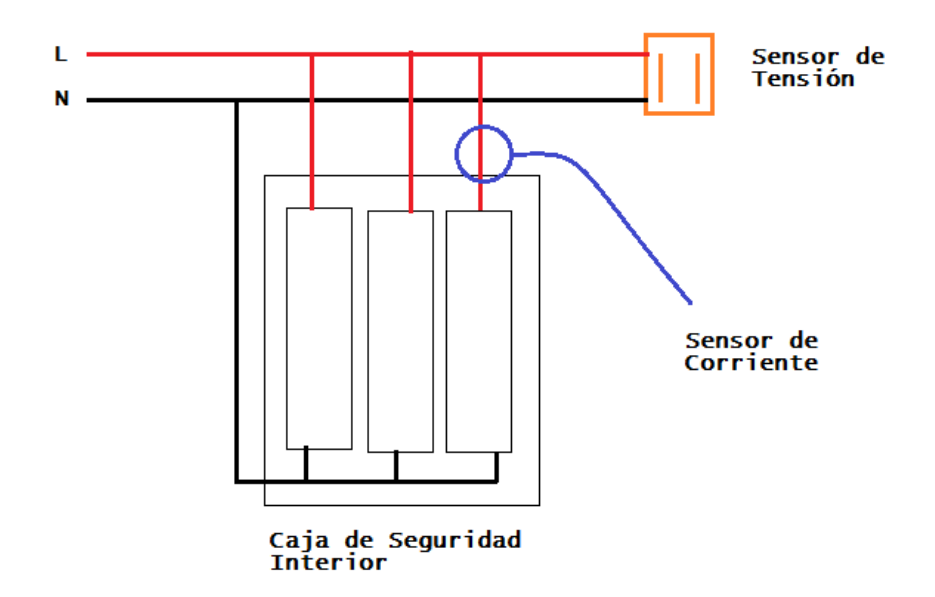

**Figura A 5** Conexión de los Sensores

# **ANEXO F PARÁMETROS TÉCNICOS DEL SISTEMA ELÉCTRICO ECUATORIANO**

# **CAPACIDAD DE GENERACIÓN E INTERCONEXIONES**

Conforme a la Figura A6, a diciembre de 2010, el porcentaje de participación del S.N.I. en el sector eléctrico ecuatoriano fue del 88,28% (4.203,53 MW), mientras que los Sistemas no incorporados fueron del 11,72% (557,87 MW). A nivel nacional, el aporte de la energía termoeléctrica fue del 51,46% (2.450,38 MW), de la hidroeléctrica el 46,52% (2.215,19 MW), en tanto que el 2,01% (95,82 MW) correspondió a energía renovable no convencional.

| <b>Sistema</b>              | <b>Tipo de Central</b> | Potencia<br>Nominal (MW) | <b>Potencia</b><br><b>Efectiva (MW)</b> |  |  |
|-----------------------------|------------------------|--------------------------|-----------------------------------------|--|--|
| <b>S.N.I.</b>               | Hidráulica             | 2.238,30                 | 2.211.54                                |  |  |
|                             | <b>Térmica MCI</b>     | 625,48                   | 558.09                                  |  |  |
|                             | Térmica<br>Turbogas    | 976.74                   | 897.50                                  |  |  |
|                             | Térmica<br>Turbovapor  | 446,00                   | 443,00                                  |  |  |
|                             | Térmica<br>Turbovapor* | 101,30                   | 93,40                                   |  |  |
| <b>Total S.N.I.</b>         |                        | 4.387,82                 | 4.203,53                                |  |  |
| No<br>Incorpo-<br>rado      | Eólica                 | 2,40                     | 2.40                                    |  |  |
|                             | Fotovoltáica           | 0,02                     | 0,02                                    |  |  |
|                             | Hidráulica             | 4.11                     | 3.65                                    |  |  |
|                             | <b>Térmica MCI</b>     | 634.08                   | 464.40                                  |  |  |
|                             | Térmica<br>Turbogas    | 102,25                   | 76.40                                   |  |  |
|                             | Térmica<br>Turbovapor  | 12,00                    | 11,00                                   |  |  |
| <b>Total No Incorporado</b> |                        | 754.86                   | 557,87                                  |  |  |
| <b>Total general</b>        |                        | 5.142,68                 | 4.761.39                                |  |  |

*Figura A 6 Potencia Nominal a Nivel Nacional [60]*

Las capacidades totales nominales de las fuentes de energía renovable en el país representan el 2,02 % (103,72 MW), lo que demuestra el aún incipiente desarrollo de este tipo de energías en el Ecuador. La disponibilidad de la generación del sistema eléctrico existente es variable, pues depende de diversos factores, entre ellos: hidrología; disponibilidad de combustibles; períodos de mantenimiento, sean o no programados; vida útil de los equipos; etc.

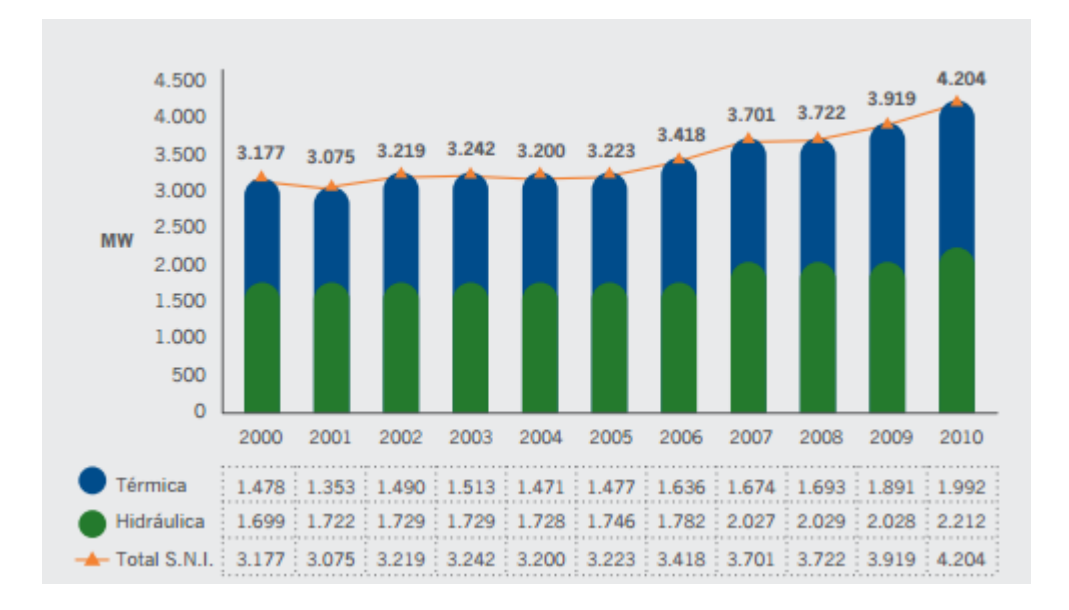

*Figura A 7 Capacidad de Potencia Efectiva [60]*

## **SISTEMA NACIONAL DE TRANSMISIÓN**

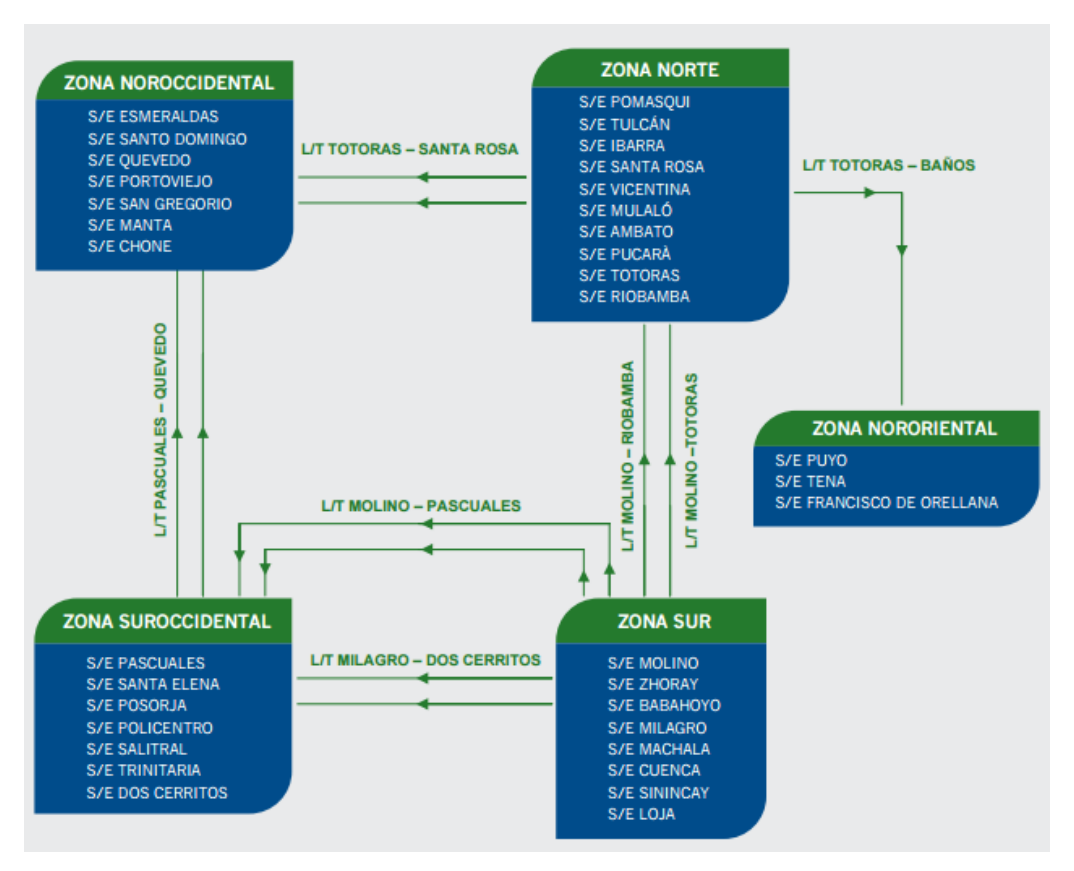

*Figura A 8 Sistema Nacional de Transmisión [60]*

En condiciones de máximo despacho de generación hidroeléctrica en las centrales de las cadenas Mazar–Paute y Agoyán–San Francisco, se presentan grandes volúmenes de transferencia de potencia por los corredores de transmisión a nivel de 230 kV: Molino– Totoras–Riobamba–Santa Rosa–Pomasqui y Molino–Zhoray–Milagro–Dos Cerritos– Pascuales, lo que implica que, ante la ocurrencia de contingencias simples o dobles en las referidas líneas, se vulnere la seguridad del sistema eléctrico ecuatoriano, exponiéndolo a potenciales colapsos parciales o totales. CENACE y CELEC EP-TRANSELECTRIC han realizado los estudios y análisis correspondientes, y se ha procedido a implementar en el Sistema Nacional de Transmisión varios esquemas de protección sistémicos, debido a que la operación del Sistema Nacional Interconectado es frágil ante la ocurrencia de varias fallas críticas, particularmente a nivel de la red de 230 kV.

En la Figura A 9, se presentan los porcentajes de cobertura en las Empresas de Distribución. Como se puede apreciar las regionales de la CNEL: Sta. Elena, Sucumbíos, Bolívar y Esmeraldas, muestran el menor porcentaje de cobertura en su área de concesión; al contrario, las Empresas Eléctricas: Quito, Galápagos y Norte y la CNEL-RegionalEl Oro, presentan sus valores de cobertura sobre el 96%.

|                             | <b>Urbano</b>        |              |             | <b>Rural</b>  |              |             | <b>Total</b>  |              |  |             |
|-----------------------------|----------------------|--------------|-------------|---------------|--------------|-------------|---------------|--------------|--|-------------|
| Area de Concesión           | <b>Viviendas (#)</b> | Clientes (#) | % Cobertura | Viviendas (#) | Clientes (#) | % Cobertura | Viviendas (#) | Clientes (#) |  | % Cobertura |
| <b>CNEL-Bolivar</b>         | 30.560               | 27.754       | 90,85%      | 16,550        | 13.705       | 82,81%      | 47.110        | 41.459       |  | 88,02%      |
| CNEL-EI Oro                 | 142,605              | 138,597      | 97,22%      | 29.065        | 27.393       | 94,32%      | 171.670       | 165,990      |  | 96,73%      |
| <b>CNEL-Esmeraldas</b>      | 71.971               | 66,204       | 92.28%      | 42,580        | 31,851       | 76,01%      | 114,551       | 98.055       |  | 86,23%      |
| <b>CNEL-Guavas Los Rios</b> | 268.801              | 242.589      | 90,42%      | 39.686        | 33.250       | 84,21%      | 308,487       | 275.839      |  | 89,62%      |
| <b>CNEL-Los Rios</b>        | 75.155               | 67.249       | 89,62%      | 37.138        | 31.469       | 84,82%      | 112,293       | 98.718       |  | 88,03%      |
| CNEL-Manabi                 | 235.811              | 216.129      | 91,85%      | 73,414        | 62,470       | 85,23%      | 309.225       | 278,599      |  | 90,28%      |
| <b>CNEL-Milagro</b>         | 97,845               | 91,879       | 94.06%      | 36,045        | 31.864       | 88,51%      | 133,890       | 123.743      |  | 92,56%      |
| CNEL-Sta, Elena             | 55.327               | 50.007       | 90,48%      | 42,742        | 35,896       | 84,05%      | 98,069        | 85.903       |  | 87,68%      |
| CNEL-Sto. Domingo           | 107,439              | 102.194      | 95.18%      | 31.799        | 27.057       | 85,18%      | 139.238       | 129.251      |  | 92,89%      |
| <b>CNEL-Sucumbios</b>       | 44.195               | 40.131       | 91,06%      | 28,656        | 19.571       | 70,42%      | 72.851        | 59.702       |  | 82,94%      |
| E.E. Ambato                 | 98.503               | 96.004       | 97,49%      | 76.169        | 67.404       | 89,05%      | 174,672       | 163.408      |  | 93,81%      |
| E.E. Azogues                | 10.620               | 10,437       | 98.29%      | 11.815        | 10.902       | 92,28%      | 22,435        | 21.339       |  | 95,12%      |
| E.E. Centro Sur             | 139,681              | 136,048      | 97,42%      | 91.868        | 82.507       | 90,01%      | 231.549       | 218,555      |  | 94,48%      |
| E.E. Cotopaxi               | 48,803               | 46.043       | 94,35%      | 41.931        | 36.564       | 87,22%      | 90.734        | 82.607       |  | 91,06%      |
| E.E. Galápagos              | 6.058                | 6.029        | 99,54%      | 1.103         | 1.061        | 96,65%      | 7.161         | 7.090        |  | 99.09%      |
| E.E. Norte                  | 109.366              | 107.806      | 98,58%      | 63.783        | 60.051       | 94,17%      | 173,149       | 167.857      |  | 96,95%      |
| E.E. Quito                  | 511.532              | 508,274      | 99,37%      | 188,477       | 185.636      | 98,52%      | 700,009       | 693.910      |  | 99,14%      |
| E.E. Riobamba               | 71.718               | 68.365       | 95,33%      | 48.753        | 42,492       | 87,18%      | 120.471       | 110,857      |  | 92,03%      |
| E.E. Sur                    | 90.139               | 86.840       | 96.35%      | 45.694        | 39.872       | 87,40%      | 135,833       | 126.712      |  | 93,34%      |
| Eléctrica de Guayaquil      | 585,522              | 543.955      | 93,25%      |               |              | 0.00%       | 585,522       | 543,955      |  | 93,25%      |
| <b>Total general</b>        | 2.801.651            | 2.652.534    | 94,82%      | 947.268       | 841,015      | 89,03%      | 3.748.919     | 3.493.549    |  | 93.35%      |

*Figura A 9 Cobertura por Distribuidores [60]*

## **SISTEMA NACIONAL DE DISTRIBUCIÓN**

La energía facturada por las empresas distribuidoras creció de 7.904 GWh, en el año 2000, a 14.077 GWh, en el año 2010, es decir, se evidencia una tasa promedio anual de crecimiento de 5,97%. Con respecto al año 2009, en donde se facturó a clientes finales el monto de 13.218 GWh, lo que demuestra un incremento del 6,5%

en el año 2010. En la Tabla 2.7 se presenta totalizada la evolución de la energía facturada por grupos de consumo en las áreas de concesión de las empresas de distribución desde el año 2000; y, el promedio de consumo de cada grupo.

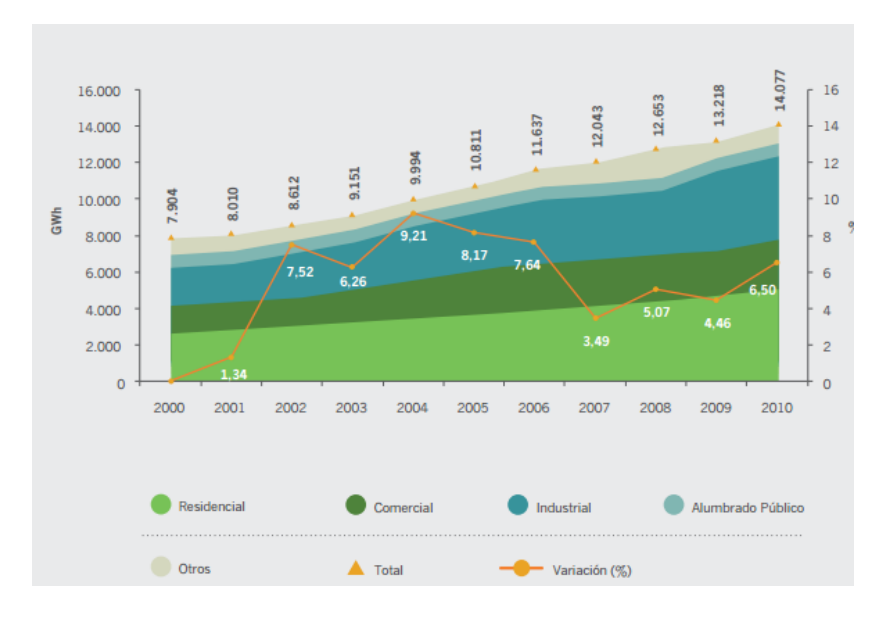

*Figura A 10 Energía Facturada a Clientes Finales*

# **ANEXO G**

## **EQUIPOS DE CONTROL Y MONITOREO ELECTRICO**

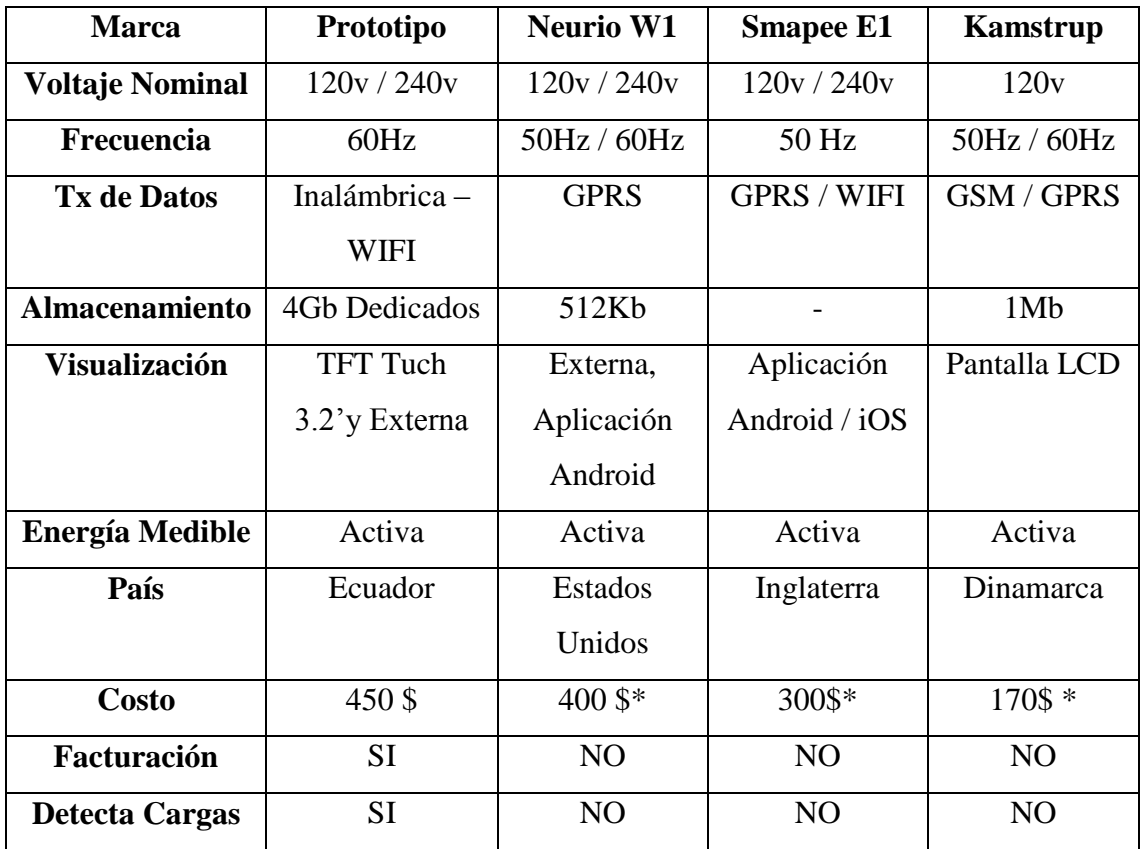

\*Los costos mostrados son los de venta en el país de origen del equipo.